# MEKANISME TRANSAKSI KATALOG LOKAL

LPSE KABUPATEN BOJONEGORO 2023

# **PELAKSANAAN E-PURCHASING**

# **PEMBUATAN PAKET E-PURCHASING**

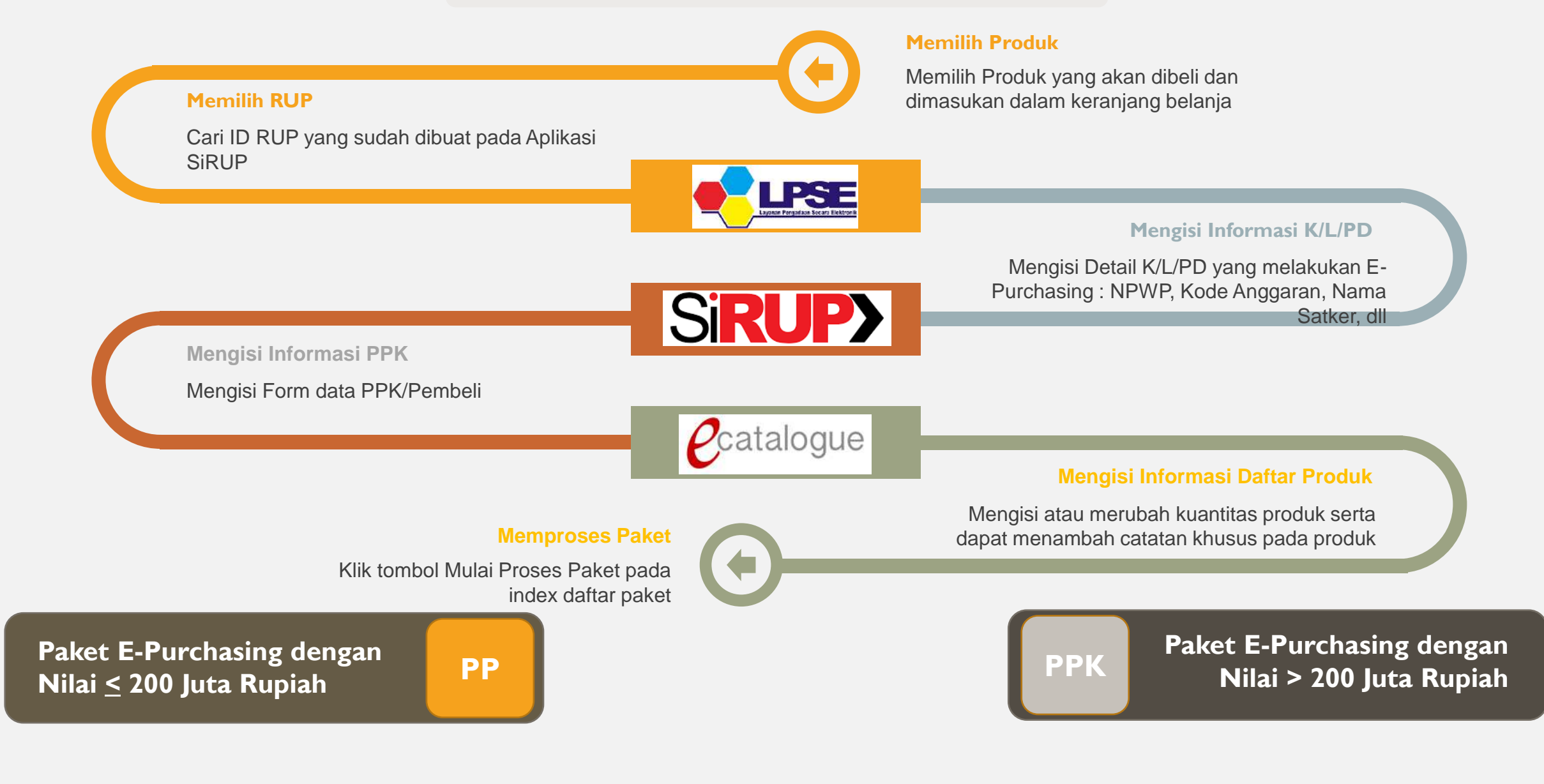

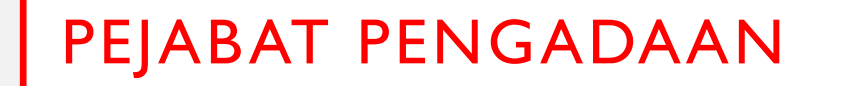

## I. MEMBUAT PRODUK

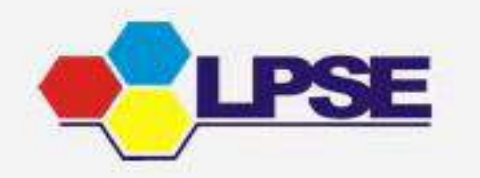

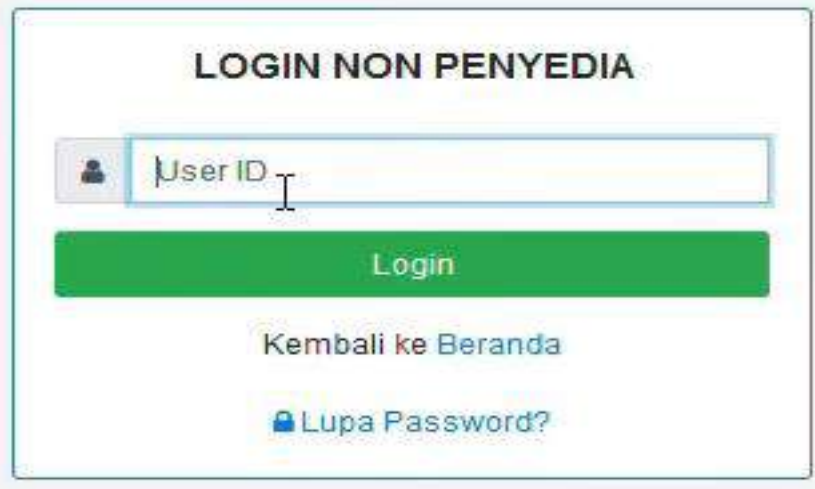

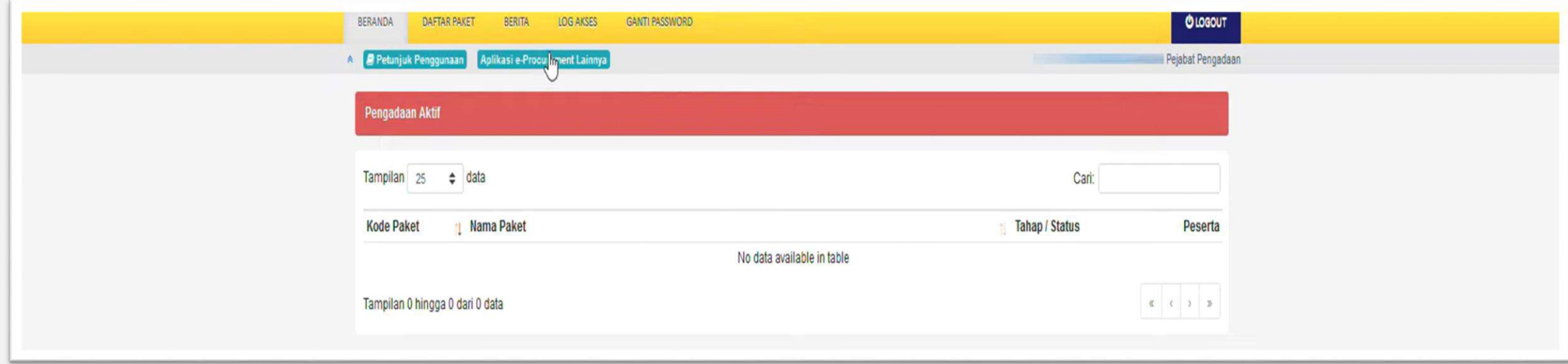

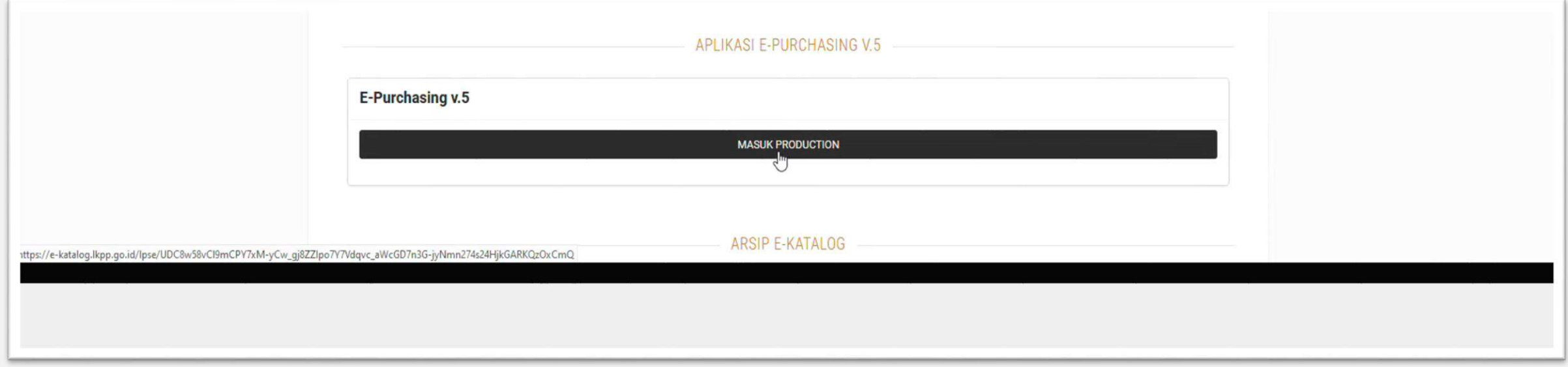

### **II. MEMILIH PRODUK**

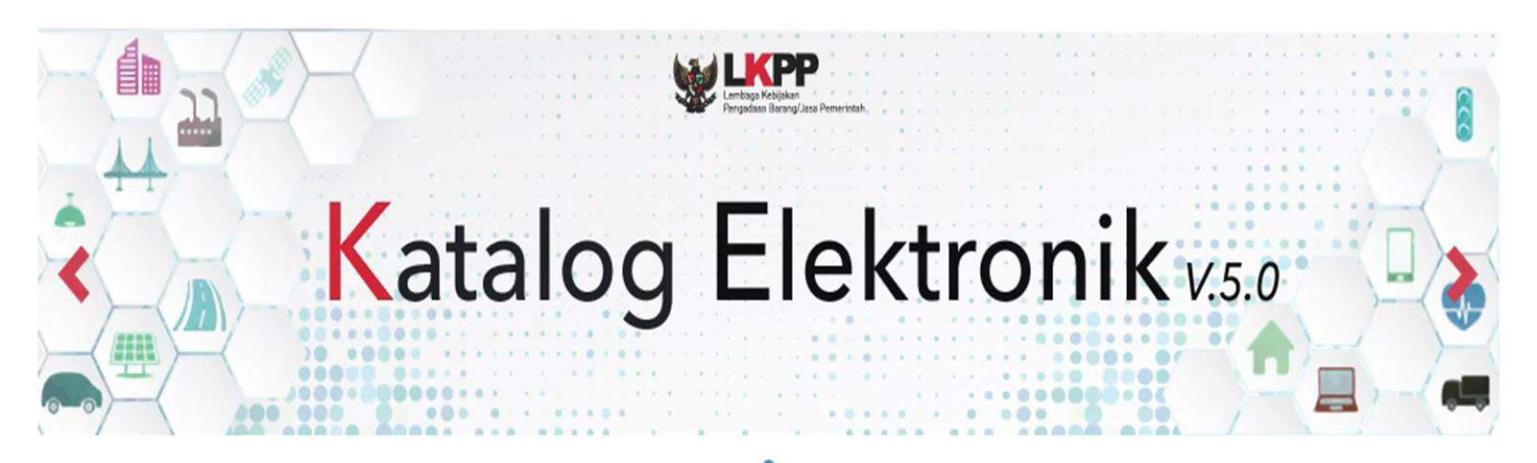

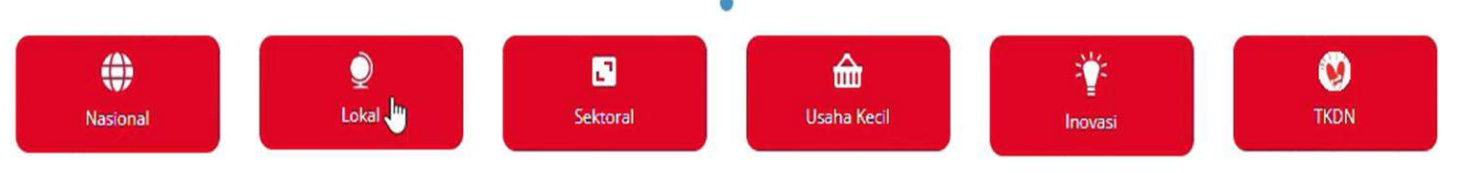

#### Pengumuman

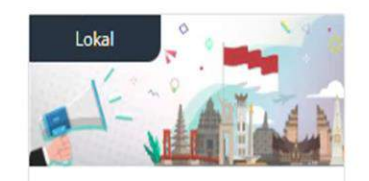

Pendaftaran Penyedia Pekerjaan Konstruksi Jalan da...

Etalase Produk : Pekerjaan Konstruksi Jalan dan...

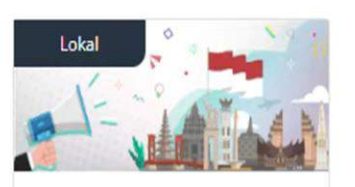

Bahan Kimia atau Reagen Provinsi Jawa Timur

Etalase Produk: BAHAN KIMIA REAGEN PROVINSI JA...

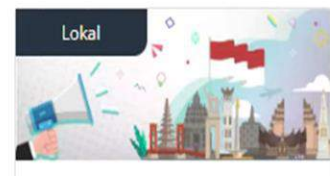

Pendaftaran Penyedia Alat dan **Mesin Pertanian Prov...** 

Etalase Produk : Alat dan Mesin Pertanian Provi...

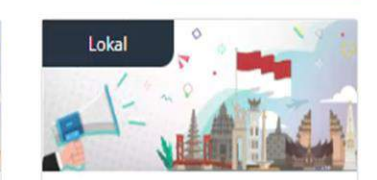

Pendaftaran Penyedia Etalase **Produk Sepatu Provins...** 

Etalase Produk : Sepatu Provinsi Sumatera Utara...

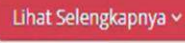

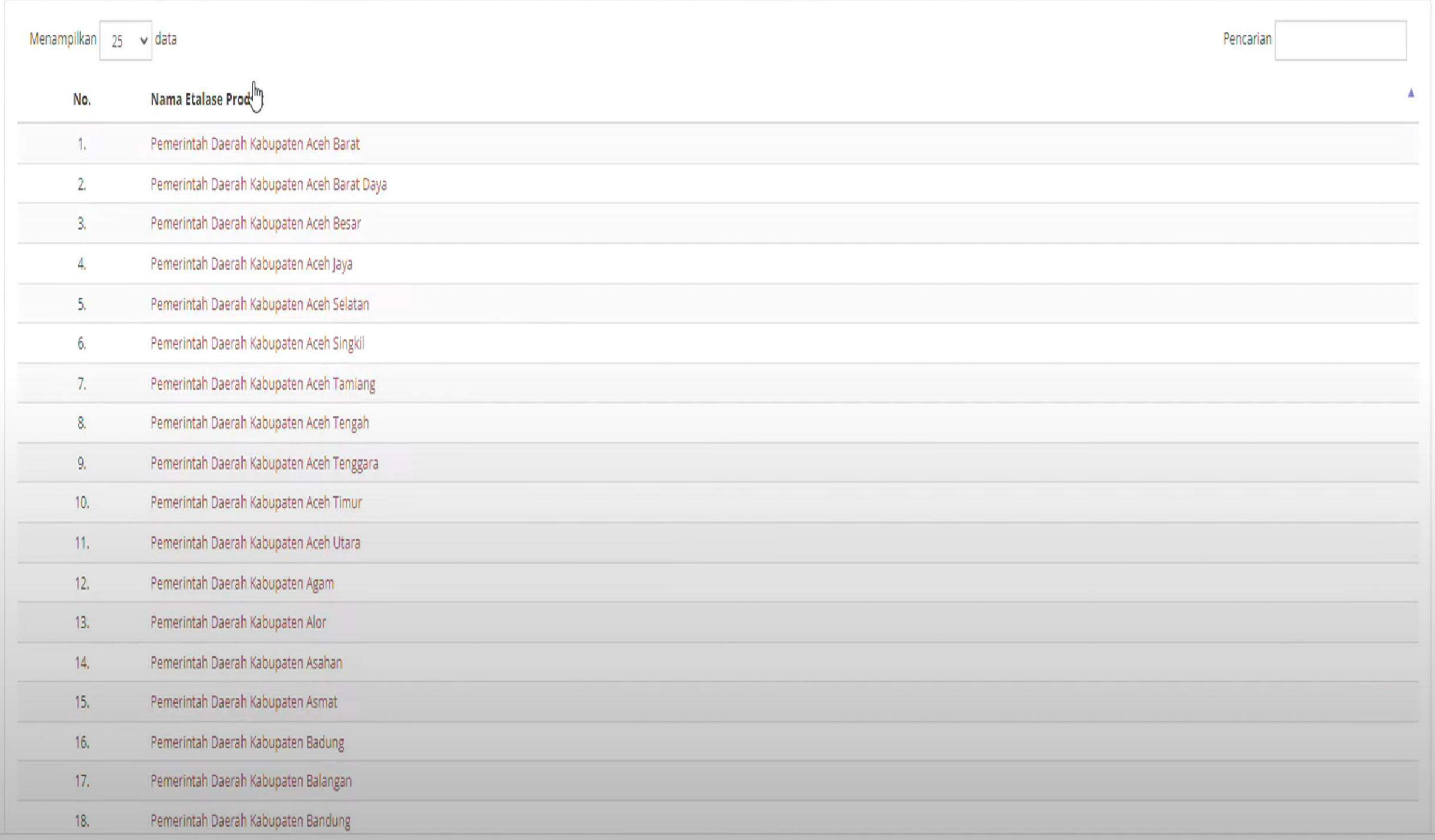

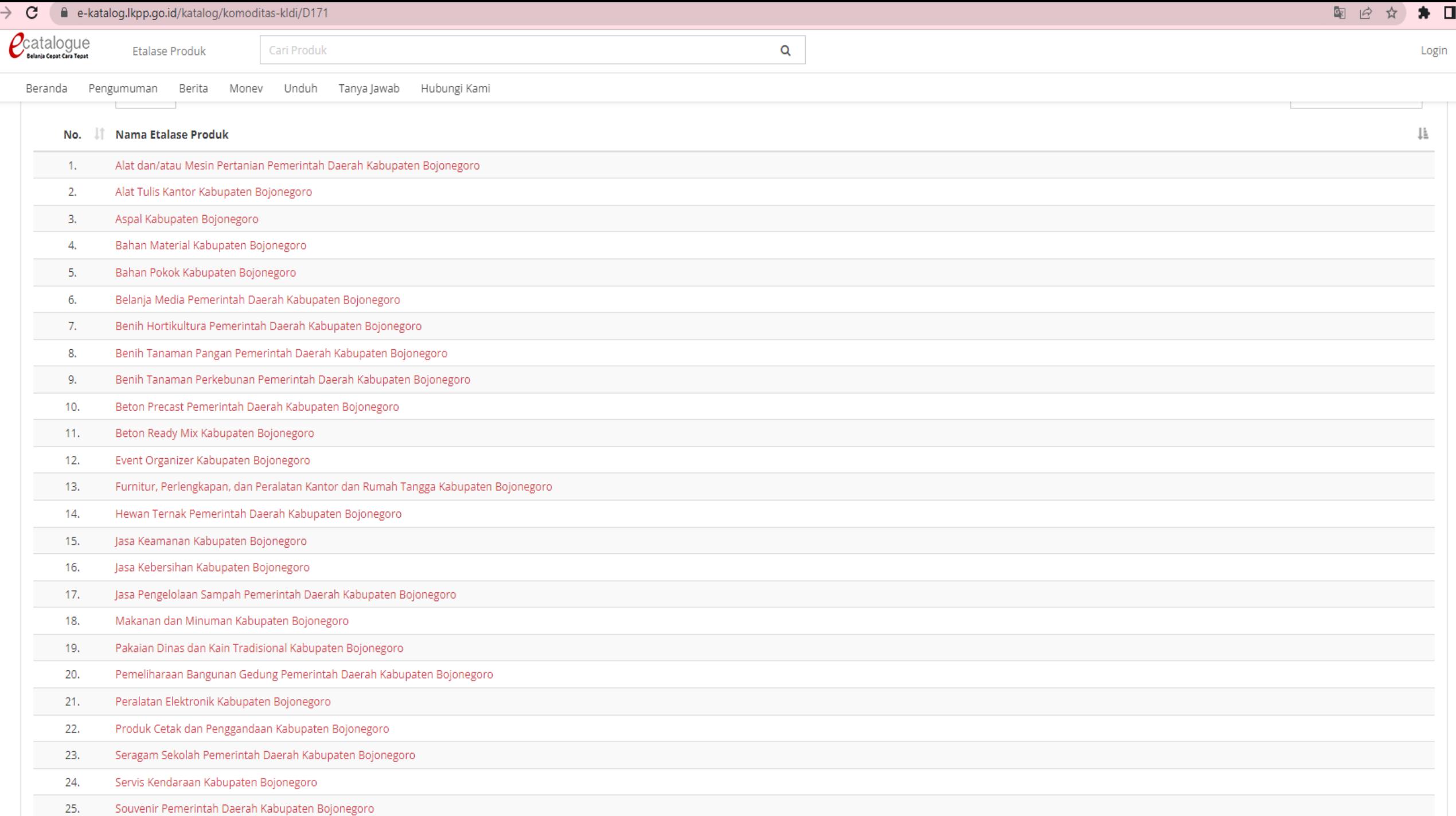

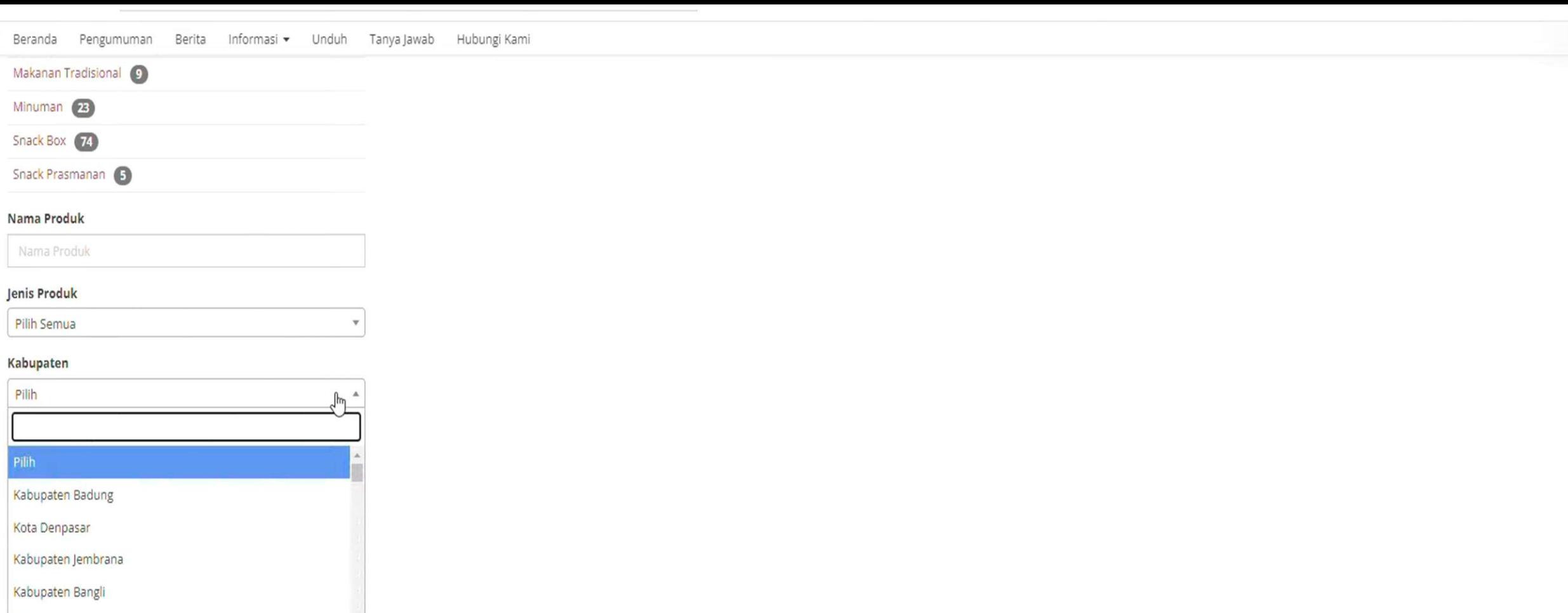

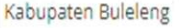

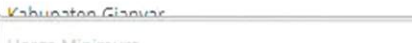

Harga Minimum

#### $Rp$

Harga Maksimum

 $Rp$ 

Tampilkan

 $\mathbf{v}$ 

## III. MEMASUKKAN PRODUK KE KERANJANG

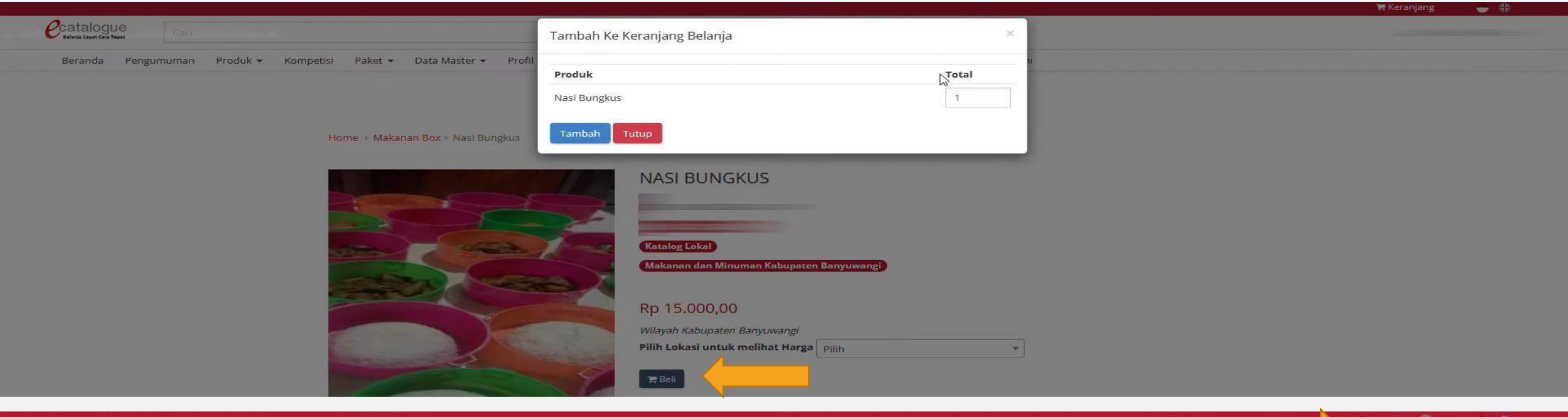

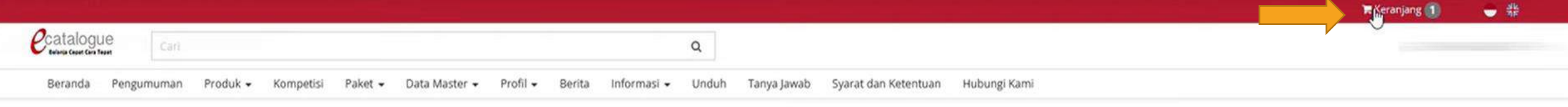

#### Home > Makanan Box > Nasi Bungkus

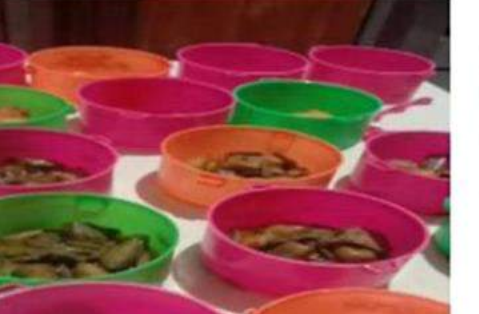

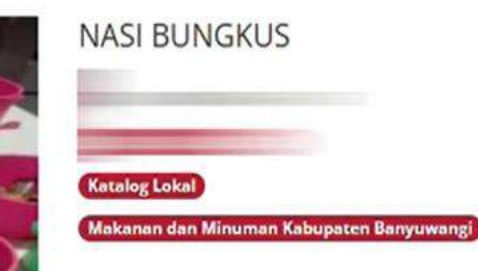

Rp 15.000,00

## IV. KONFIRMASI PEMBUATAN PAKET

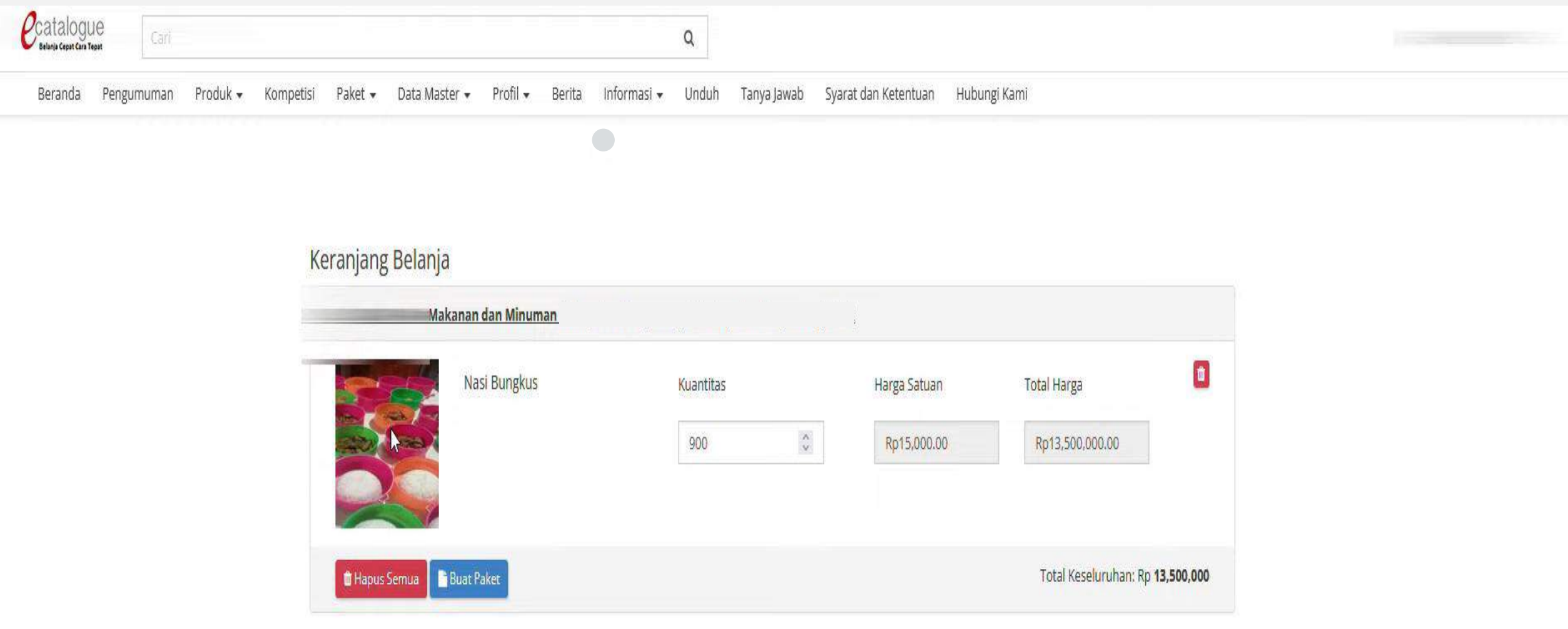

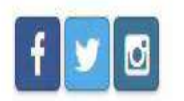

#### roduk -Kompetisi Paket -Data Master -Profi

### Keranjang Belanja

Makanan dan Mi

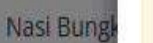

Hapus Semua Buat Paket

- 1. Bahwa berdasarkan Pasal 85 dan Pasal 86 Undang-Undang Nomor 3 Tahun 2014
- Tentang Perindustrian, disebutkan bahwa produk dalam negeri wajib digunakan oleh:
	- a. lembaga negara, kementerian, lembaga pemerintah nonkementerian, dan satuan kerja perangkat daerah dalam pengadaan barang/jasa apabila sumber pembiayaannya berasal dari anggaran pendapatan dan belanja negara, anggaran pendapatan dan belanja daerah, termasuk pinjaman atau hibah dari dalam negeri atau luar negeri; dan
	- b. badan usaha milik negara, badan usaha milik daerah, dan badan usaha swasta dalam pengadaan barang/jasa yang pembiayaannya berasal dari anggaran pendapatan dan belanja negara, anggaran pendapatan dan belanja daerah dan/atau pekerjaannya dilakukan melalui pola kerja sama antara Pemerintah dengan badan usaha swasta dan/atau mengusahakan sumber daya yang dikuasai negara.
- 2. Sehubungan dengan ketentuan sebagaimana dimaksud pada Angka 1 (satu), dengan ini kami selaku Pejabat Pengadaan/Pejabat Pembuat Komitmen menyatakan telah mempertimbangkan kewajiban penggunaan produk dalam negeri dalam proses pengadaan barang/jasa yang akan kami laksanakan.
- 3. Apabila produk yang kami gunakan bukan produk dalam negeri, maka kami selaku Pejabat Pengadaan/Pejabat Pembuat Komitmen bersedia untuk memberikan alasan/keterangan yang dapat dipertanggung jawabkan. 4. Pernyataan ini disetujui tanpa ada paksaan dari pihak manapun.

**x** Batal

**图 Simpan** 

#### Telah Memeriksa

Form Persetujuan

Catatan

Kegiatan rantang kasih skod kecamatan gambiran bulan juni 2022

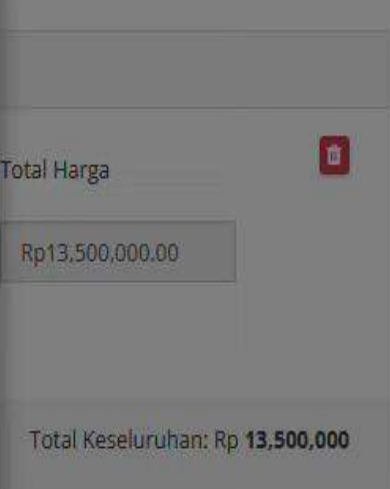

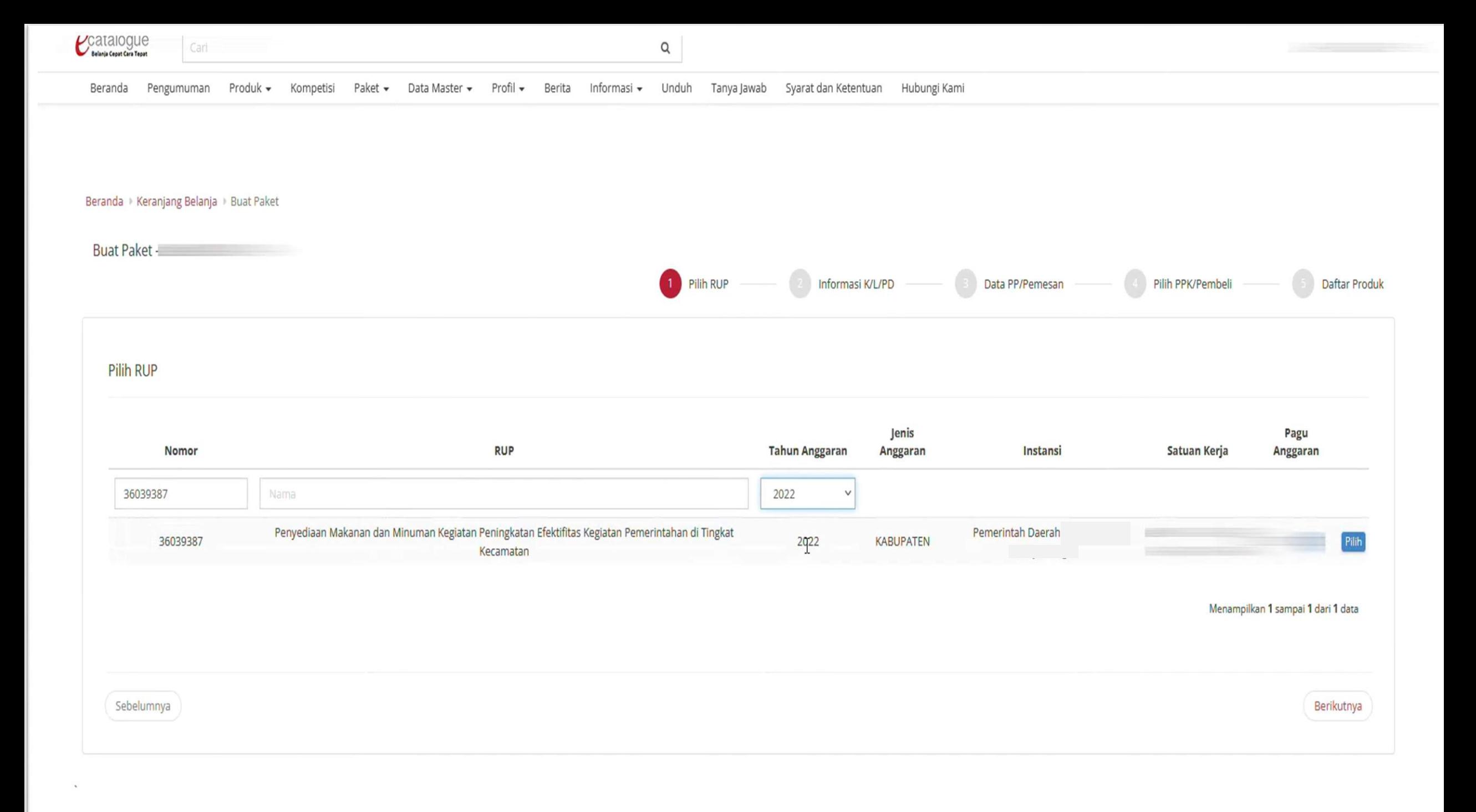

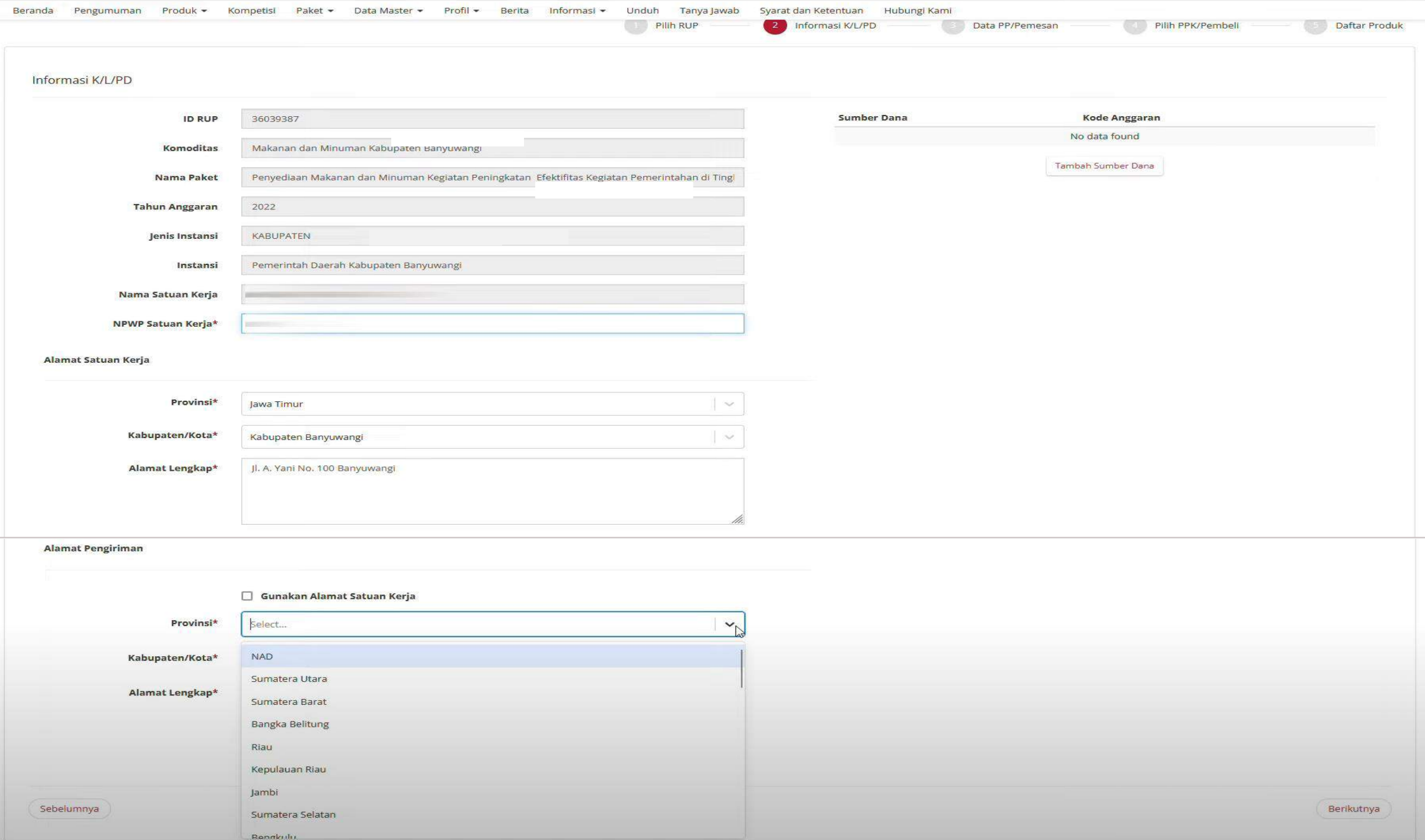

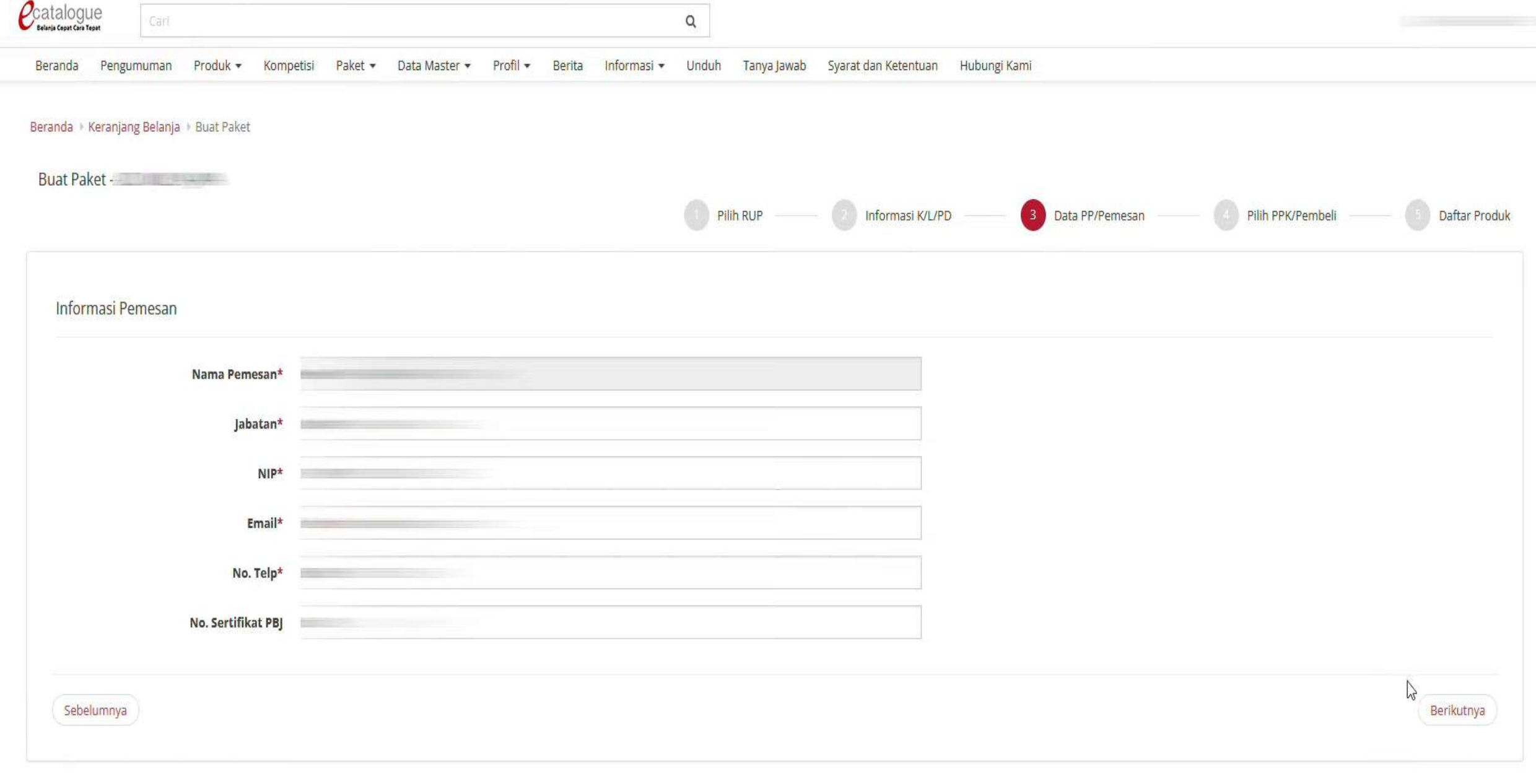

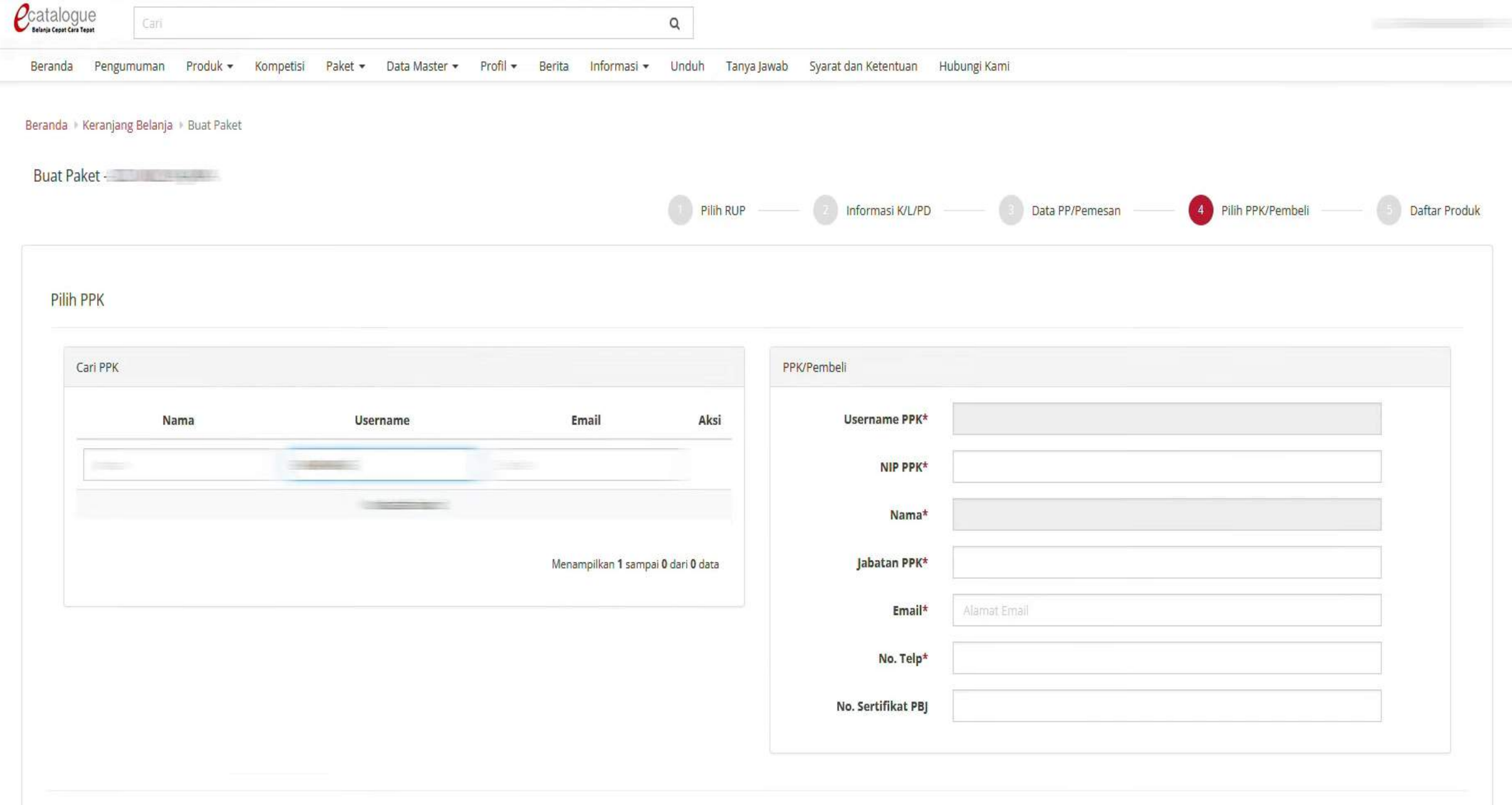

Sebelumnya

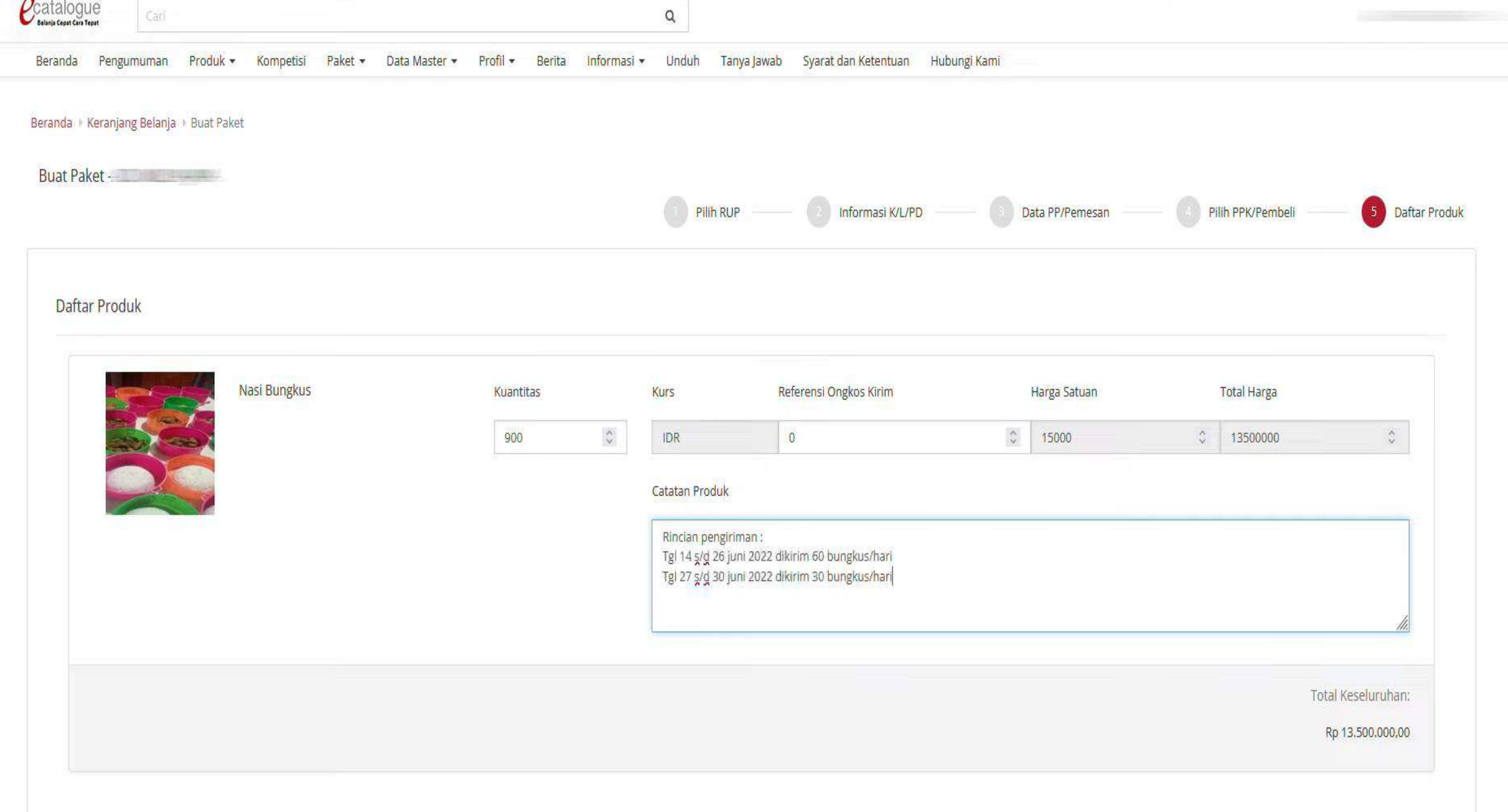

Proses

# V. PEMROSESAN PAKET

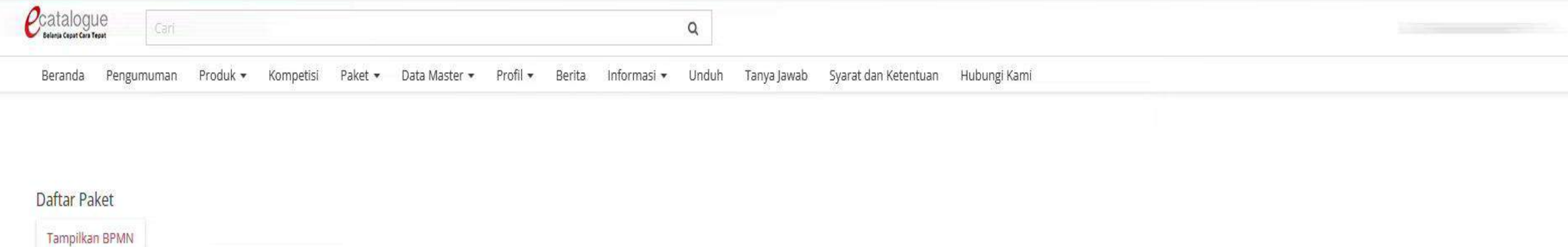

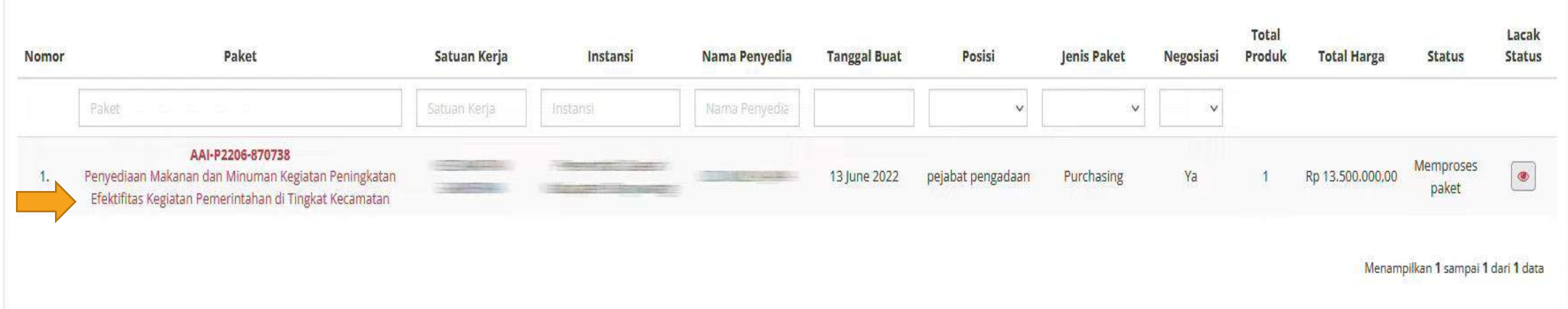

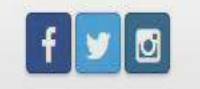

@ 2020 Lembaga Kebijakan Pengadaan Barang/Jasa Pemerintah (LKPP)

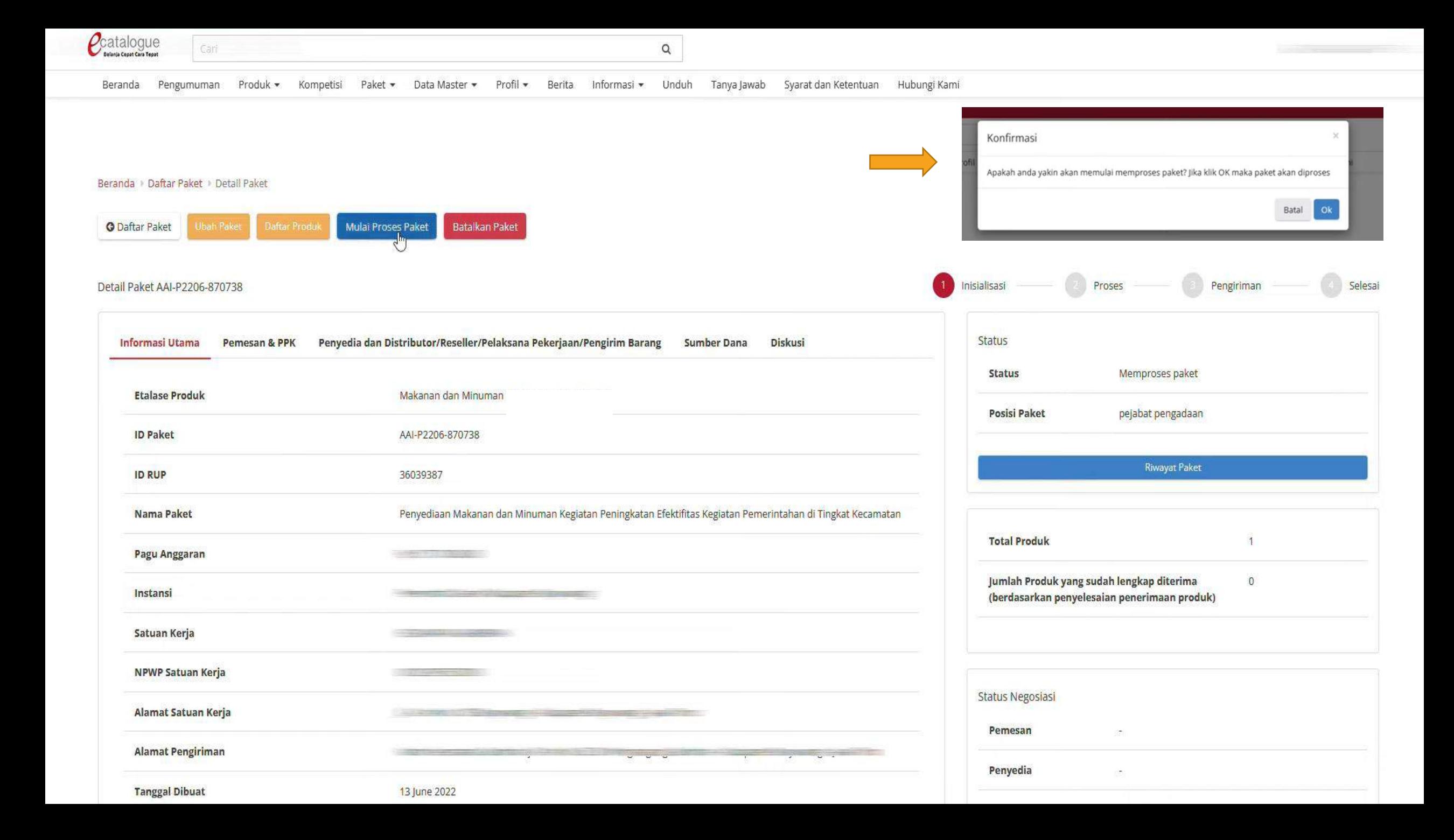

# VI. PROSES NEGOSIASI

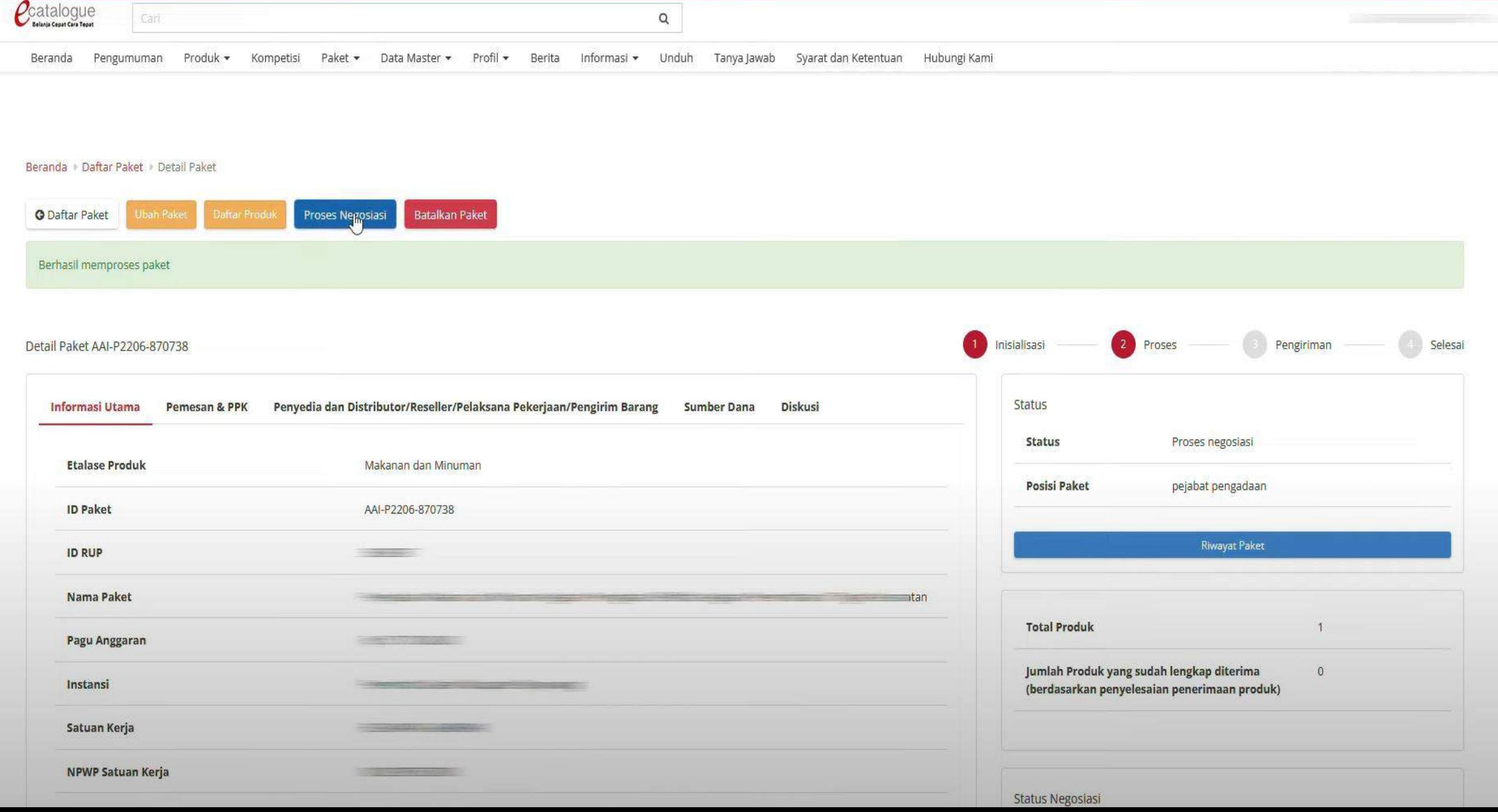

#### Beranda + Daftar Paket + Detail Paket + Negosiasi

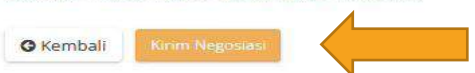

#### Negosiasi Paket AAI-P2206-870738

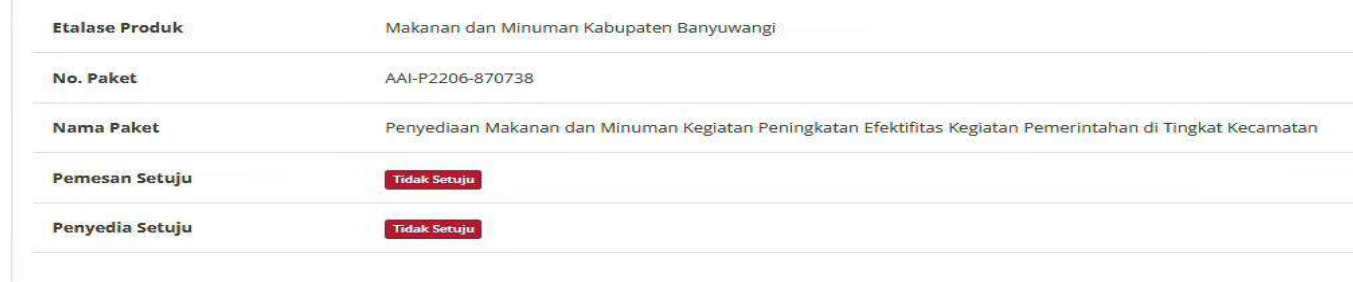

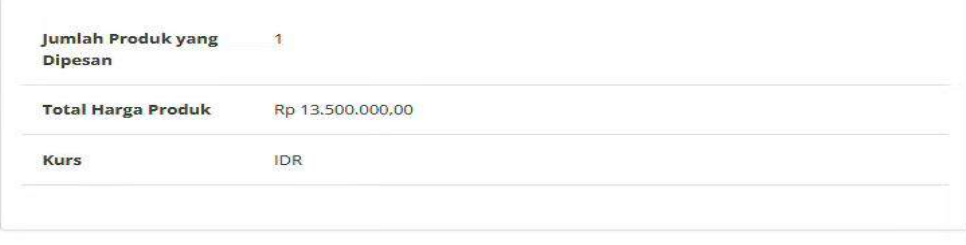

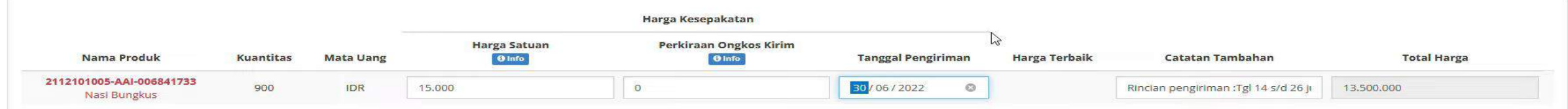

#### Beranda + Daftar Paket + Detail Paket + Negosiasi

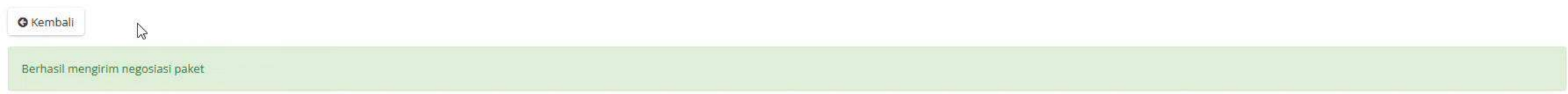

#### Negosiasi Paket AAI-P2206-870738

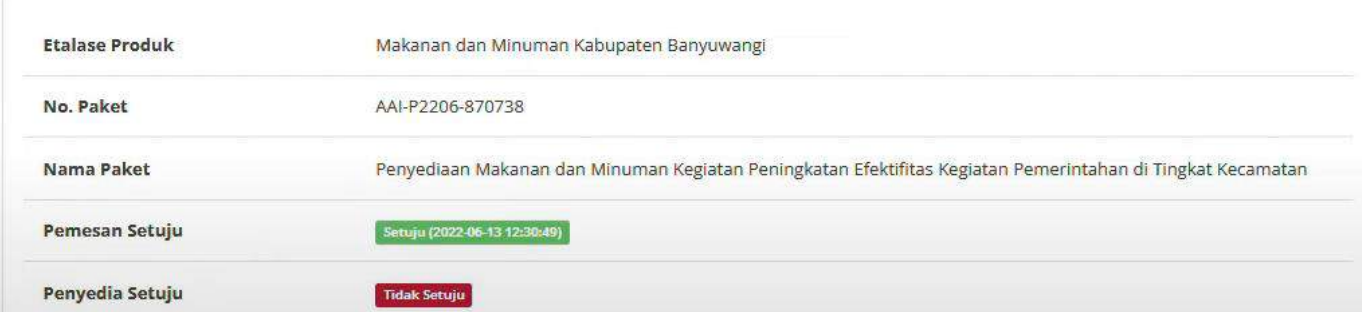

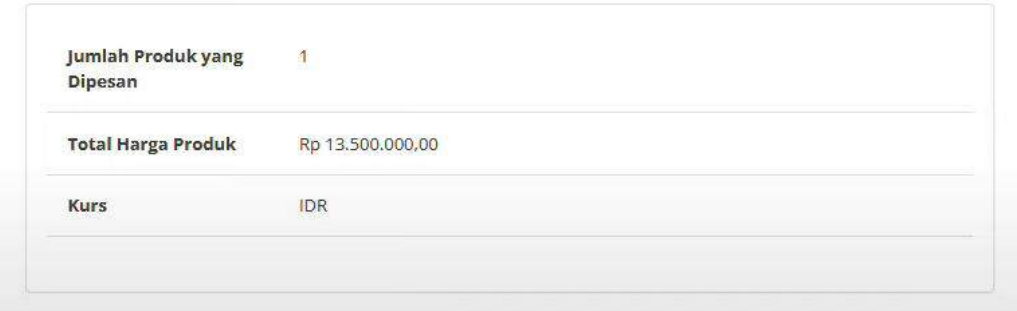

# PENYEDIA

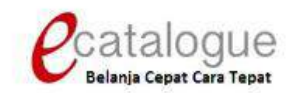

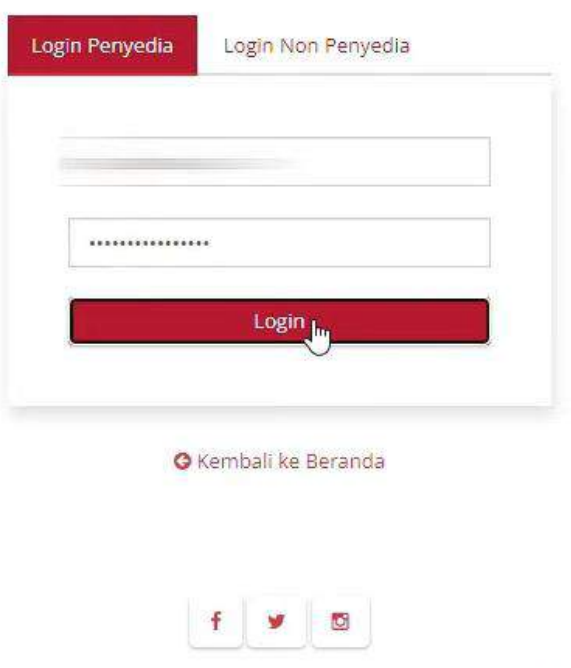

© 2020 Lembaga Kebijakan Pengadaan Barang/Jasa Pemerintah (LKPP)

### I. CEK STATUS PESANAN

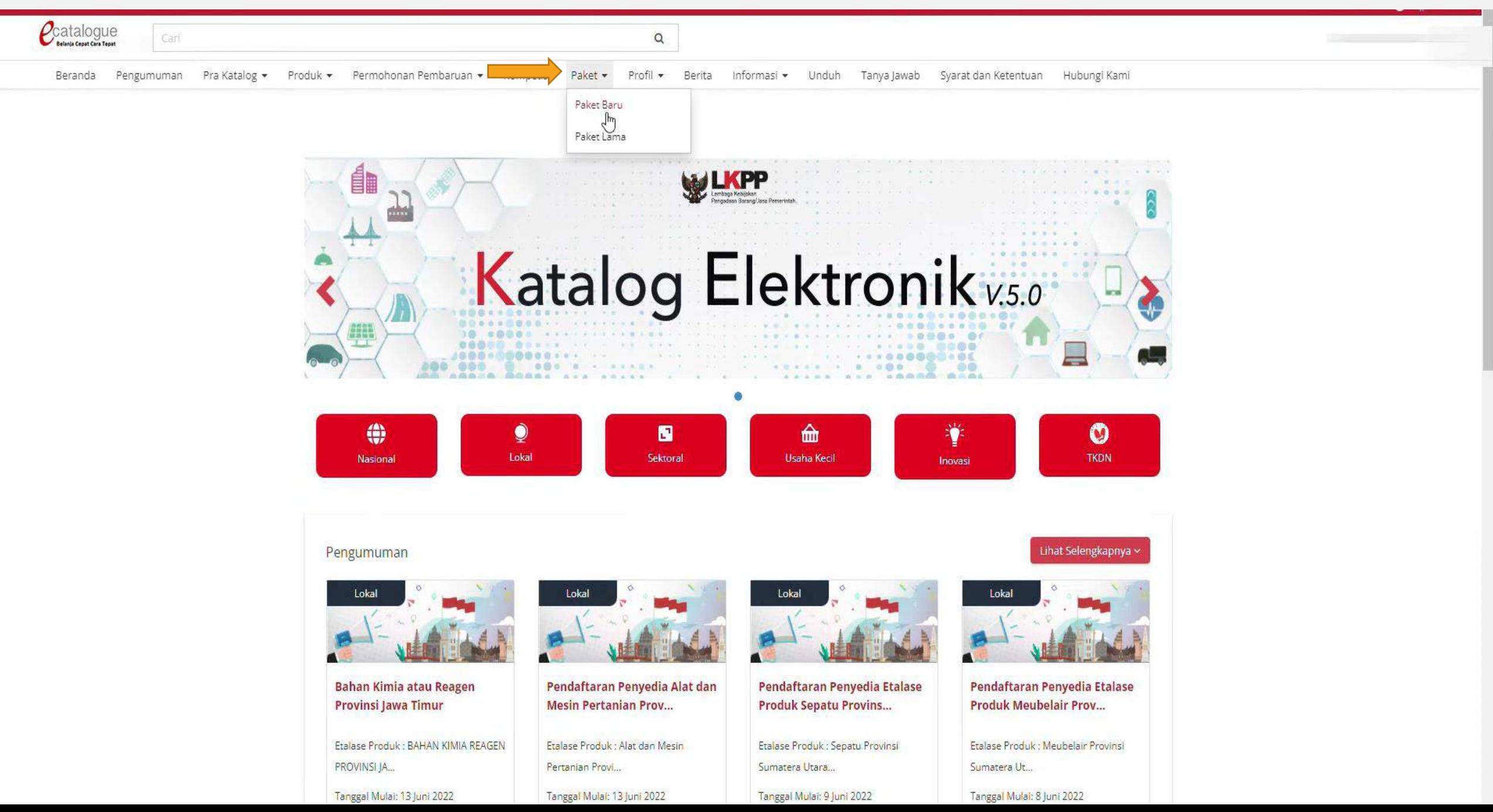

## Daftar Paket

# **Tampilkan BPMN**

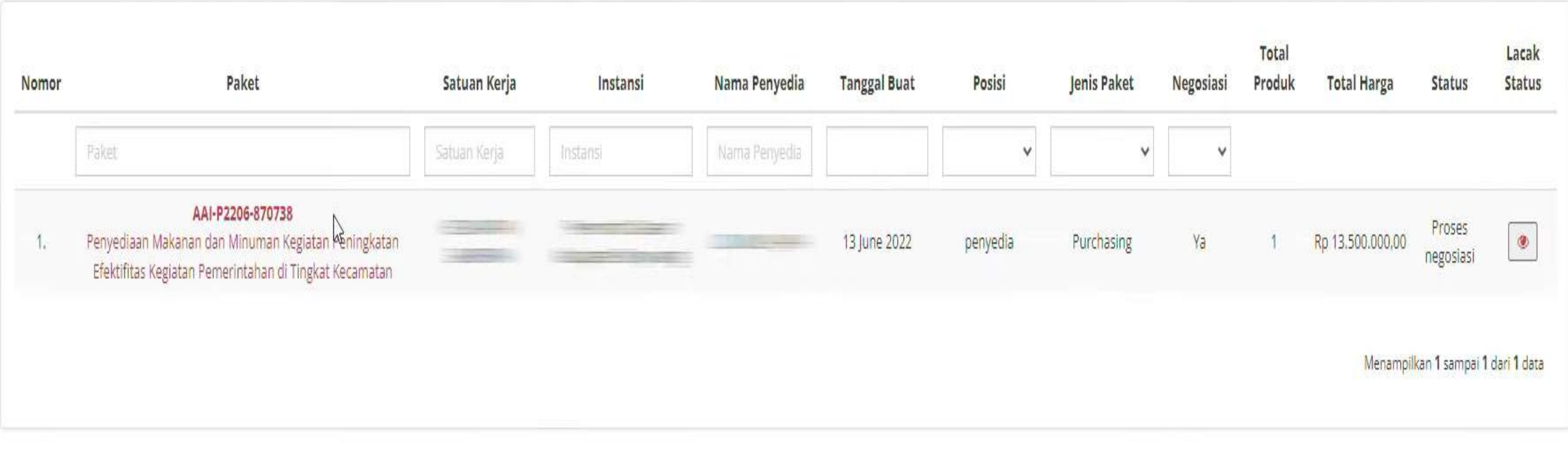

# II. PENETAPAN DISTRIBUTOR

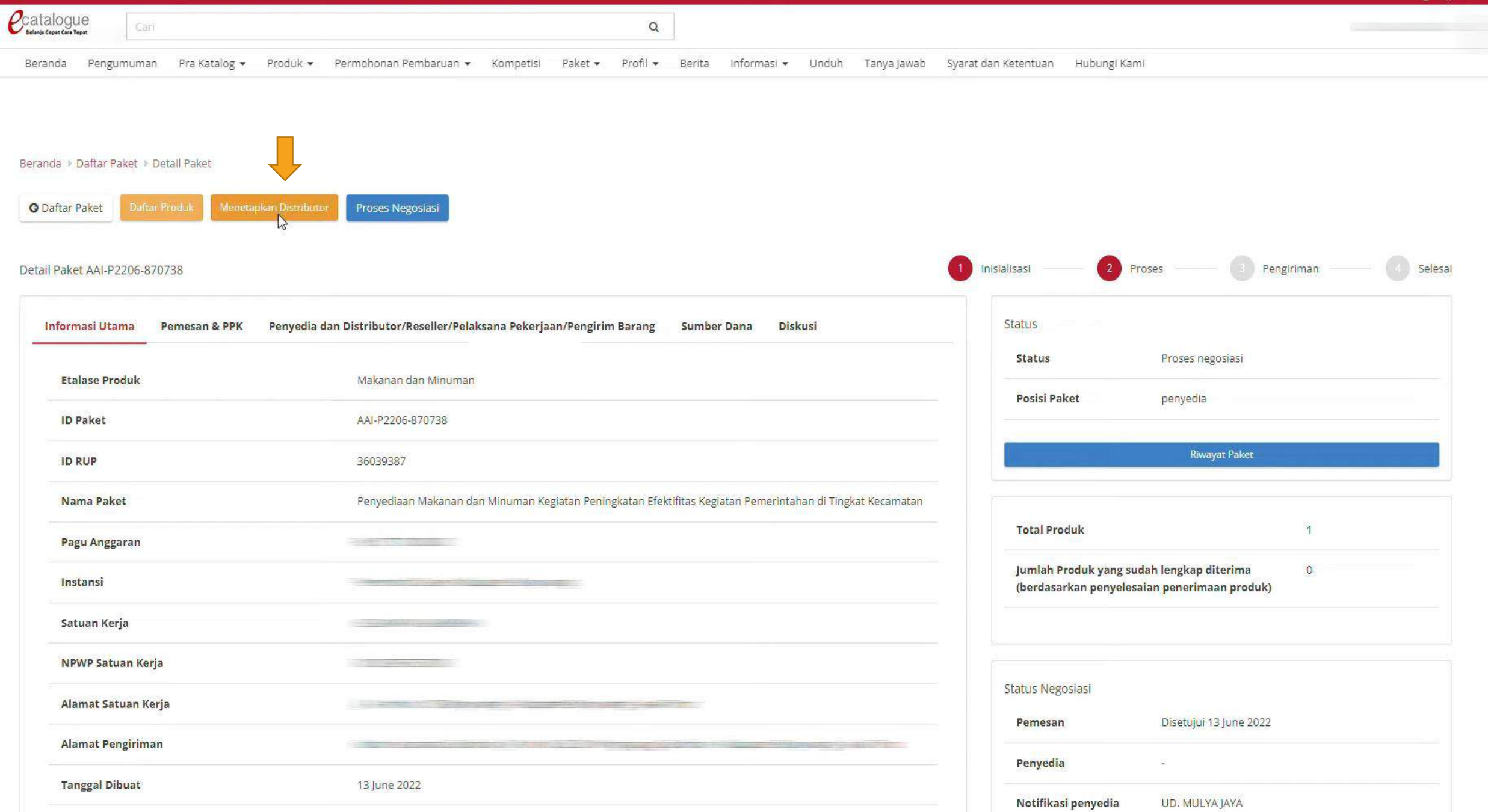

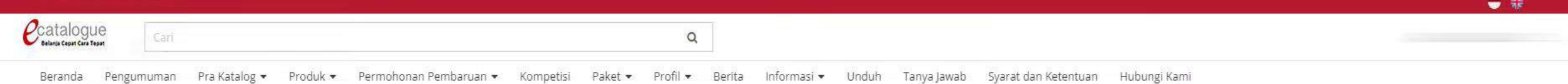

#### Beranda + Daftar Paket + Detail Paket + Distributor/Reseller/Pelaksana Pekerjaan/Pengirim Barang

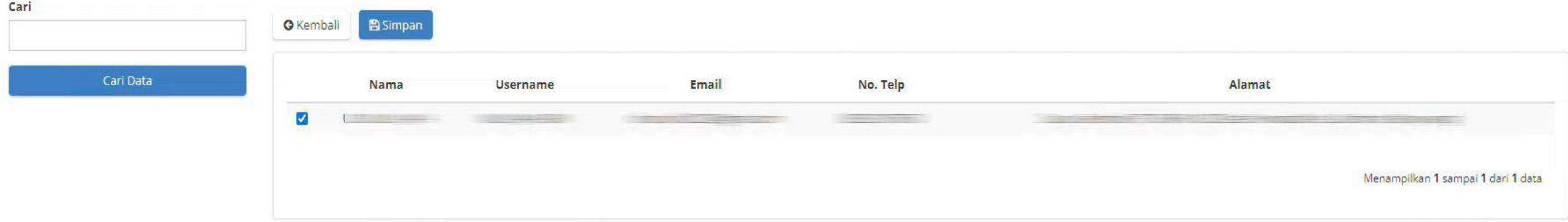

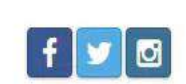

2

© 2020 Lembaga Kebijakan Pengadaan Barang/Jasa Pemerintah (LKPP)

# III. PROSES NEGOSIASI

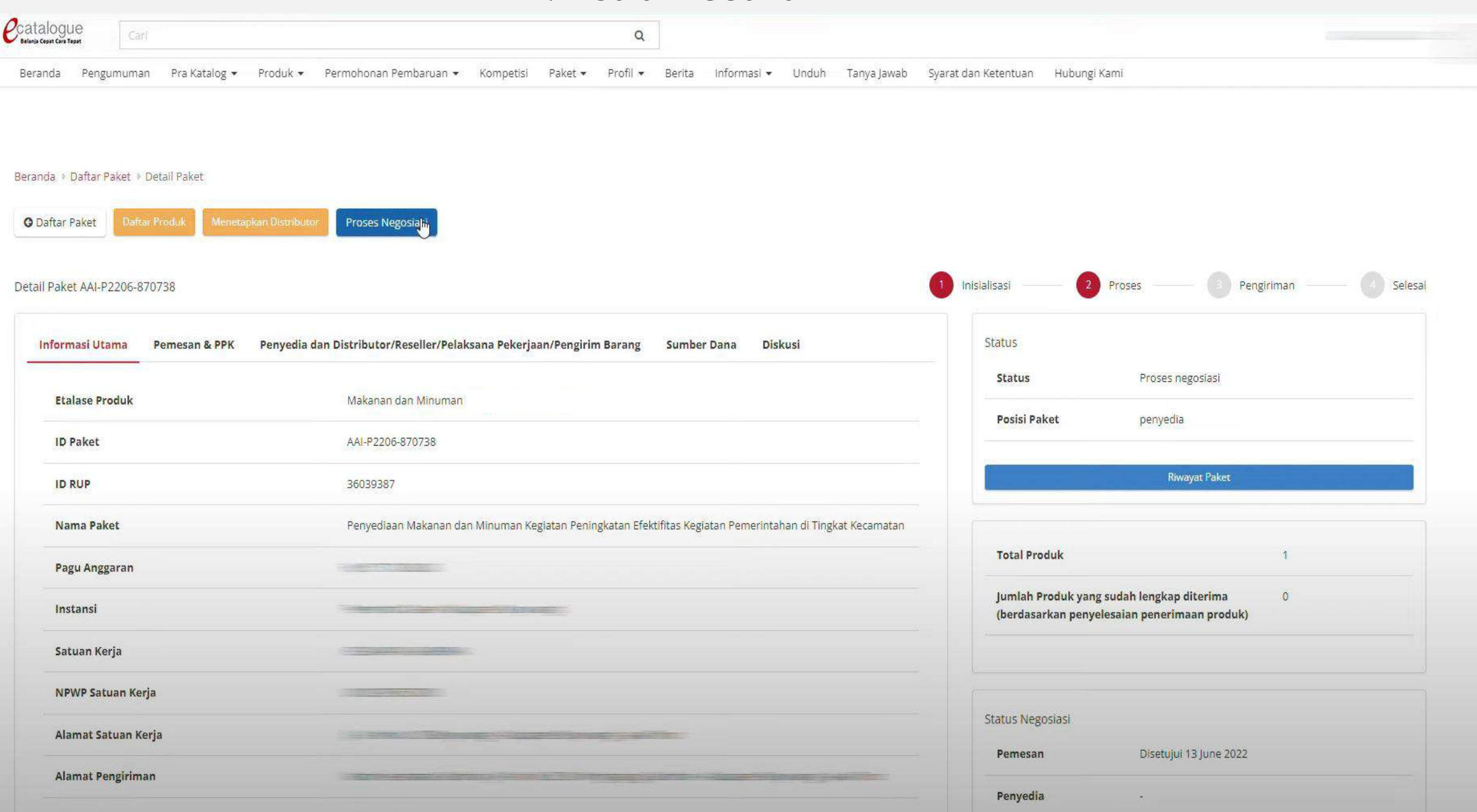

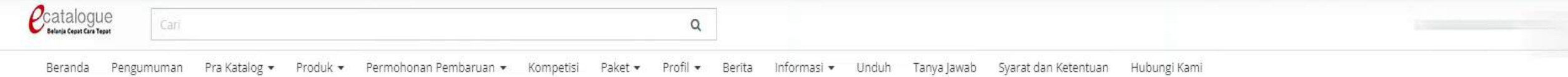

#### Beranda • Daftar Paket • Detail Paket • Negosiasi

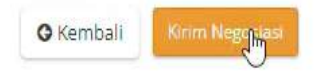

#### Negosiasi Paket AAI-P2206-870738

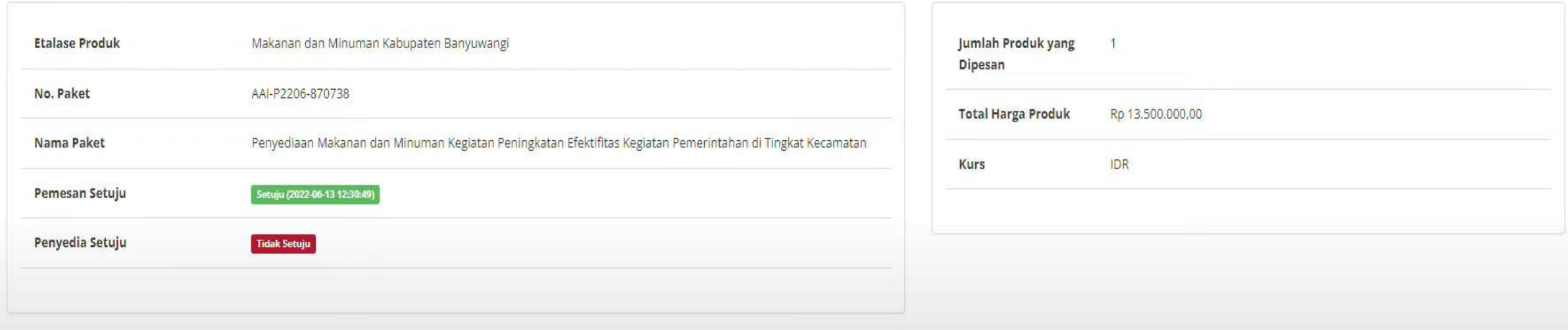

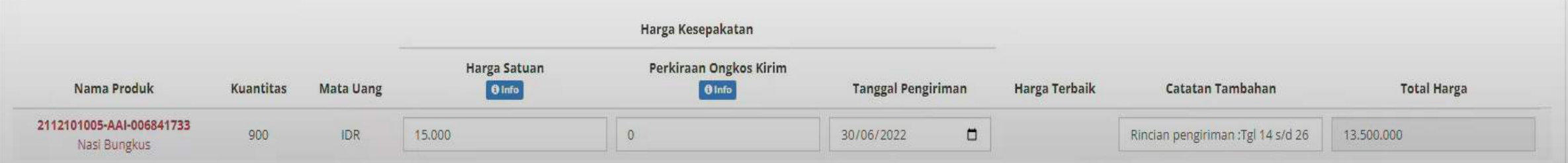

Menampilkan 1 sampai 0 dari 0 data

#### Beranda • Daftar Paket • Detail Paket • Negosiasi

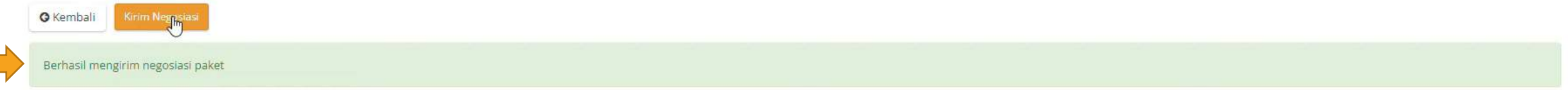

#### Negosiasi Paket AAI-P2206-870738

 $\mathcal{O}(\mathbb{R}^d)$ 

 $\mathcal{L}^{\mathcal{L}}$ 

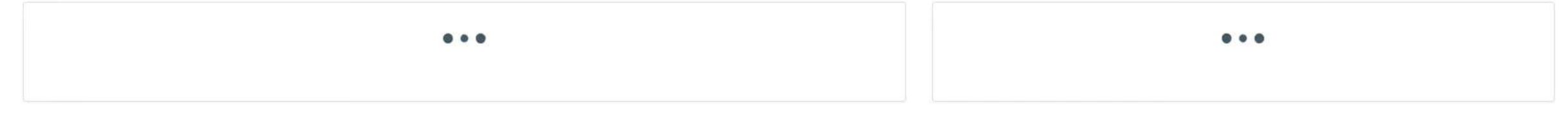

#### Beranda • Daftar Paket • Detail Paket • Negosiasi

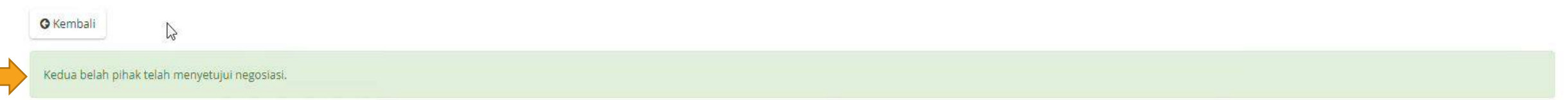

#### Negosiasi Paket AAI-P2206-870738

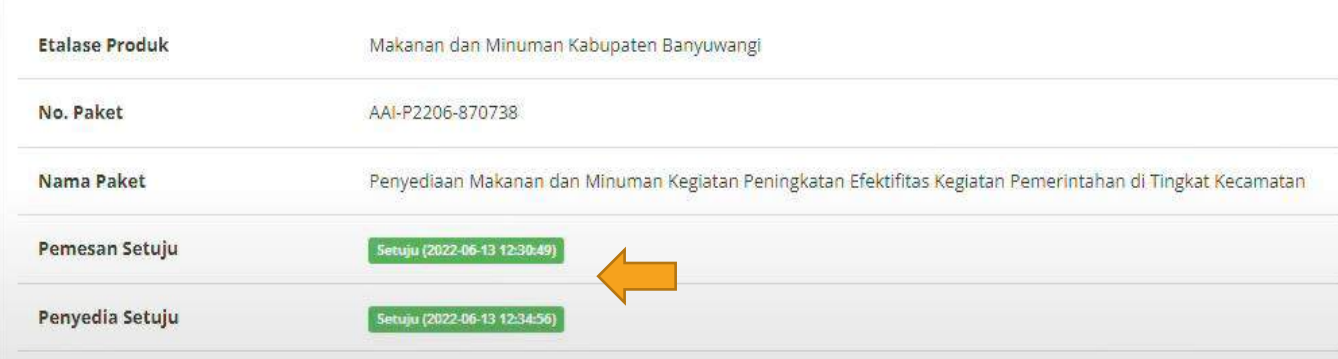

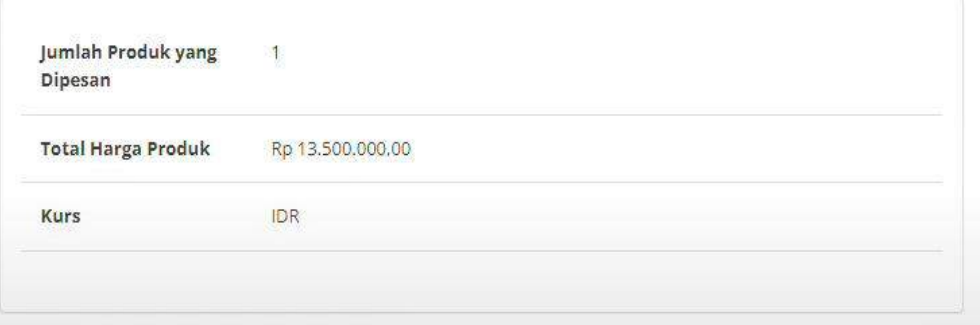

# PEJABAT PENGADAAN

### VII. PENYELESAIAN NEGOSIASI

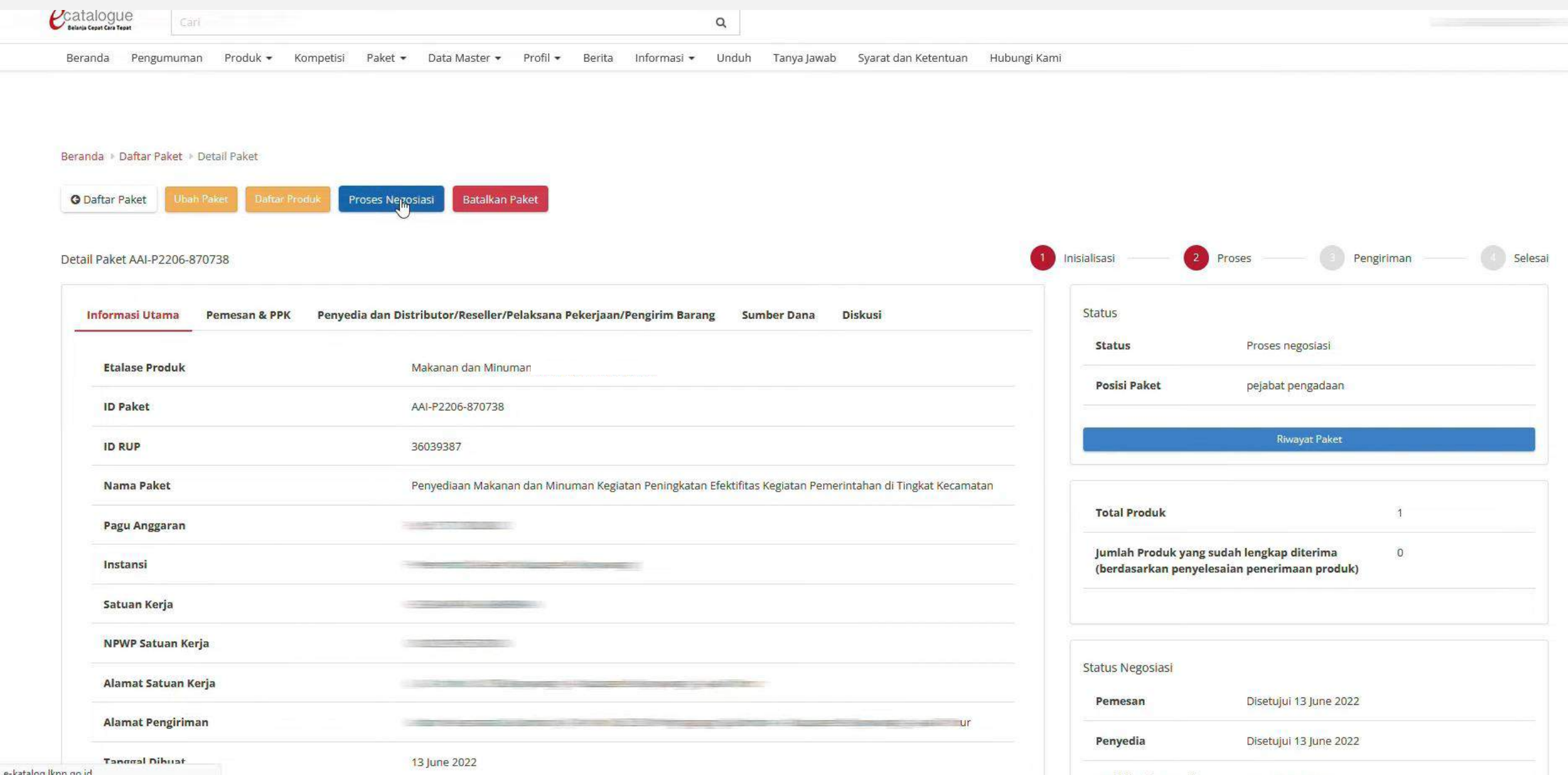

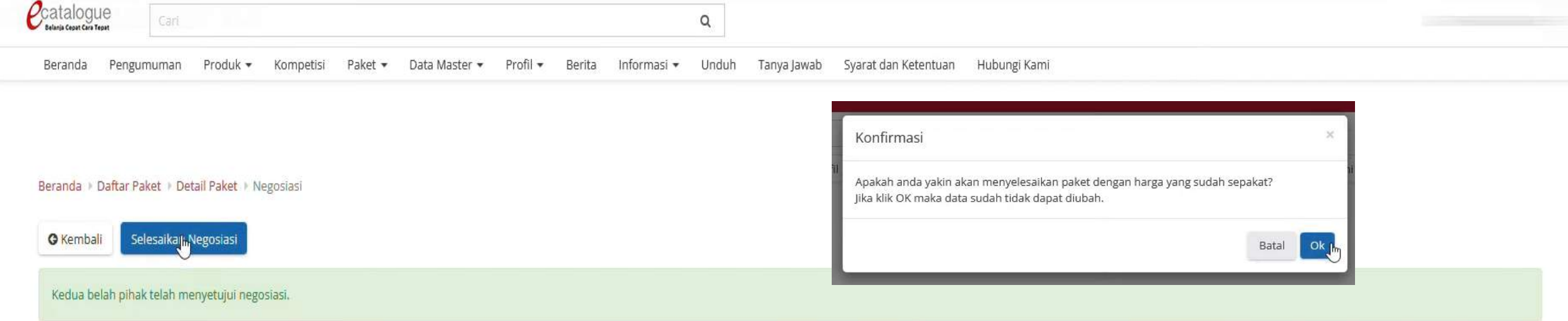

### Negosiasi Paket AAI-P2206-870738

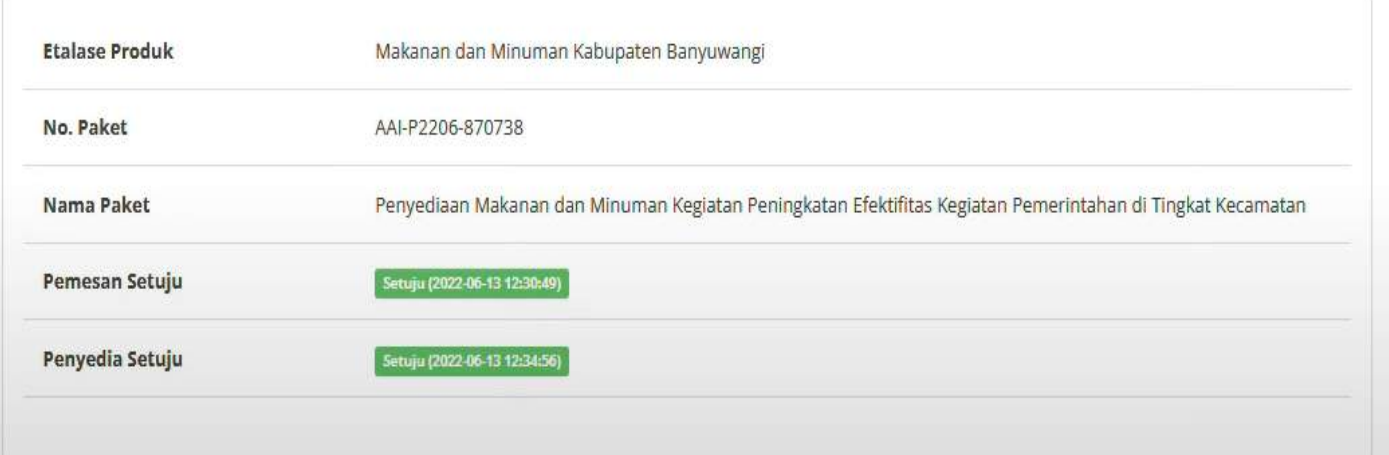

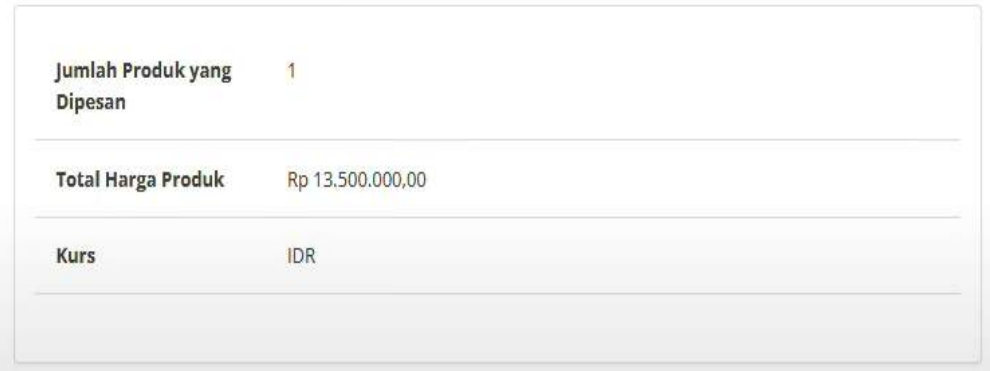

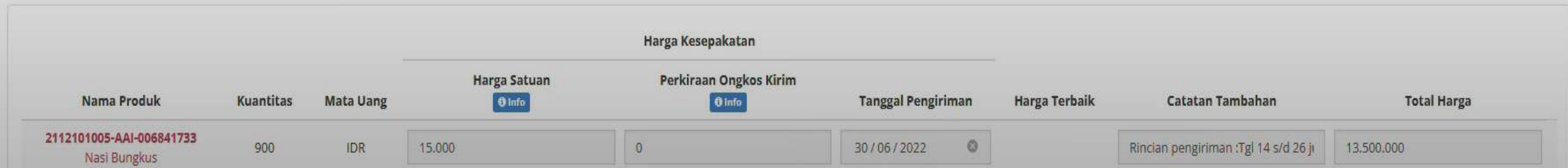

## PANITIA - PEJABAT PENGADAAN DAN PEJABAT PEMBUAT KOMITMEN

## I. PERSETUJUAN PAKET

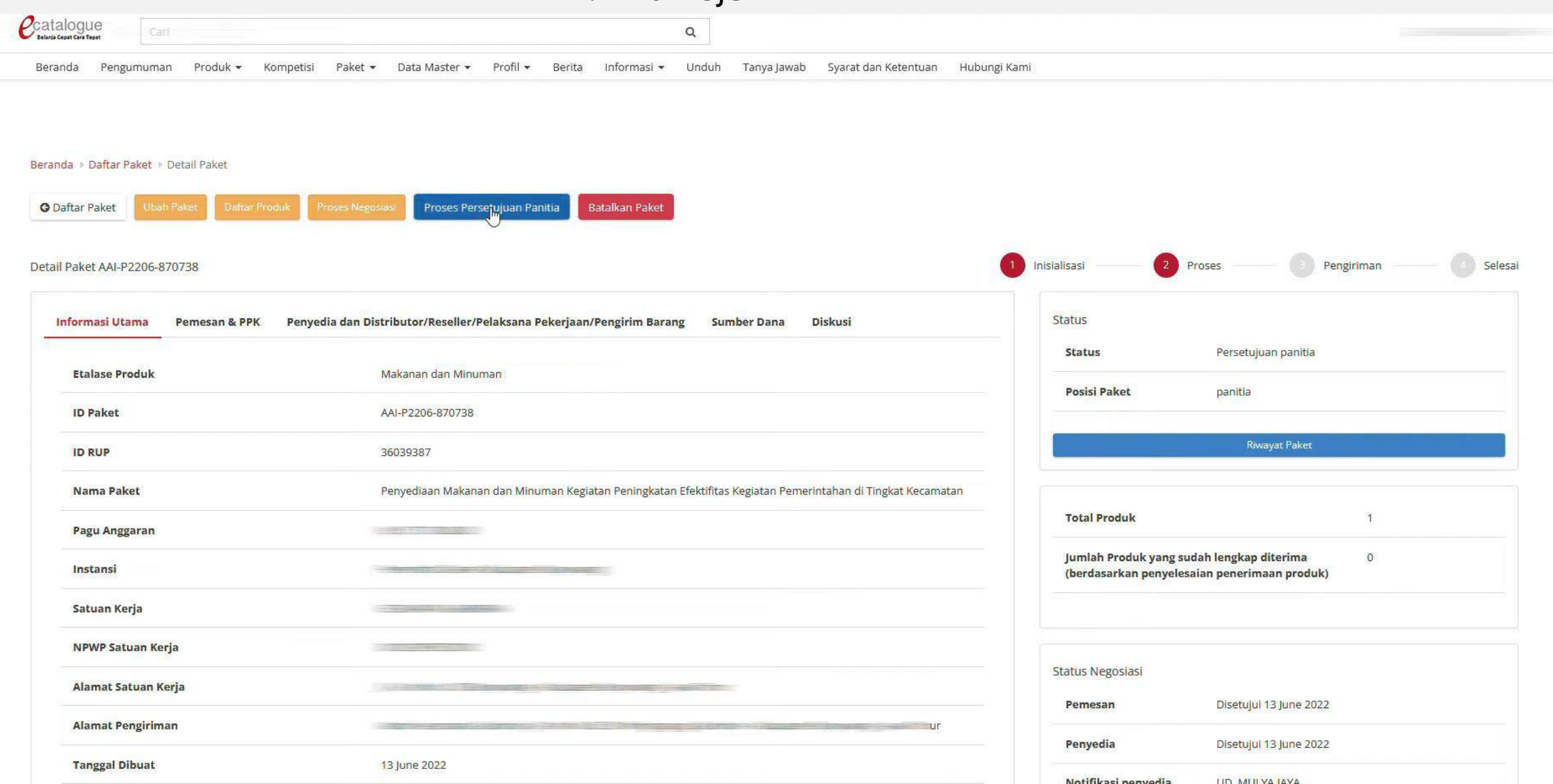

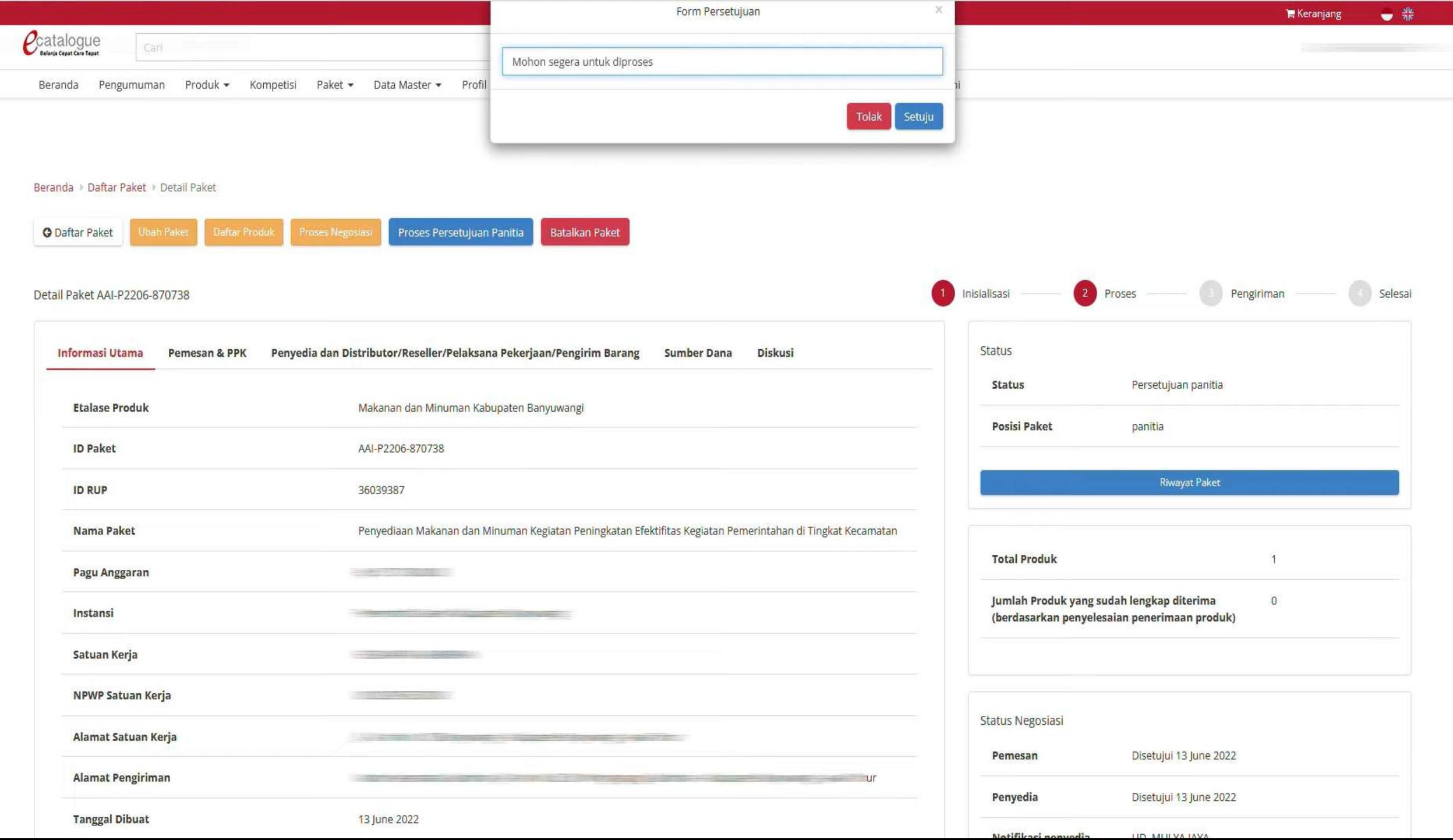

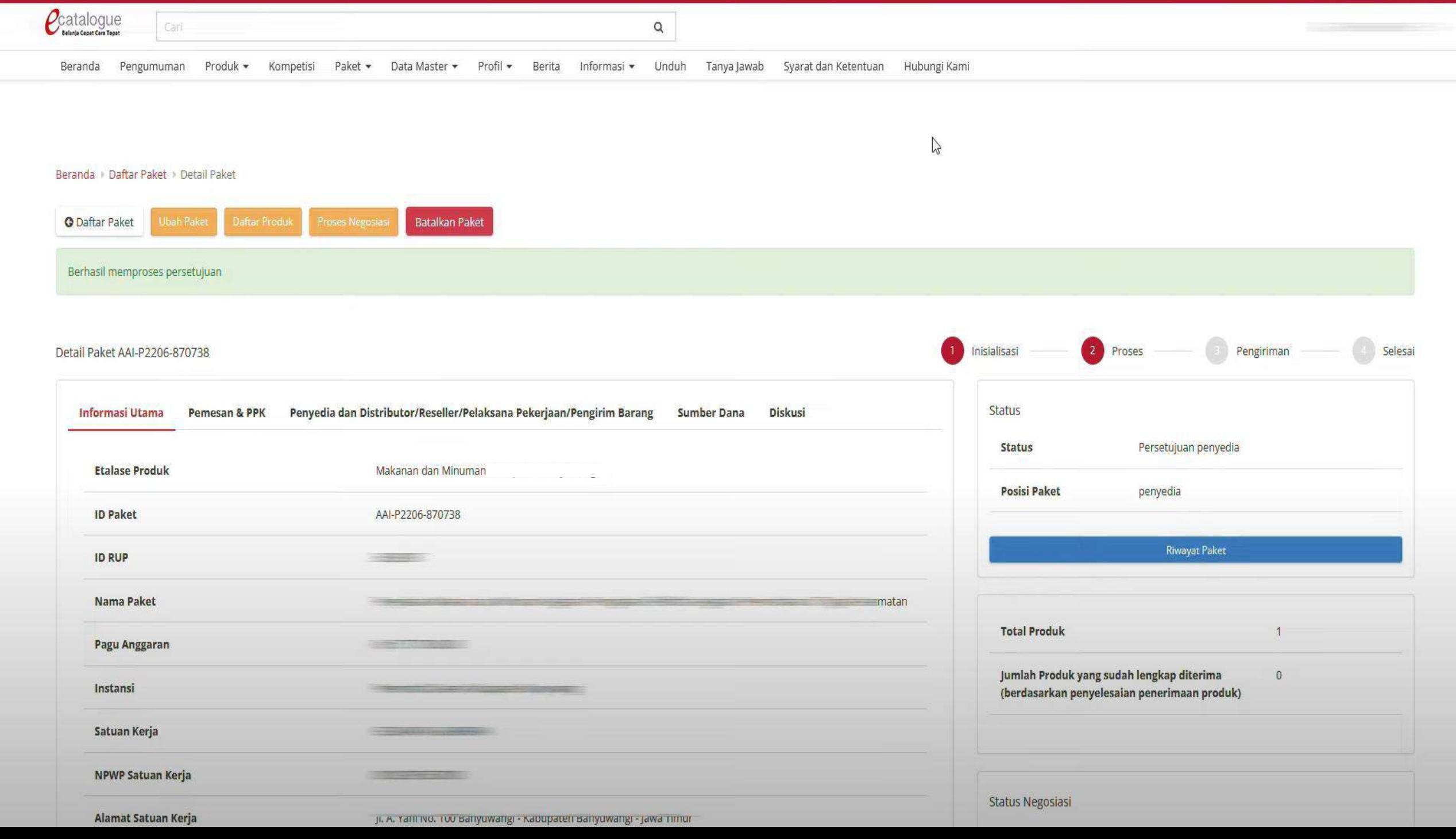

# IV. PERSETUJUAN PAKET

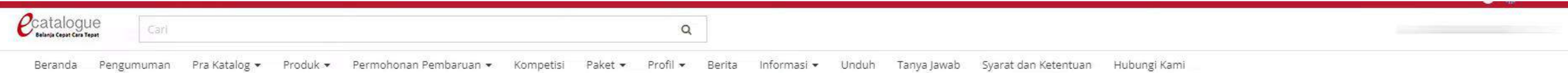

#### Daftar Paket

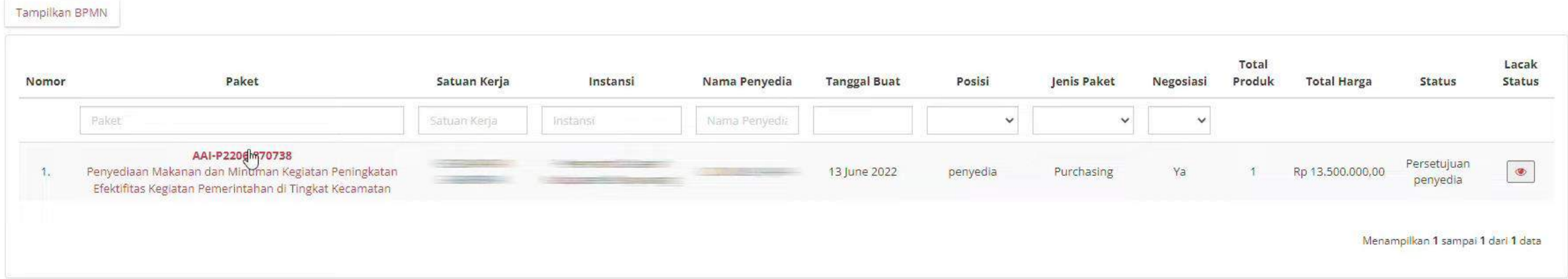

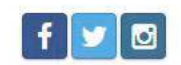

© 2020 Lembaga Kebijakan Pengadaan Barang/Jasa Pemerintah (LKPP)

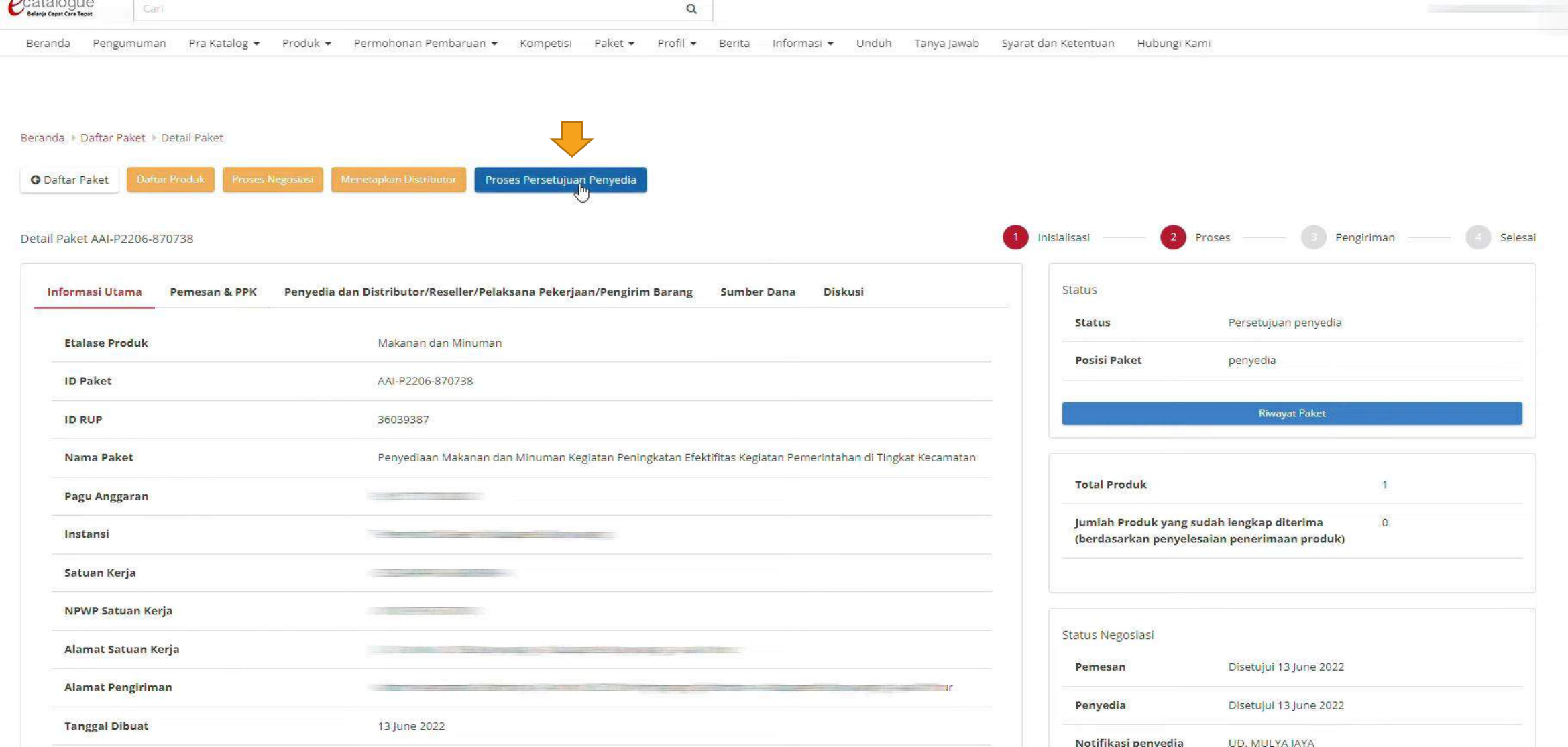

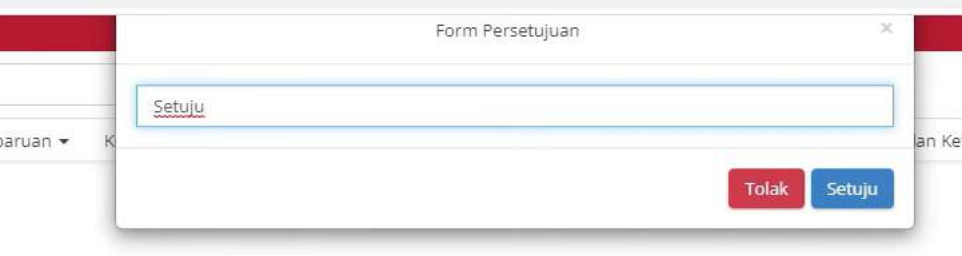

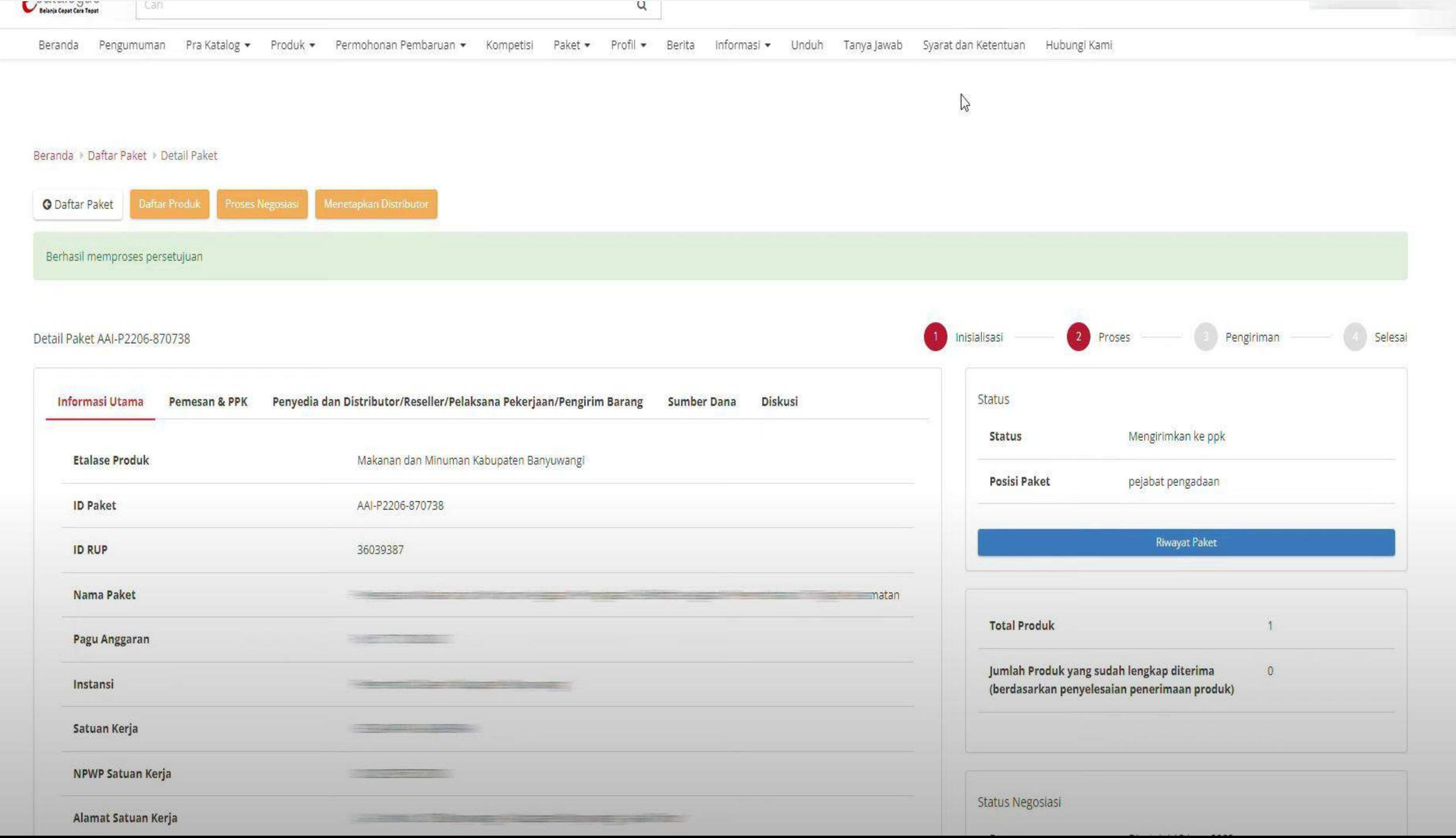

## VIII. PENGIRIMAN PAKET KE PPK

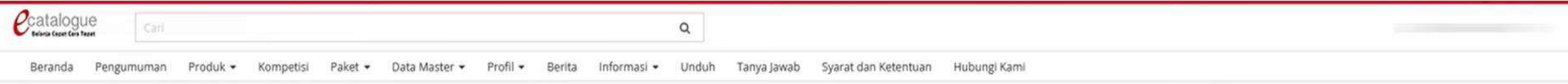

#### Daftar Paket

#### Tampilkan BPMN

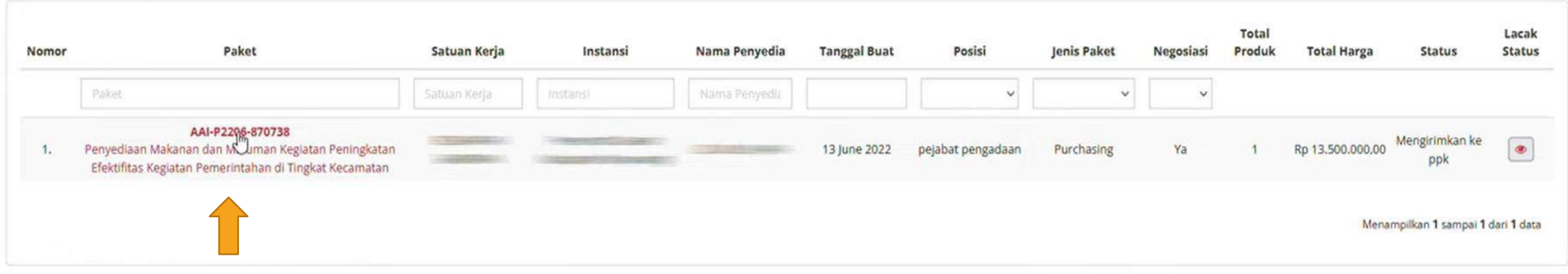

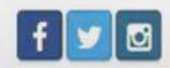

© 2020 Lembaga Kebijakan Pengadaan Barang/Jasa Pemerintah (LKPP)

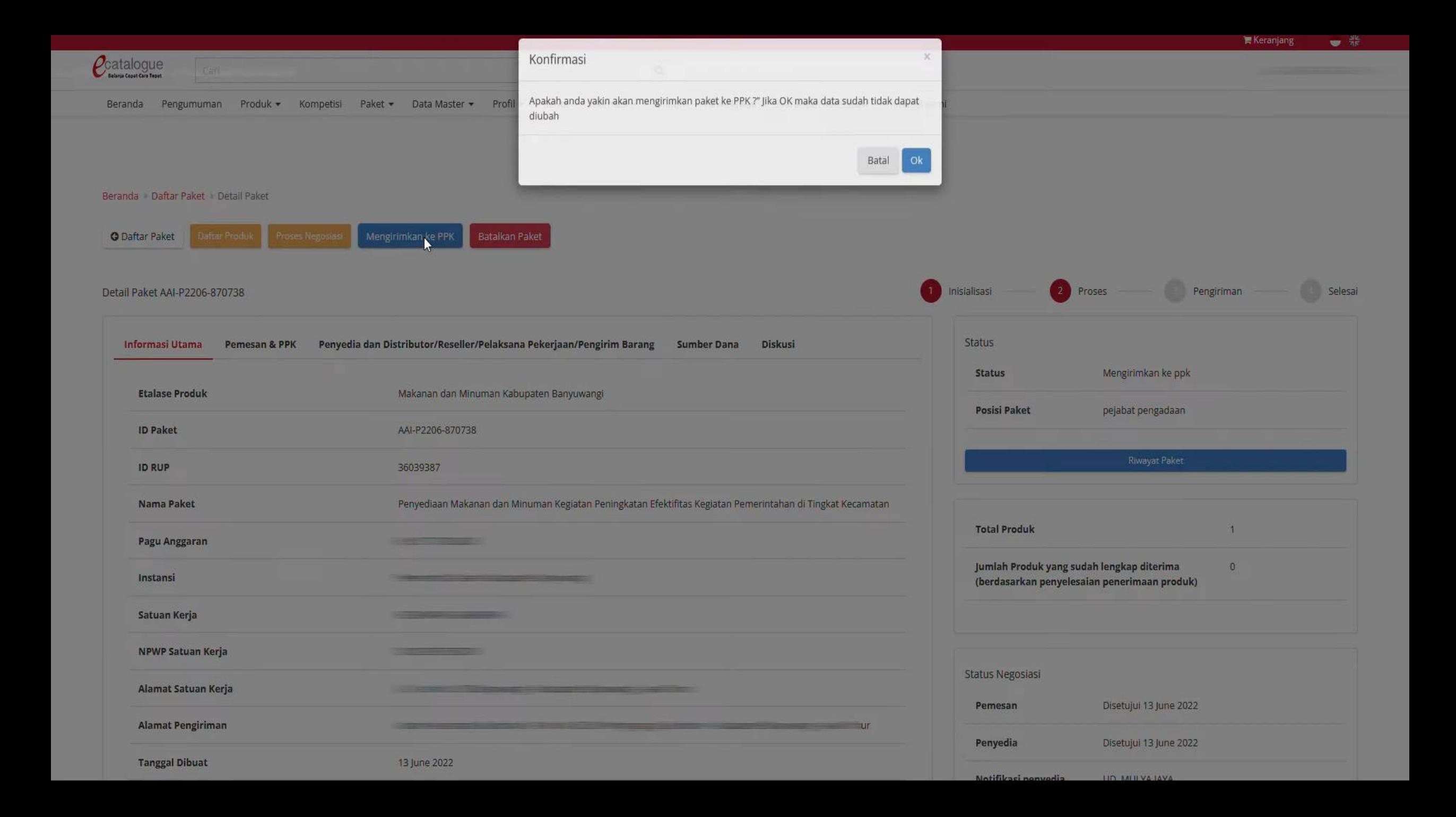

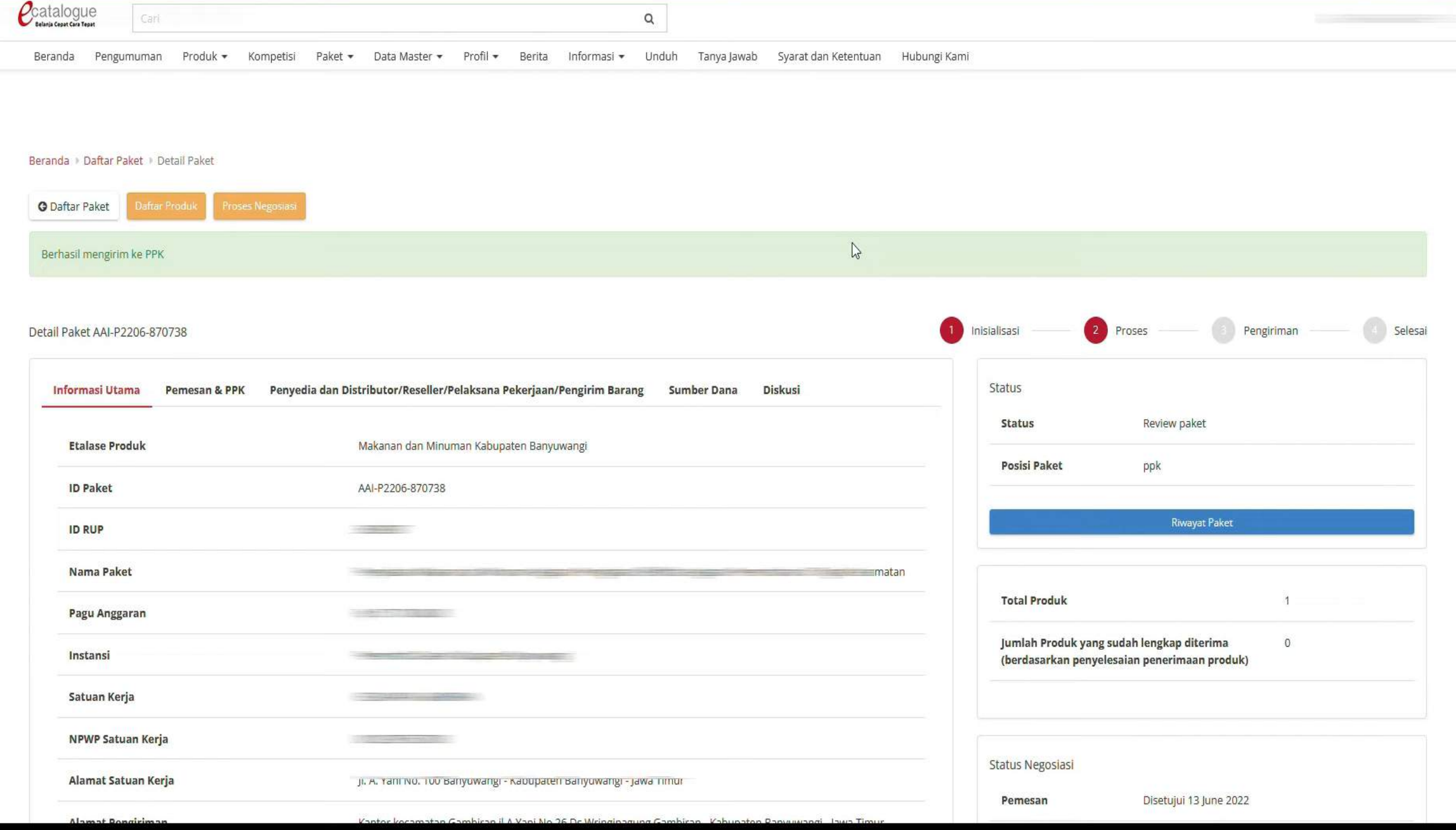

# PPK I. PEMBUATAN SURAT PESANAN

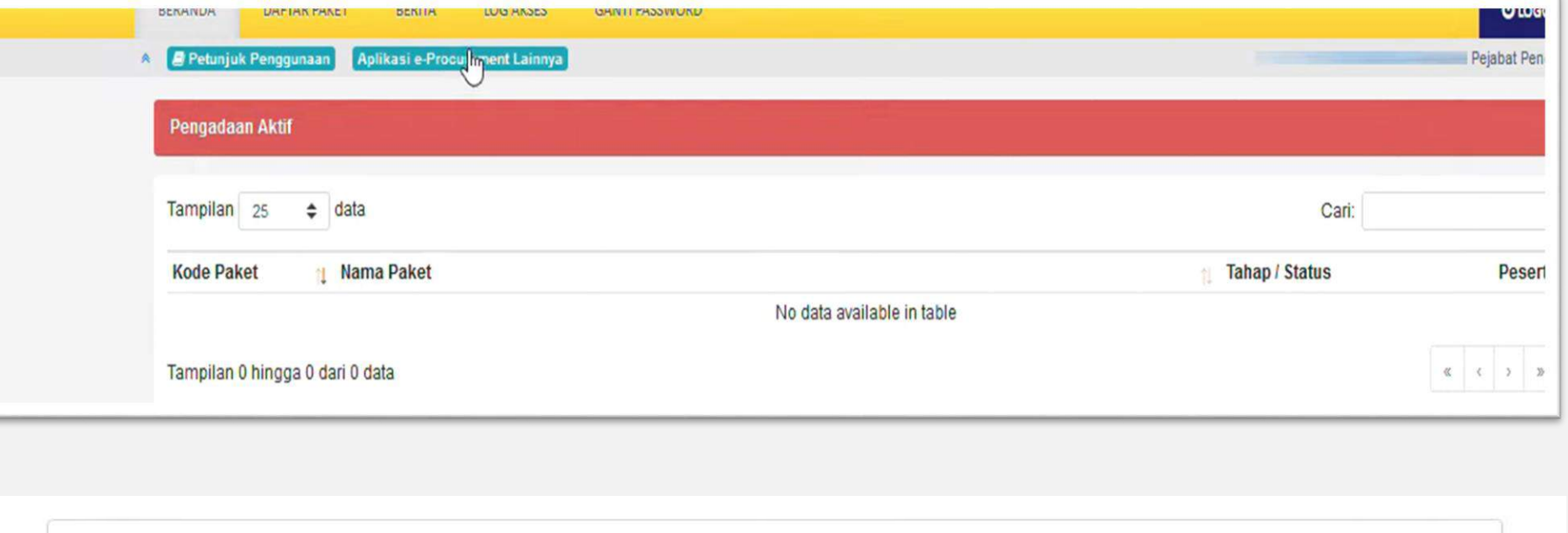

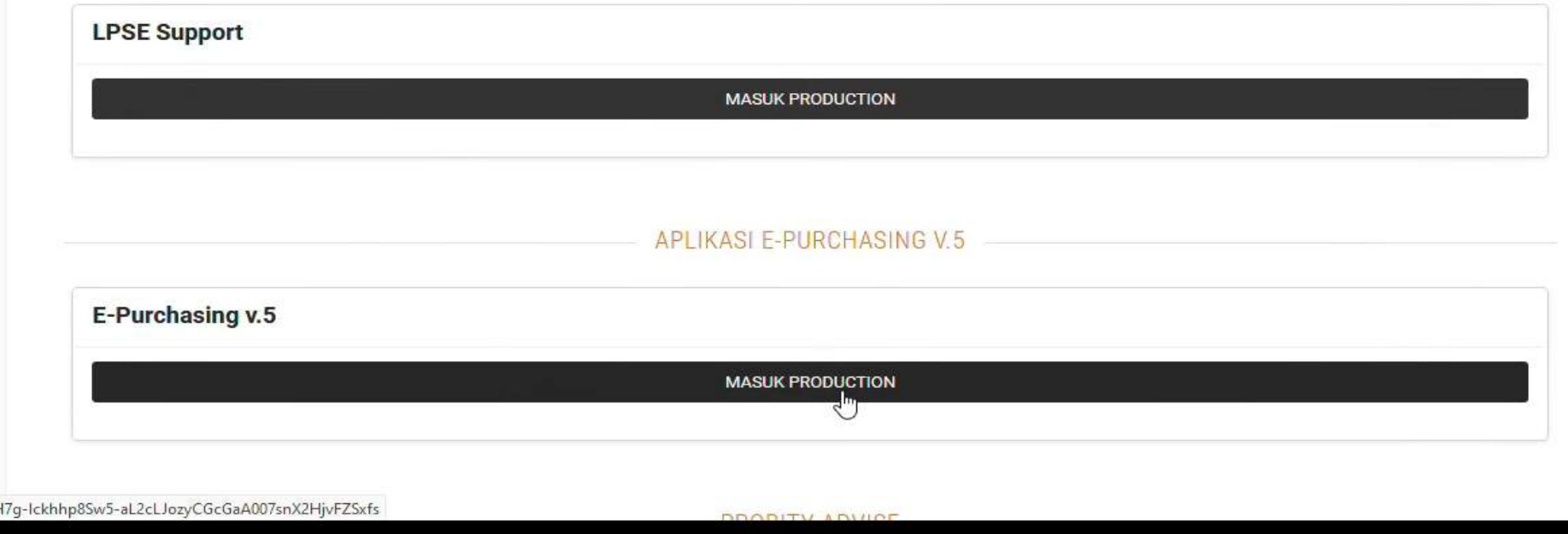

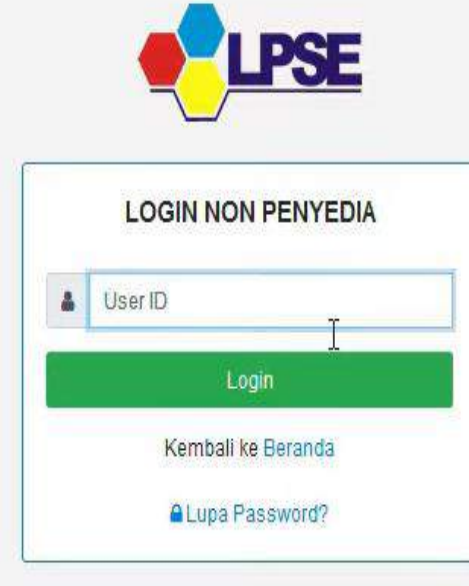

·RF

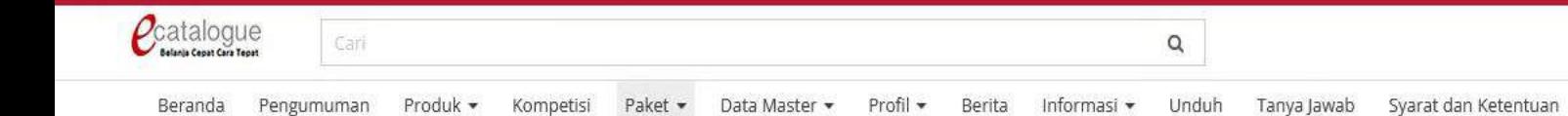

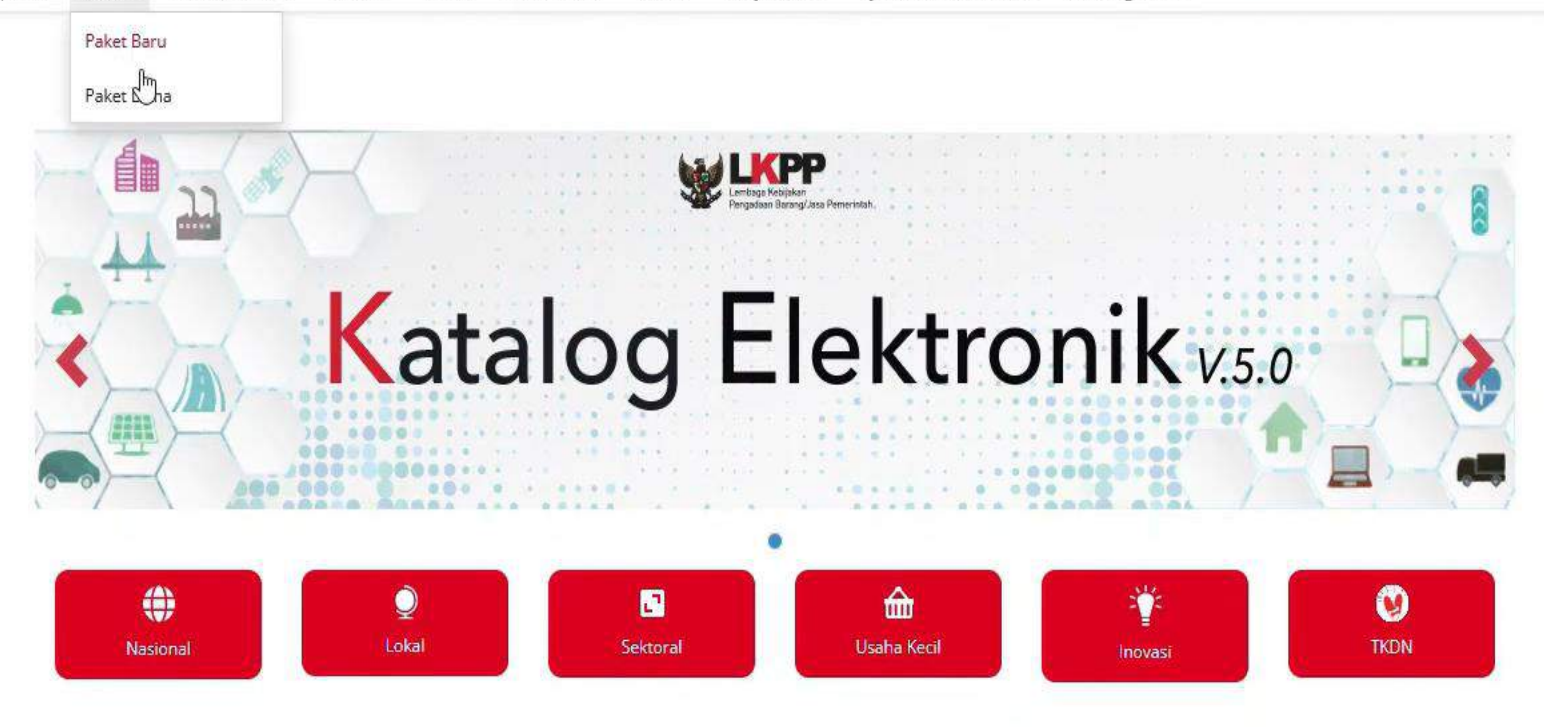

#### Pengumuman

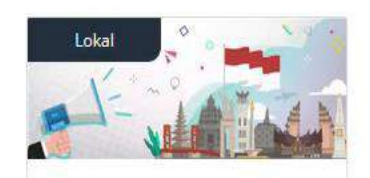

**Bahan Kimia atau Reagen** Provinsi Jawa Timur

Etalase Produk: BAHAN KIMIA REAGEN PROVINSI JA...

Tanggal Mulai: 13 Juni 2022

Tanggal Akhir: 30 Desember 2022

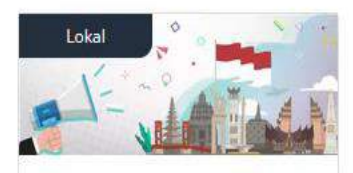

Pendaftaran Penyedia Alat dan **Mesin Pertanian Prov...** 

Etalase Produk : Alat dan Mesin Pertanian Provi...

Tanggal Mulai: 13 Juni 2022 Tanggal Akhir: 31 Desember 2022

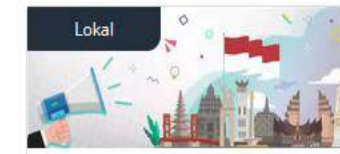

Hubungi Kami

Pendaftaran Penyedia Etalase **Produk Sepatu Provins...** 

Etalase Produk: Sepatu Provinsi Sumatera Utara...

Tanggal Akhir: 30 Juni 2023

Tanggal Mulai: 9 Juni 2022

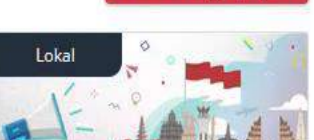

Lihat Selengkapnya v

Pendaftaran Penyedia Etalase **Produk Meubelair Prov...** 

Etalase Produk : Meubelair Provinsi Sumatera Ut...

Tanggal Mulai: 8 Juni 2022

Tanggal Akhir: 31 Desember 2023

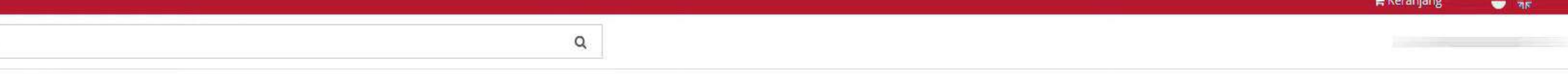

Beranda Pengumuman Produk > Kompetisi Paket > Data-Master > Profil > Berita Informasi > Unduh Tanya-Jawab Syarat-dan-Ketentuan Hubungi-Kami

Daftar Paket

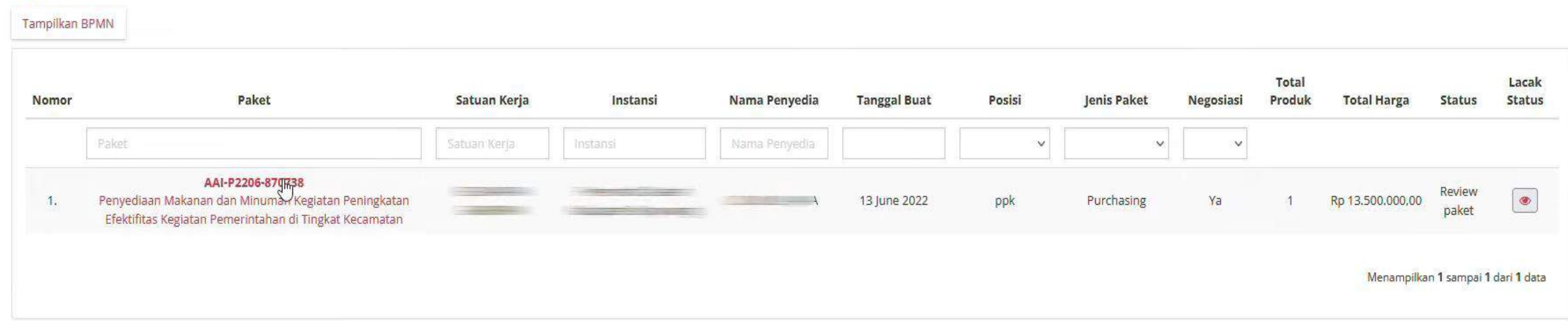

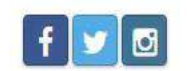

© 2020 Lembaga Kebijakan Pengadaan Barang/Jasa Pemerintah (LKPP)

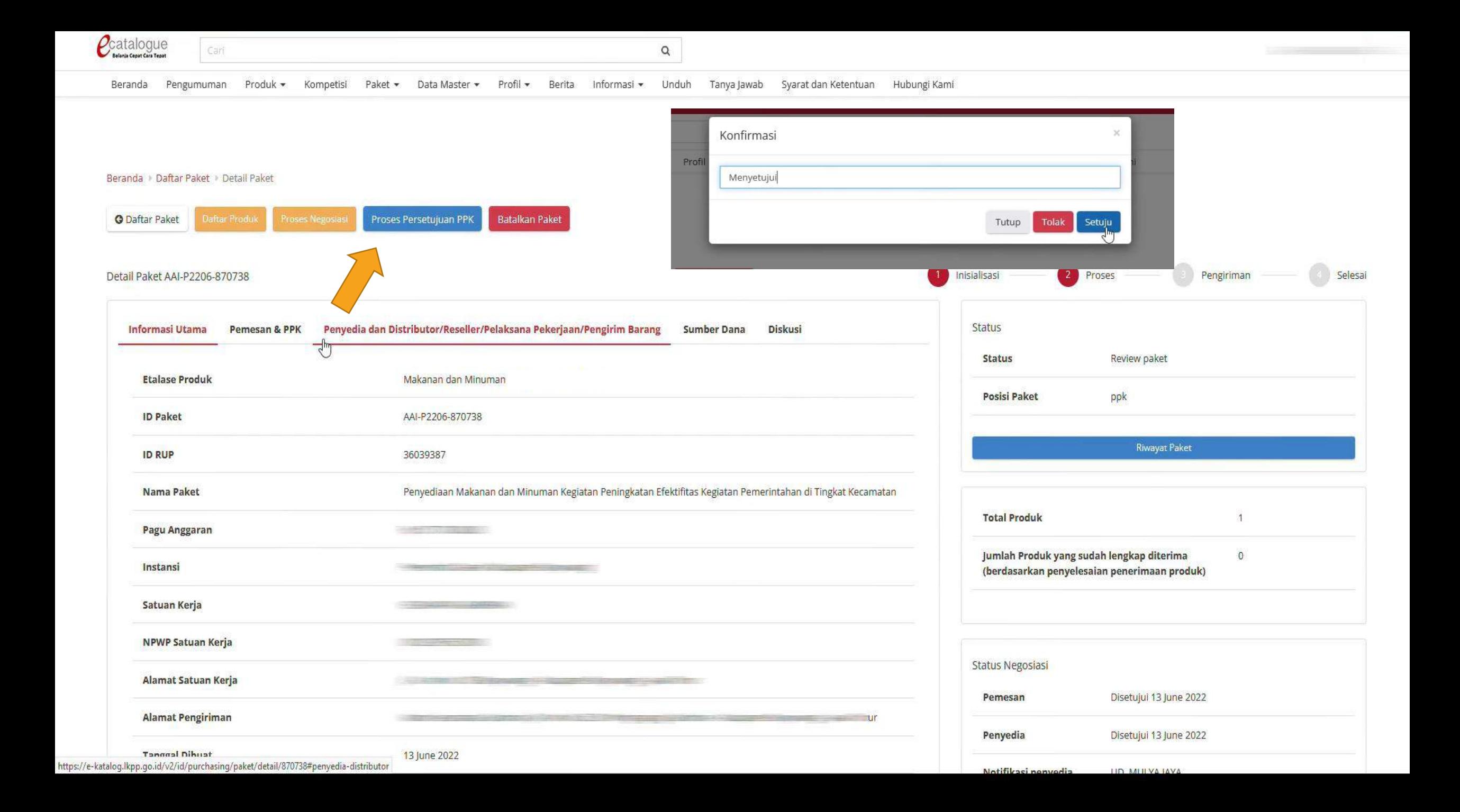

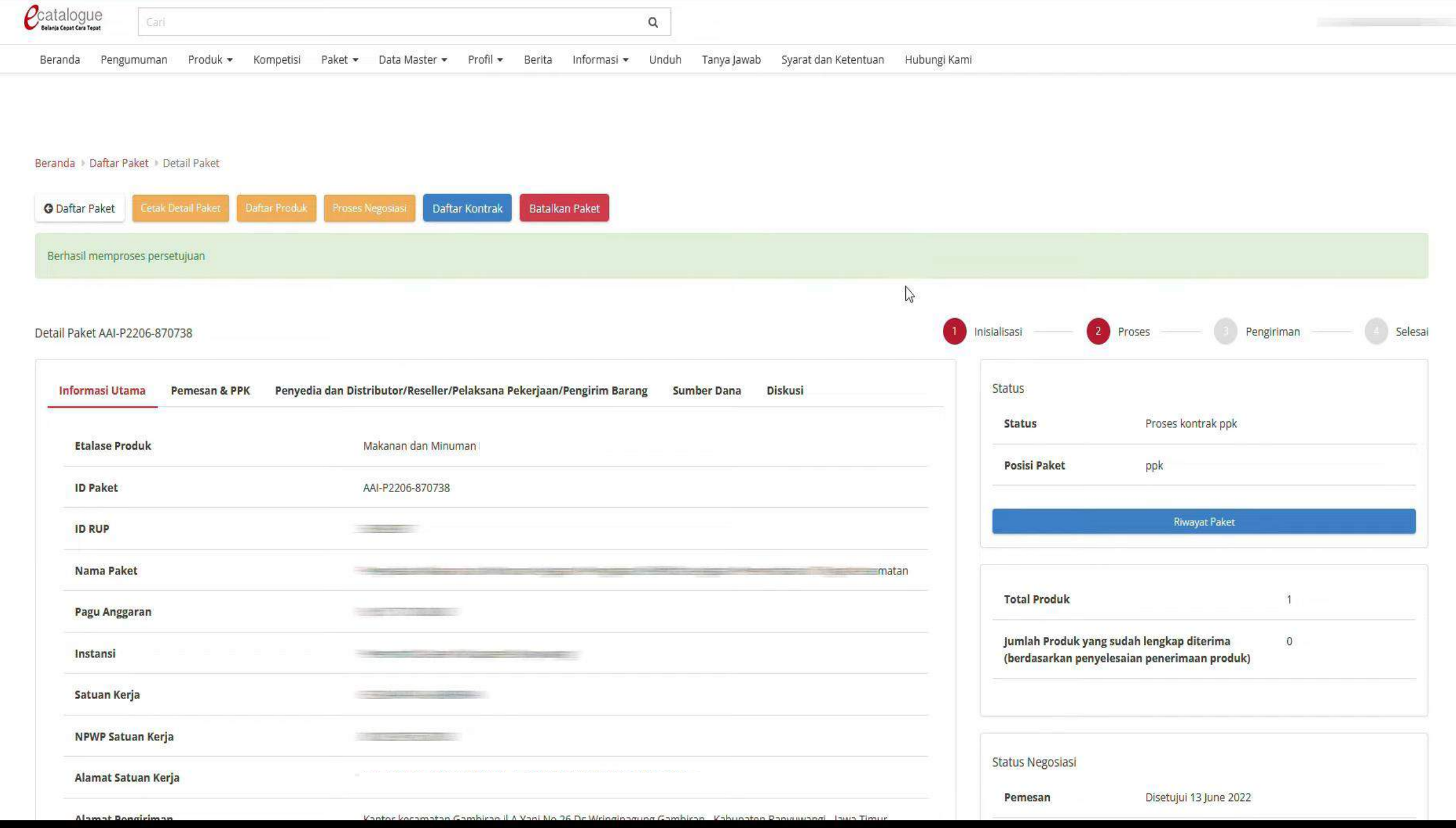

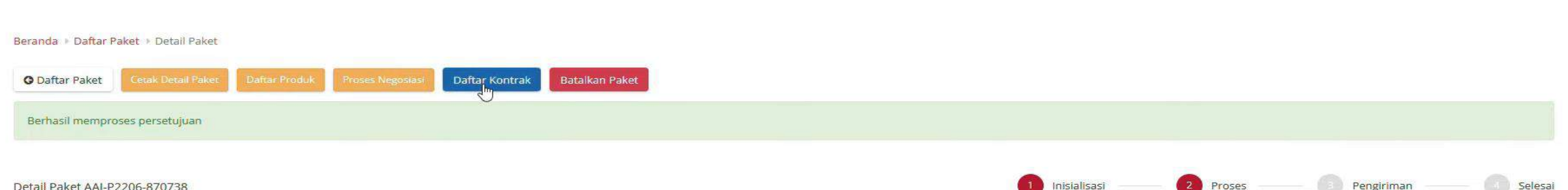

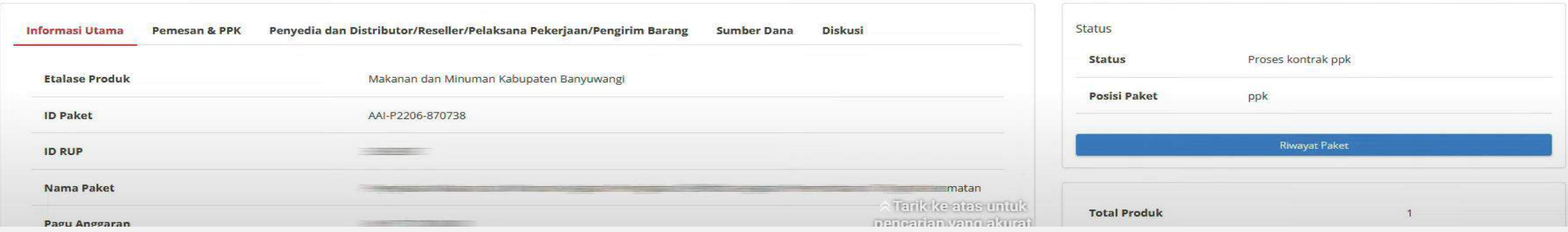

#### Beranda > Daftar Paket > Detail Paket > Daftar Kontrak

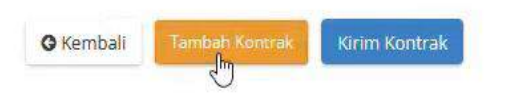

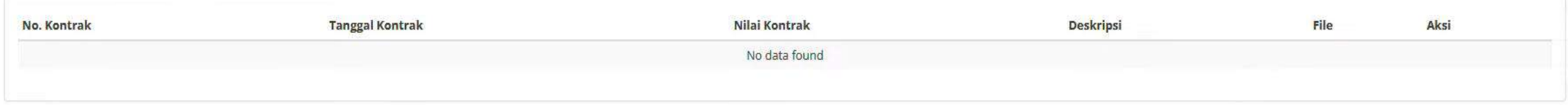

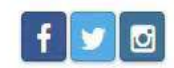

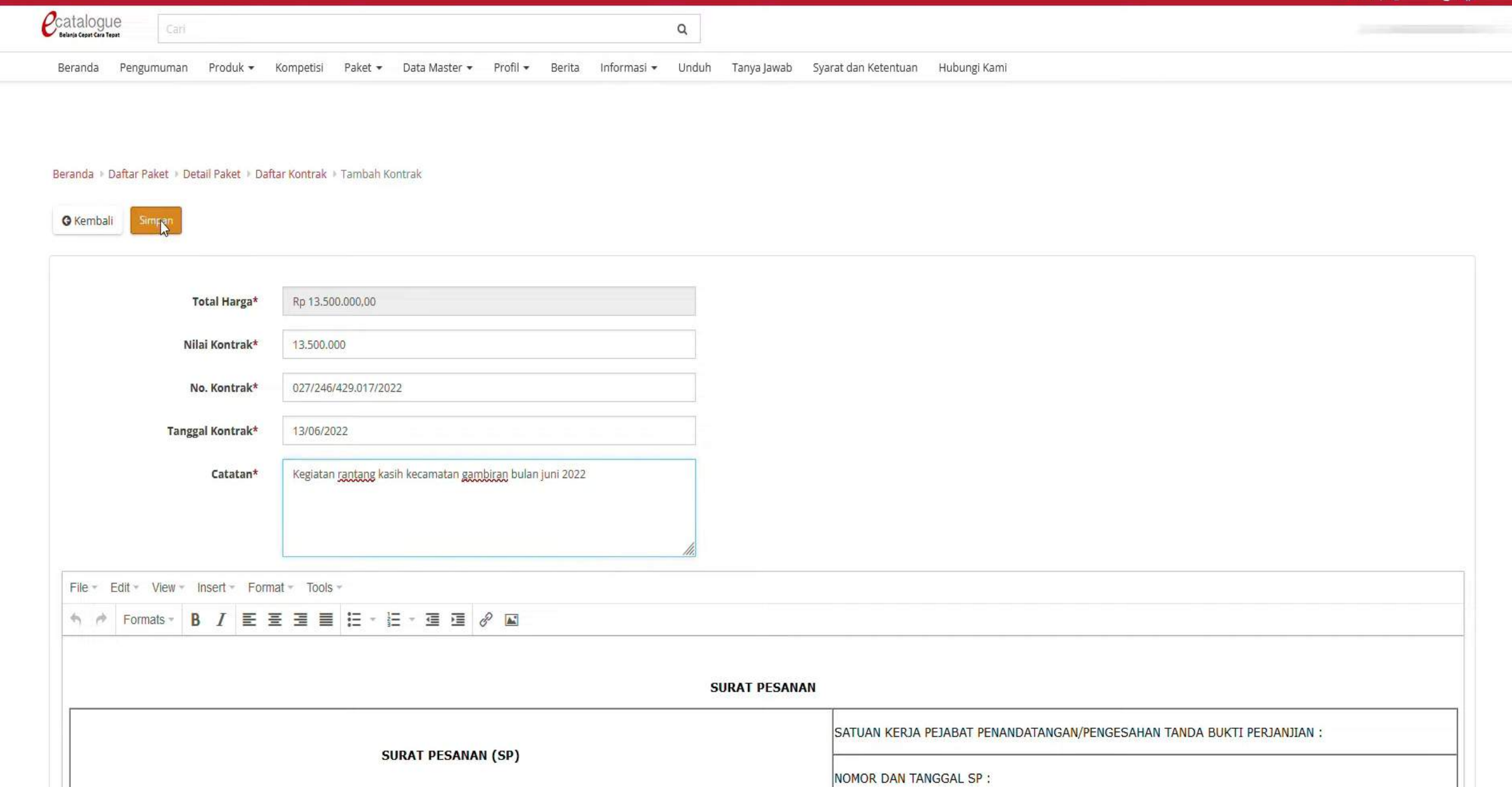

 $\frac{3k}{2k}$ 

**R** Keranjang

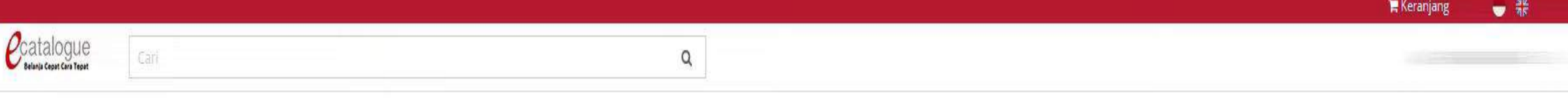

Beranda Pengumuman Produk - Kompetisi Paket - Data-Master - Profil - Berita Informasi - Unduh Tanya-Jawab Syarat-dan-Ketentuan Hubungi-Kami

#### Beranda • Daftar Paket • Detail Paket • Daftar Kontrak

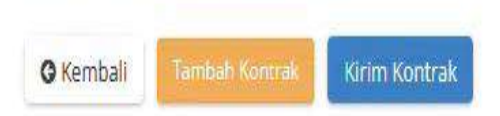

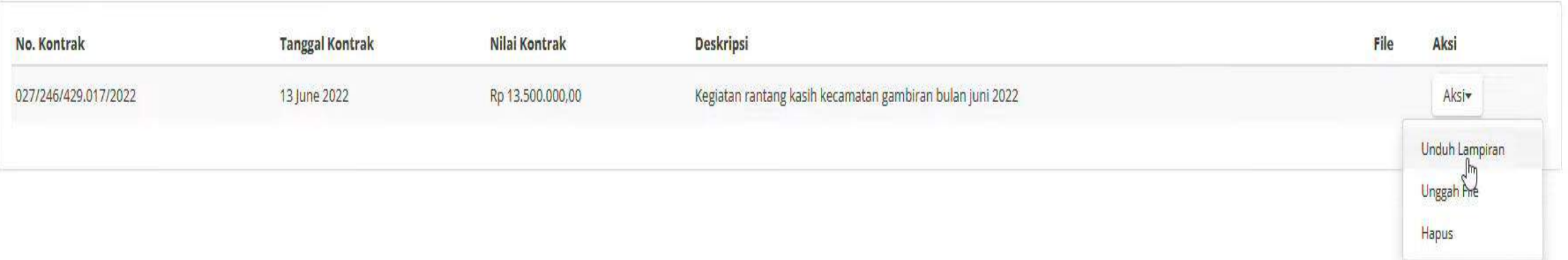

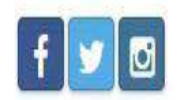

© 2020 Lembaga Kebijakan Pengadaan Barang/Jasa Pemerintah (LKPP)

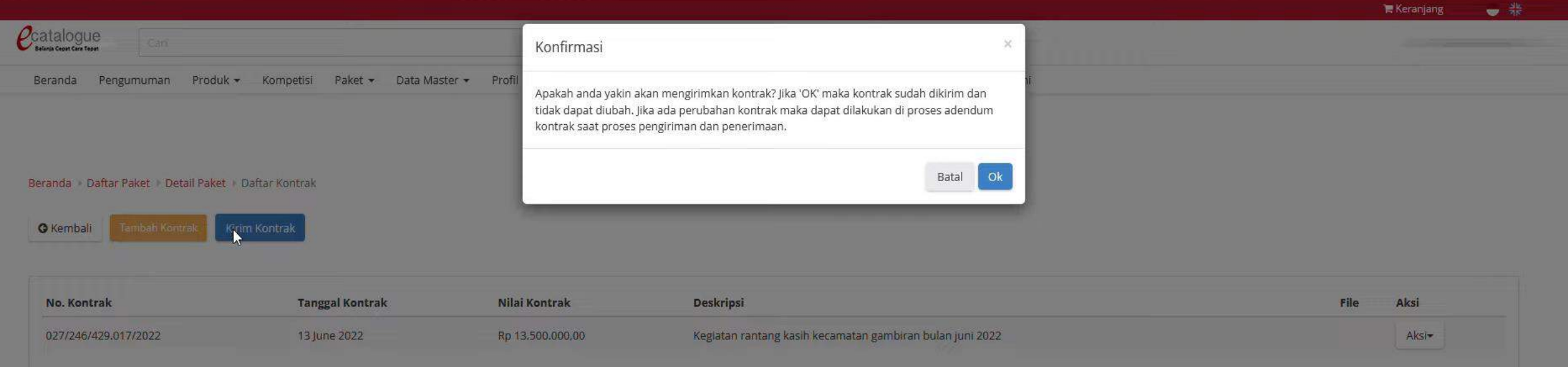

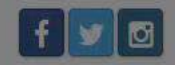

@ 2020 Lembaga Kebijakan Pengadaan Barang/Jasa Pemerintah (LKPP)

### **PENYEDIA**

### V. MEMBUAT DAN MENGUNGGAH NOTA

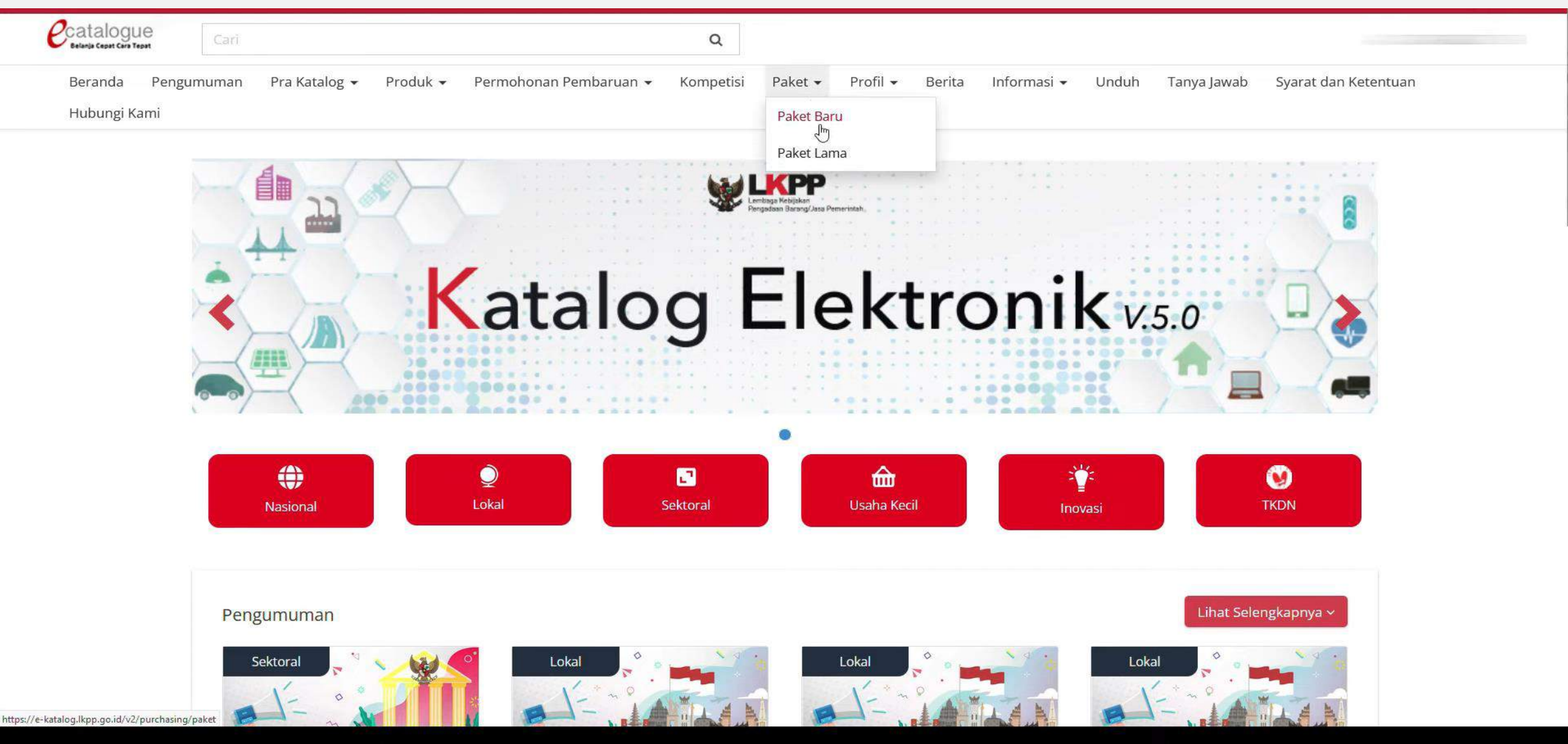

 $\mathcal{C}$ catalogue

Cari

Pra Katalog ▼ Produk ▼ Permohonan Pembaruan ▼ Kompetisi Profil <del>v</del> Berita Informasi v Unduh Tanya Jawab Syarat dan Ke Beranda Pengumuman Paket -

 $\hbox{\tt Q}$ 

Hubungi Kami

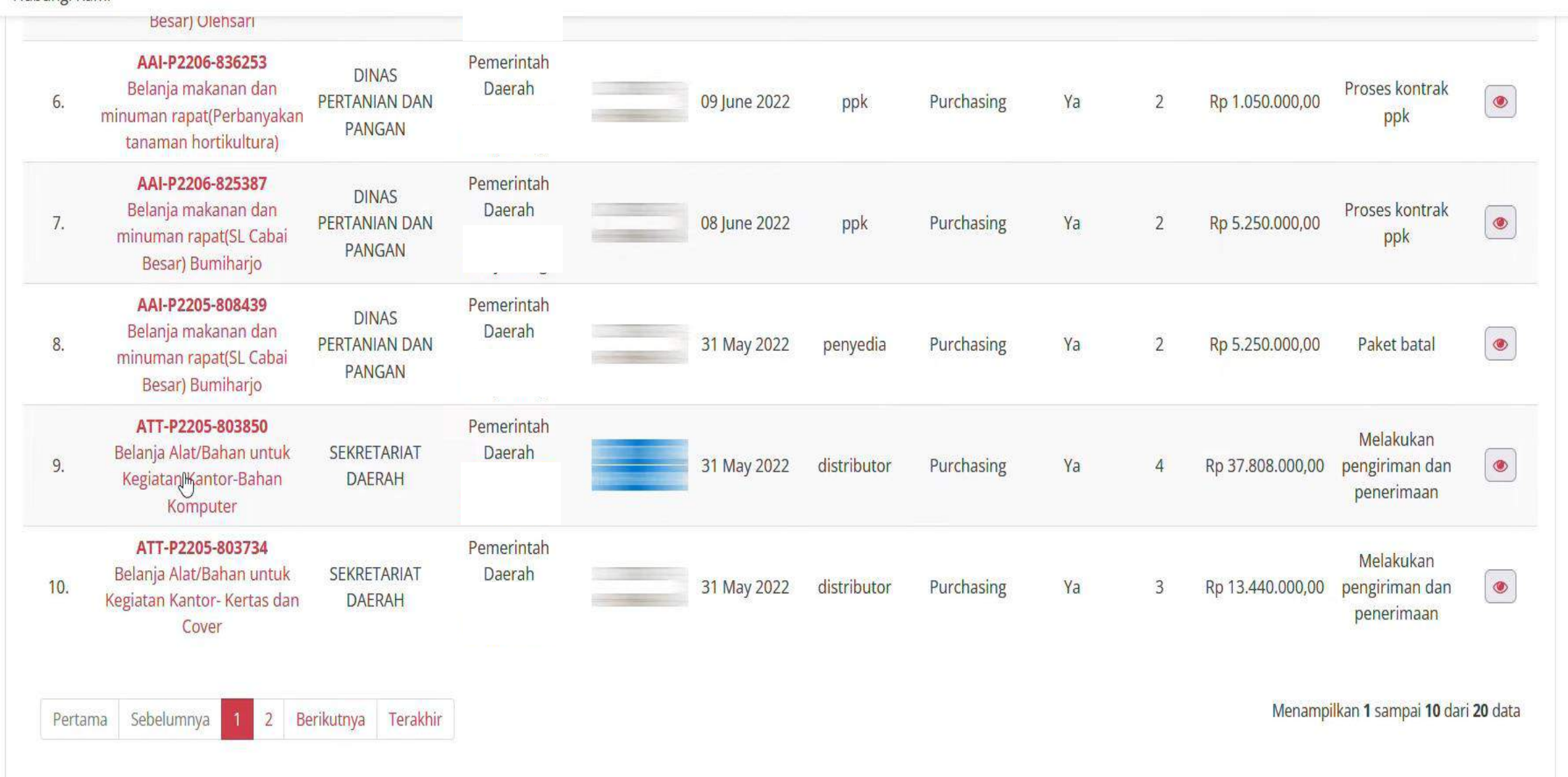

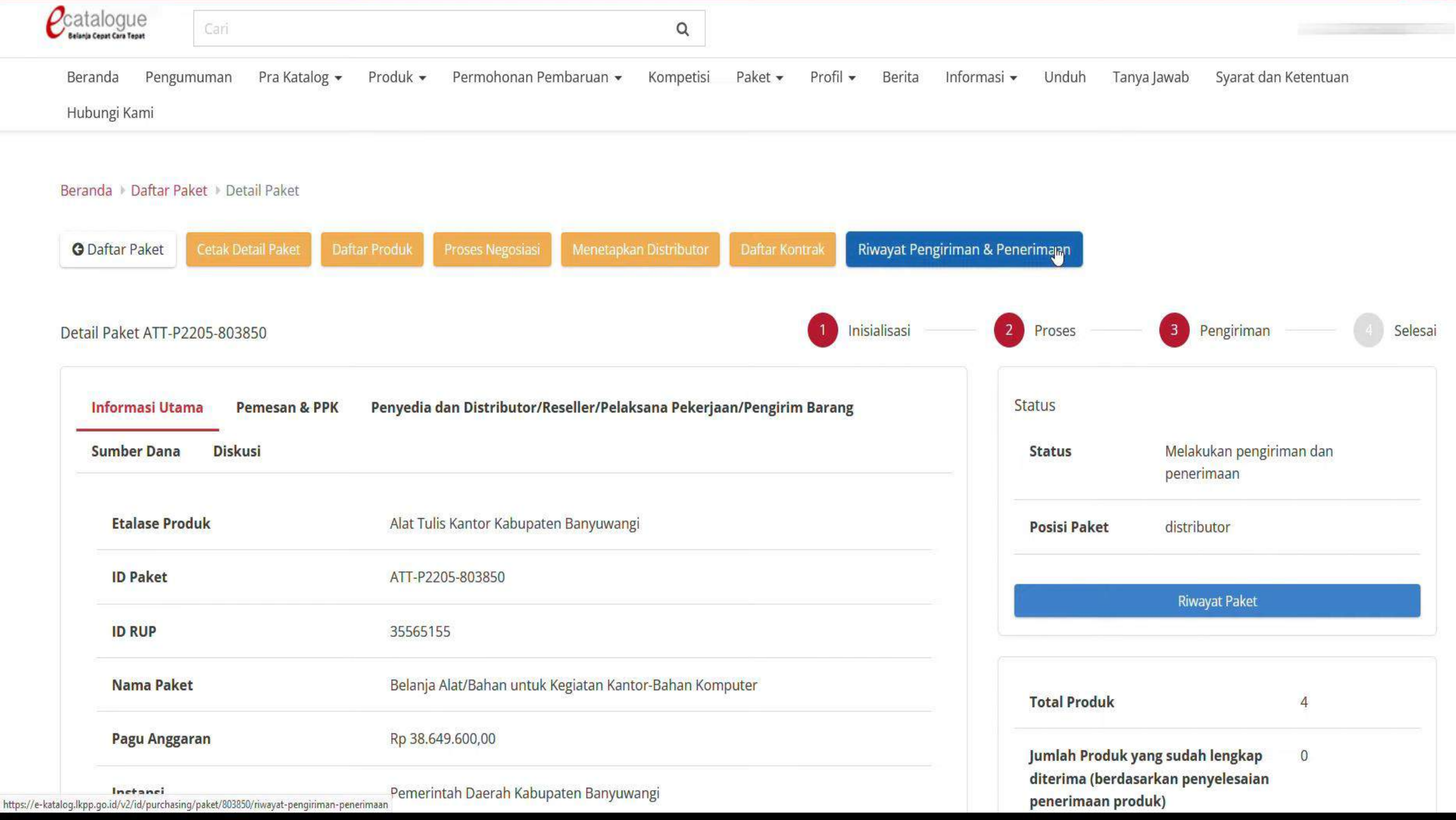

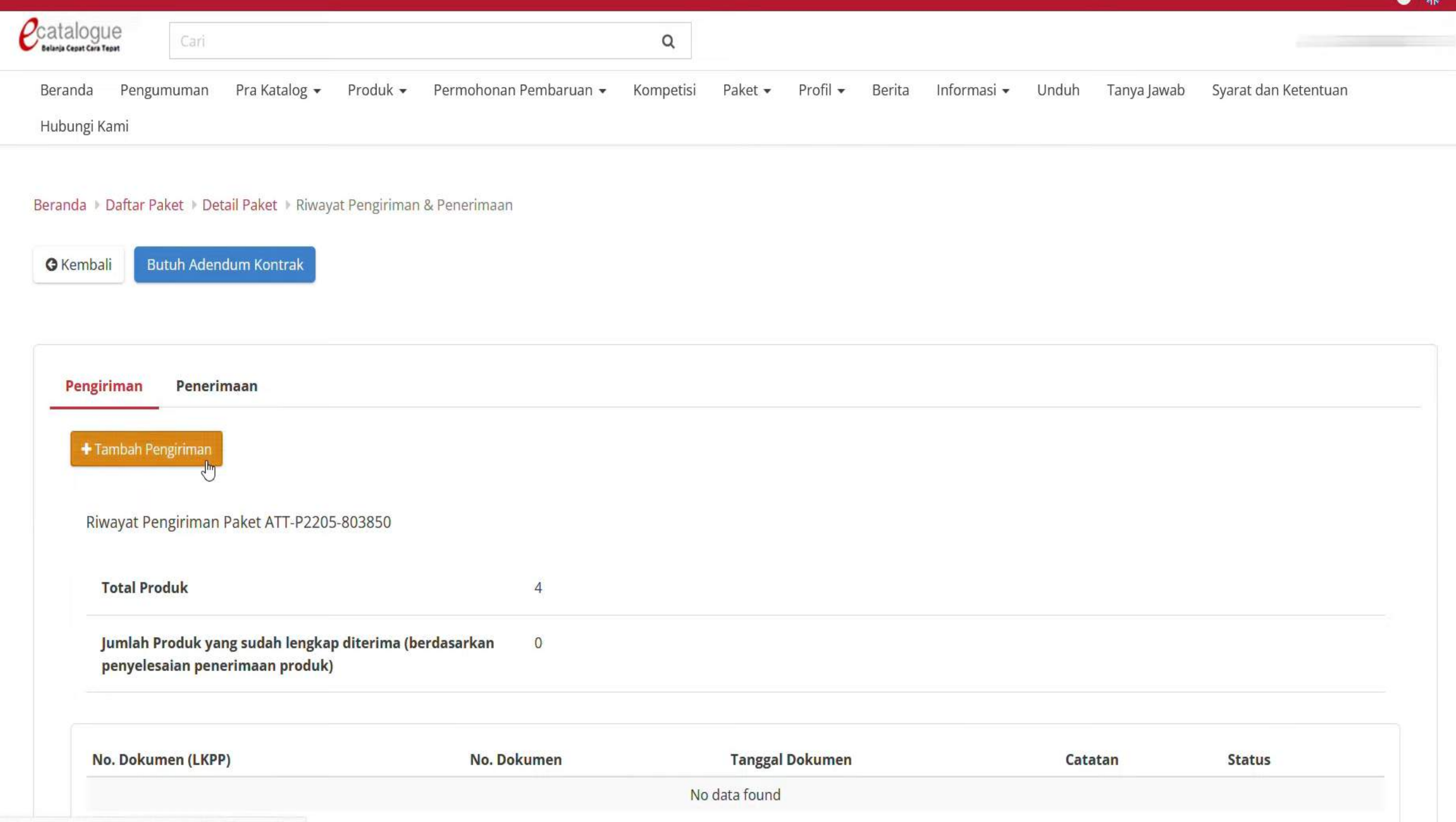

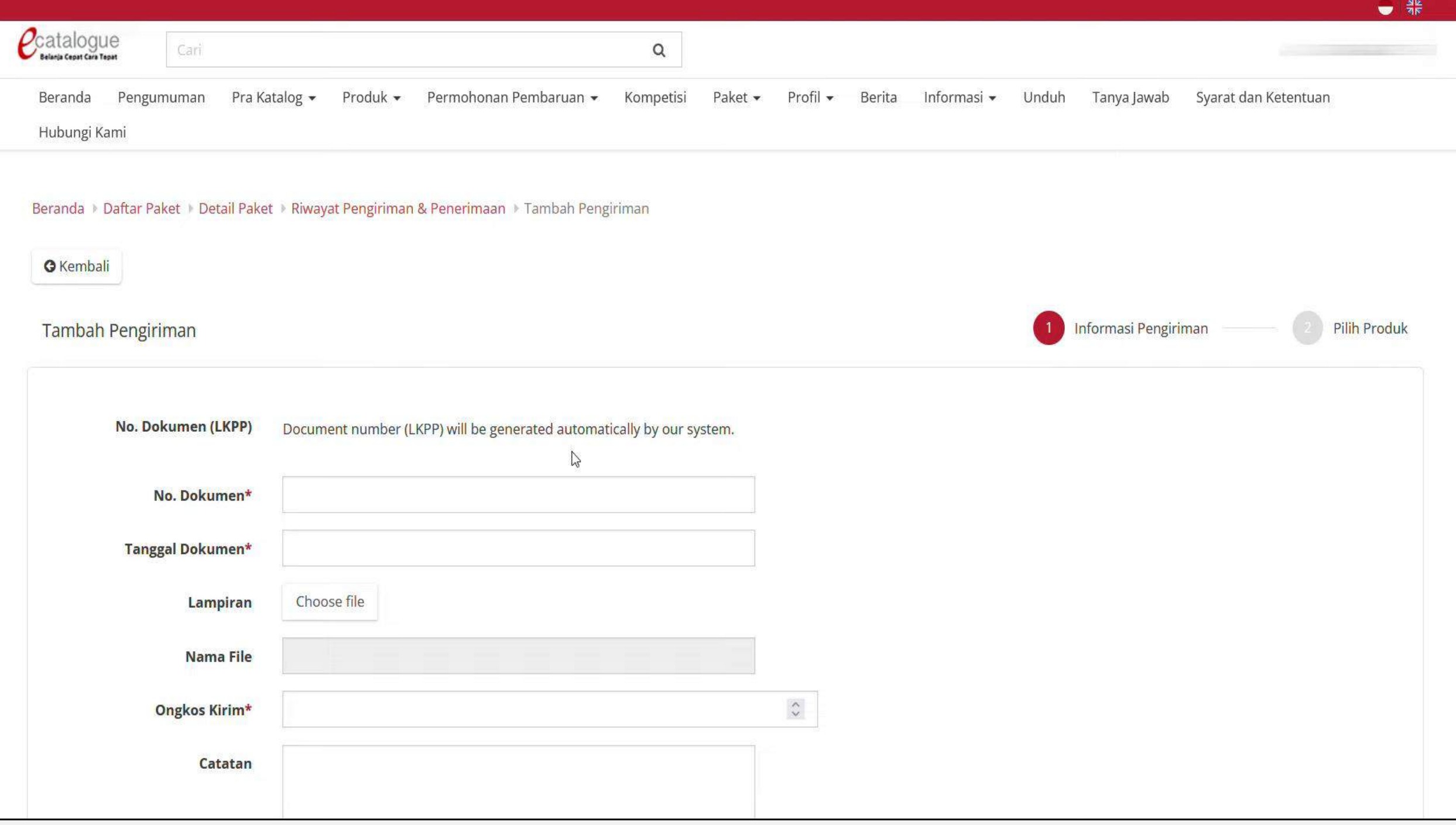

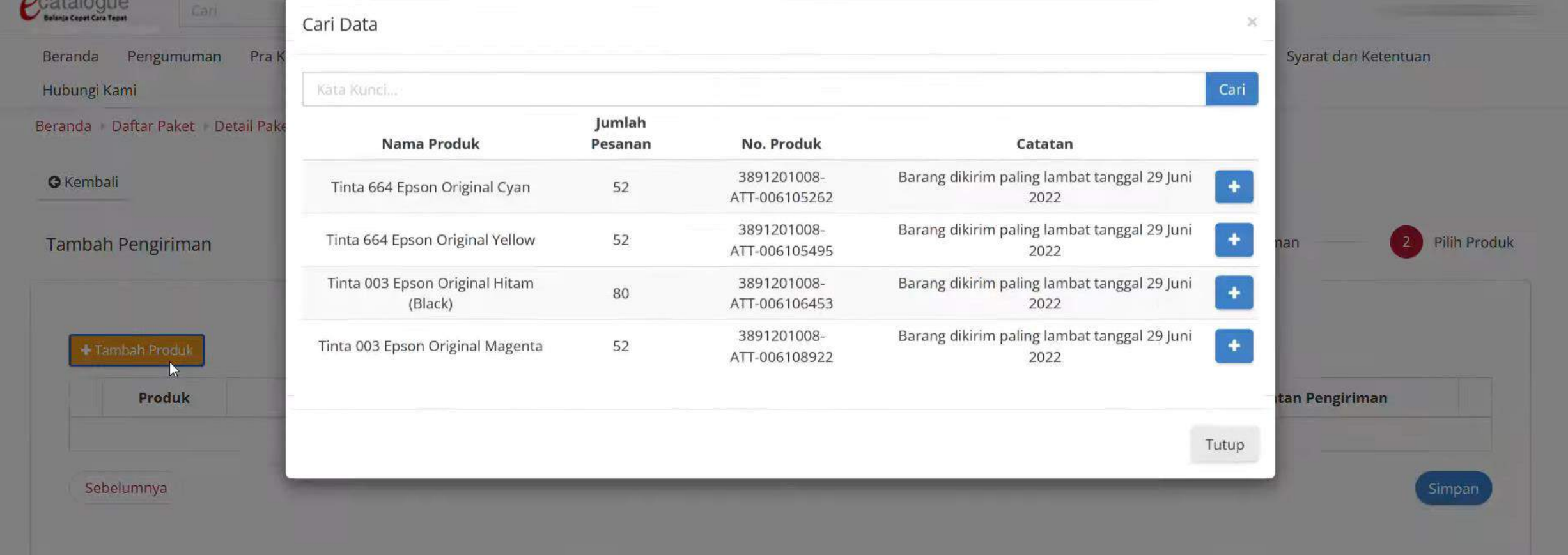

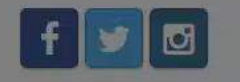

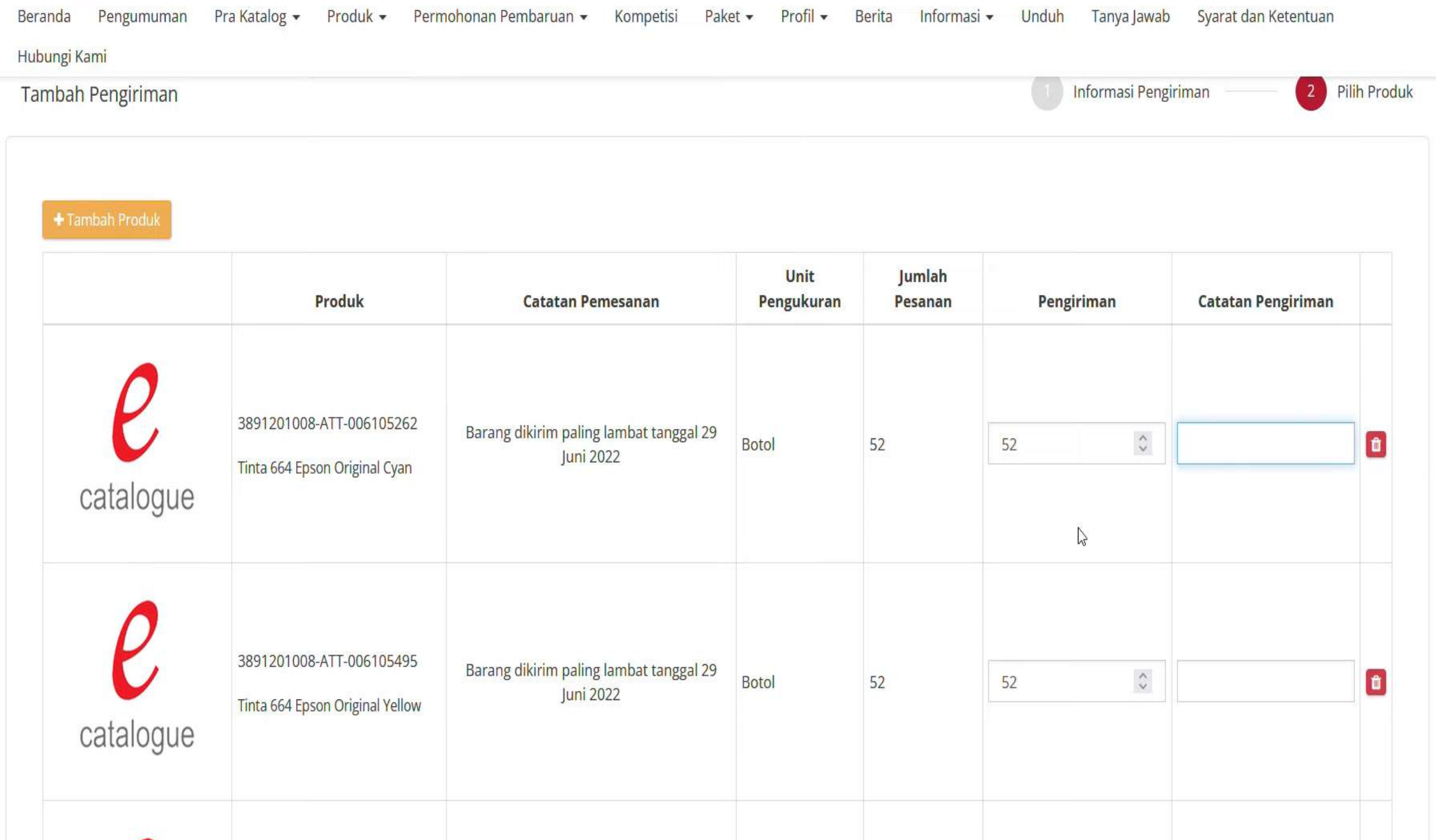

 $\sim$ 

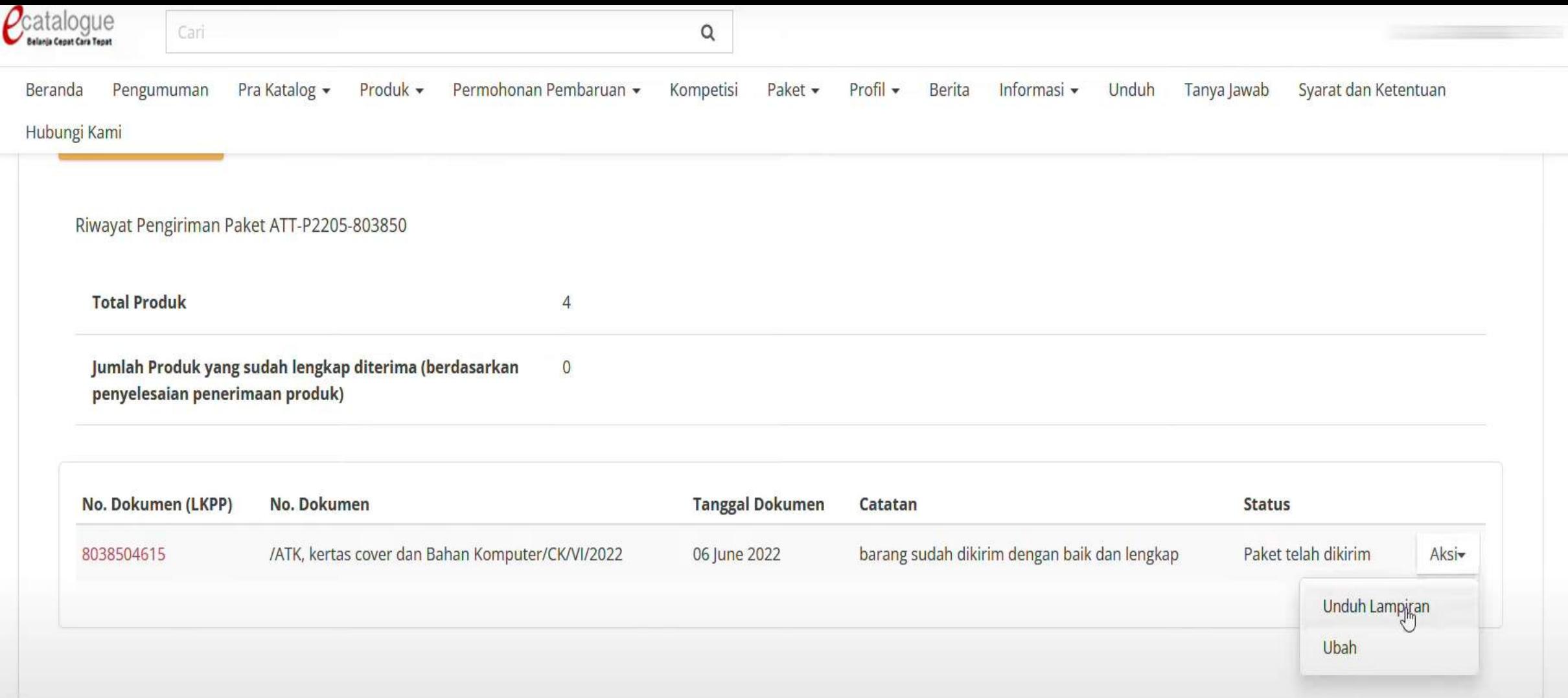

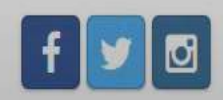

### **PPK**

II. PENERIMAAN NOTA PENERIMAAN

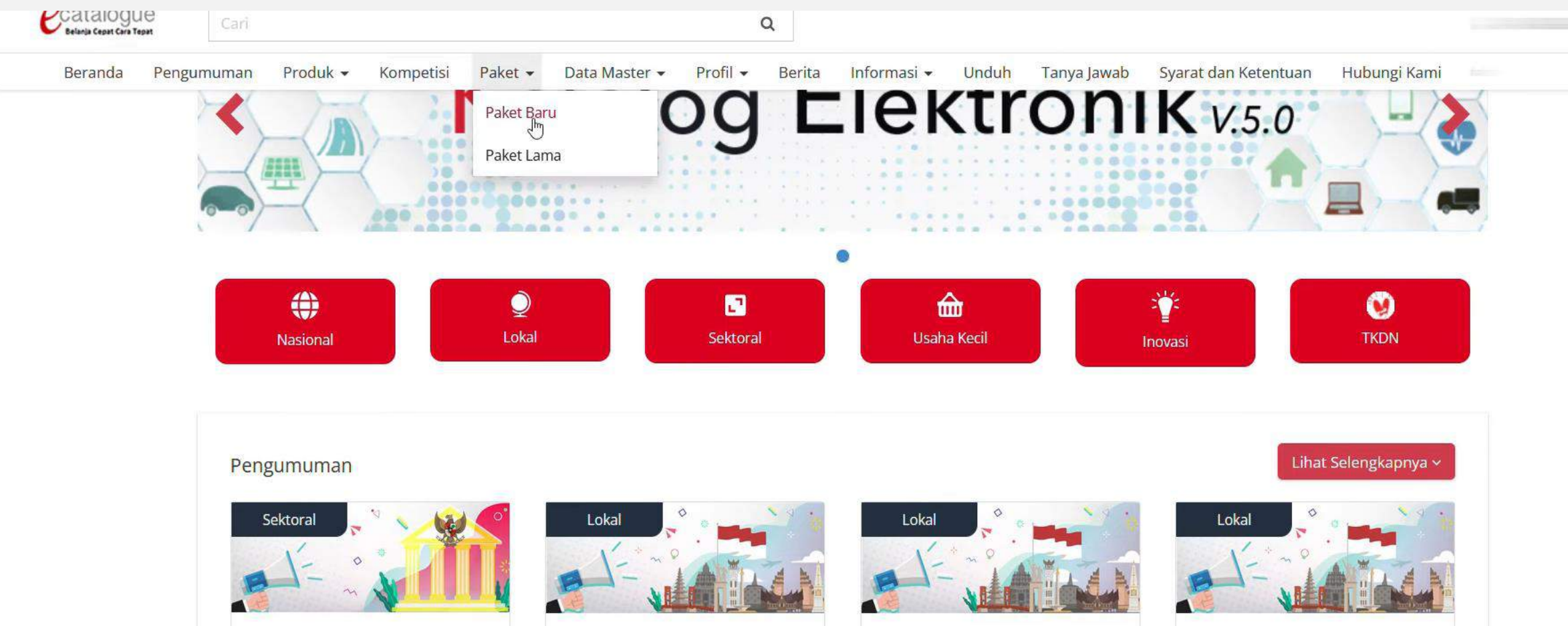

#### Pendaftaran Penyedia Asbuton Murni dan Bahan Tamba...

Etalase Produk: Bina Marga Sub Bidang Jalan d... Tanggal Mulai: 16 Juni 2022 Tanggal Akhir: 31 Desember 2022

**Pendaftaran Penyedia Etalase Produk Pakaian Seraga...** 

Etalase Produk: Pakaian Seragam Sekolah Kabupa... Tanggal Mulai: 16 Juni 2022 Tanggal Akhir: 31 Desember 2023

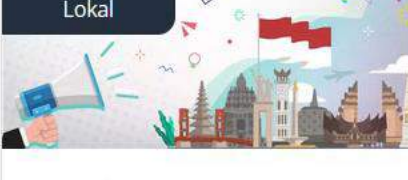

**Pendaftaran Penyedia Etalase** Produk Makanan dan Mi...

Etalase Produk: Makanan dan Minuman Provinsi R... Tanggal Mulai: 16 Juni 2022 Tanggal Akhir: 31 Desember 2023 Pendaftaran Penyedia Etalase Produk Makanan dan Mi...

Etalase Produk: Makanan dan Minuman Kabupaten ...

Tanggal Mulai: 16 April 2022

Tanggal Akhir: 31 Desember 2022

https://e-katalog.lkpp.go.id/v2/purchasing/paket

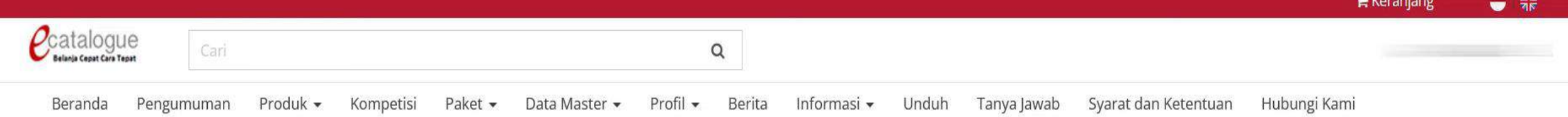

### Daftar Paket

### Tampilkan BPMN

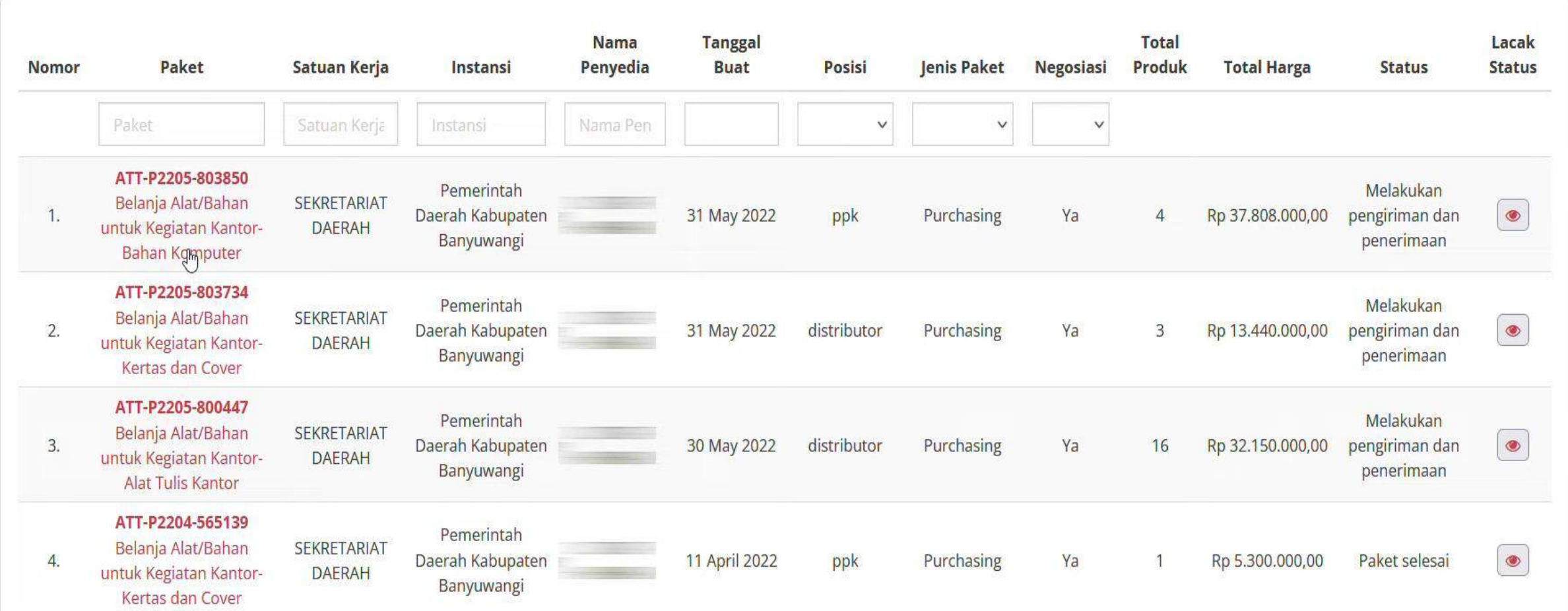

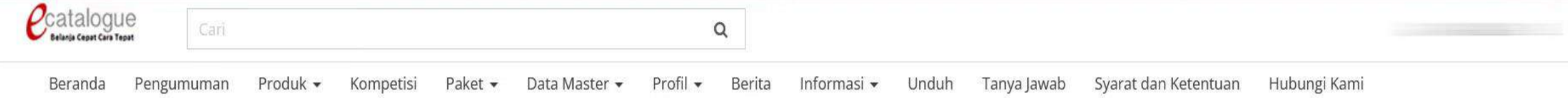

#### Beranda > Daftar Paket > Detail Paket

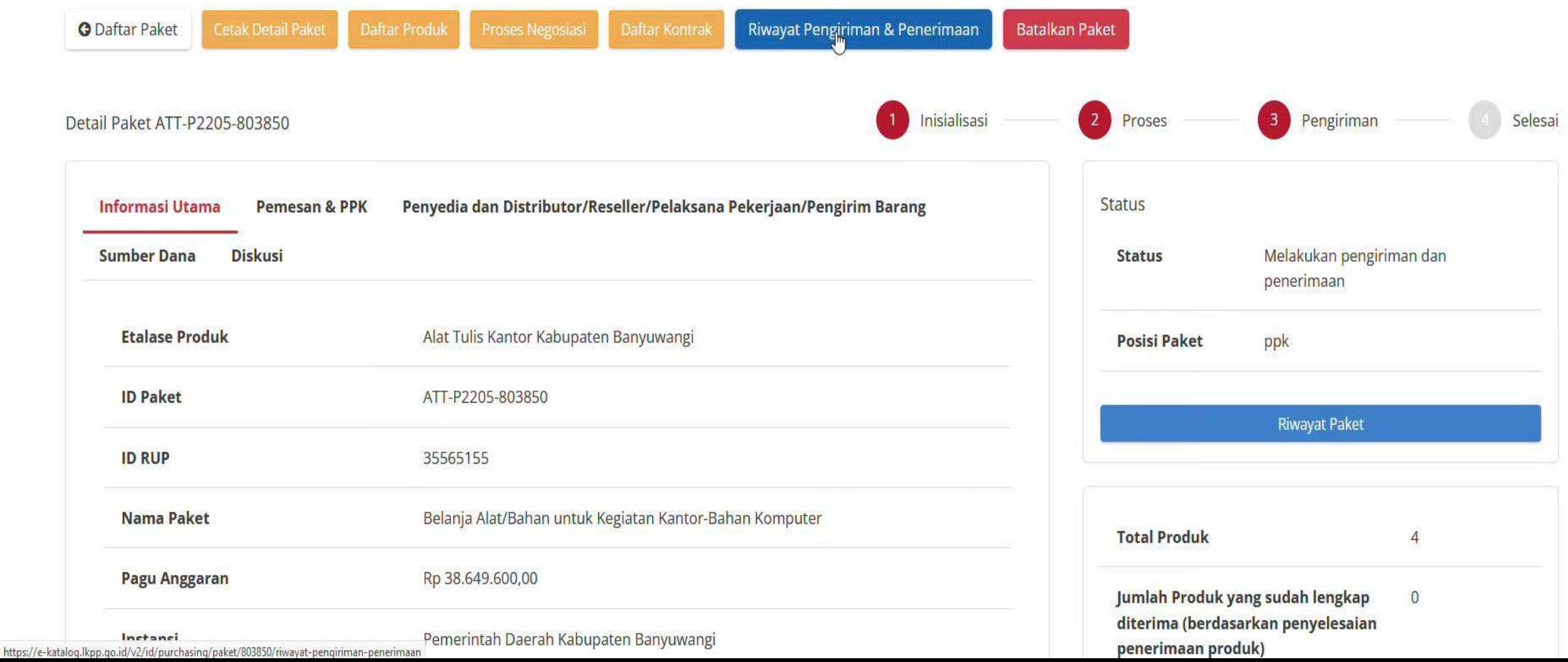

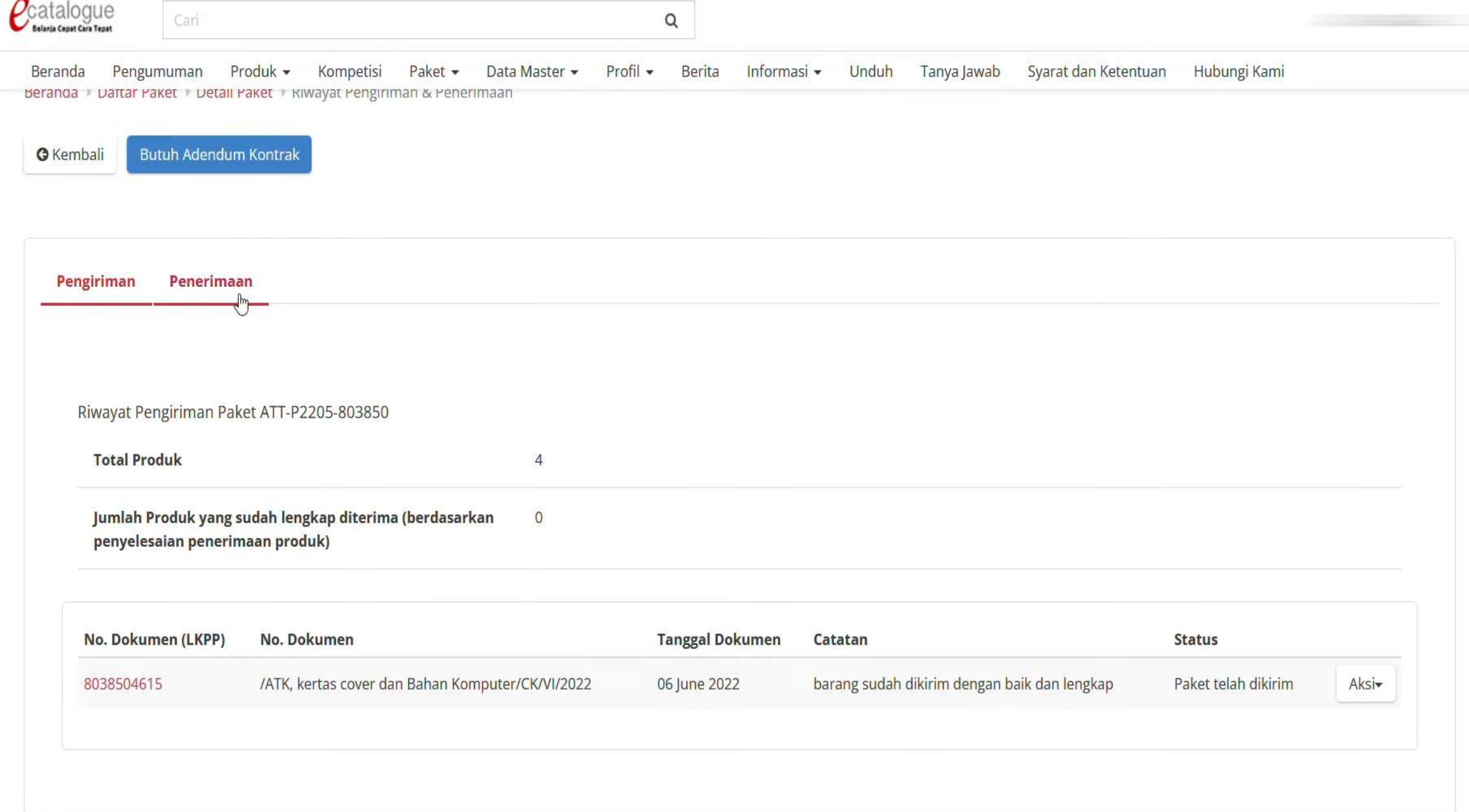

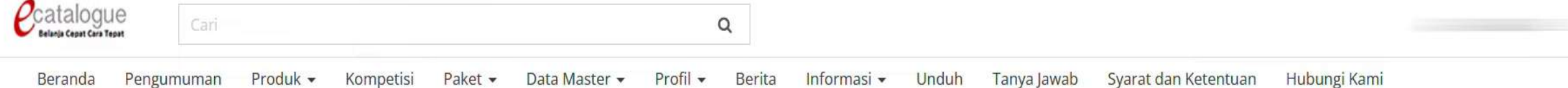

Beranda + Daftar Paket + Detail Paket + Riwayat Pengiriman & Penerimaan

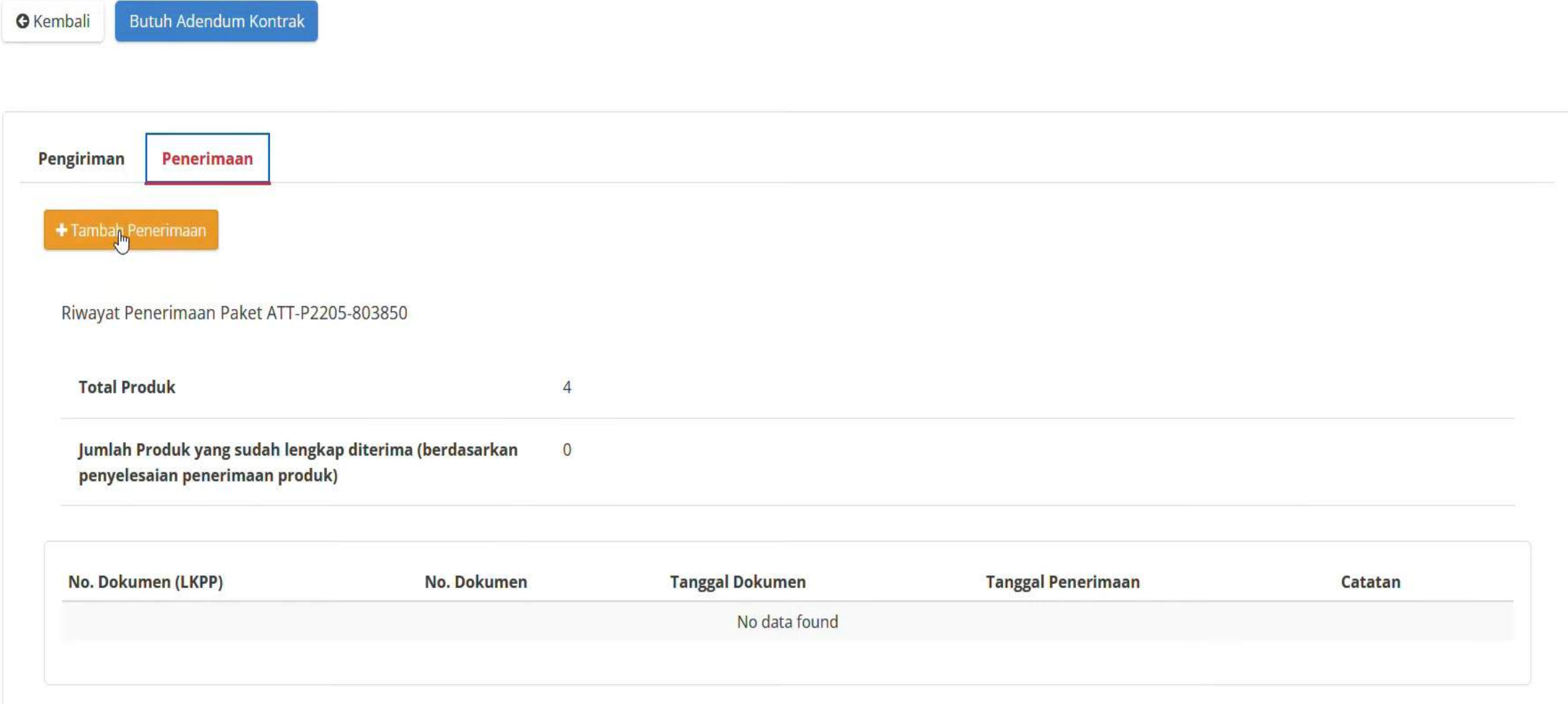

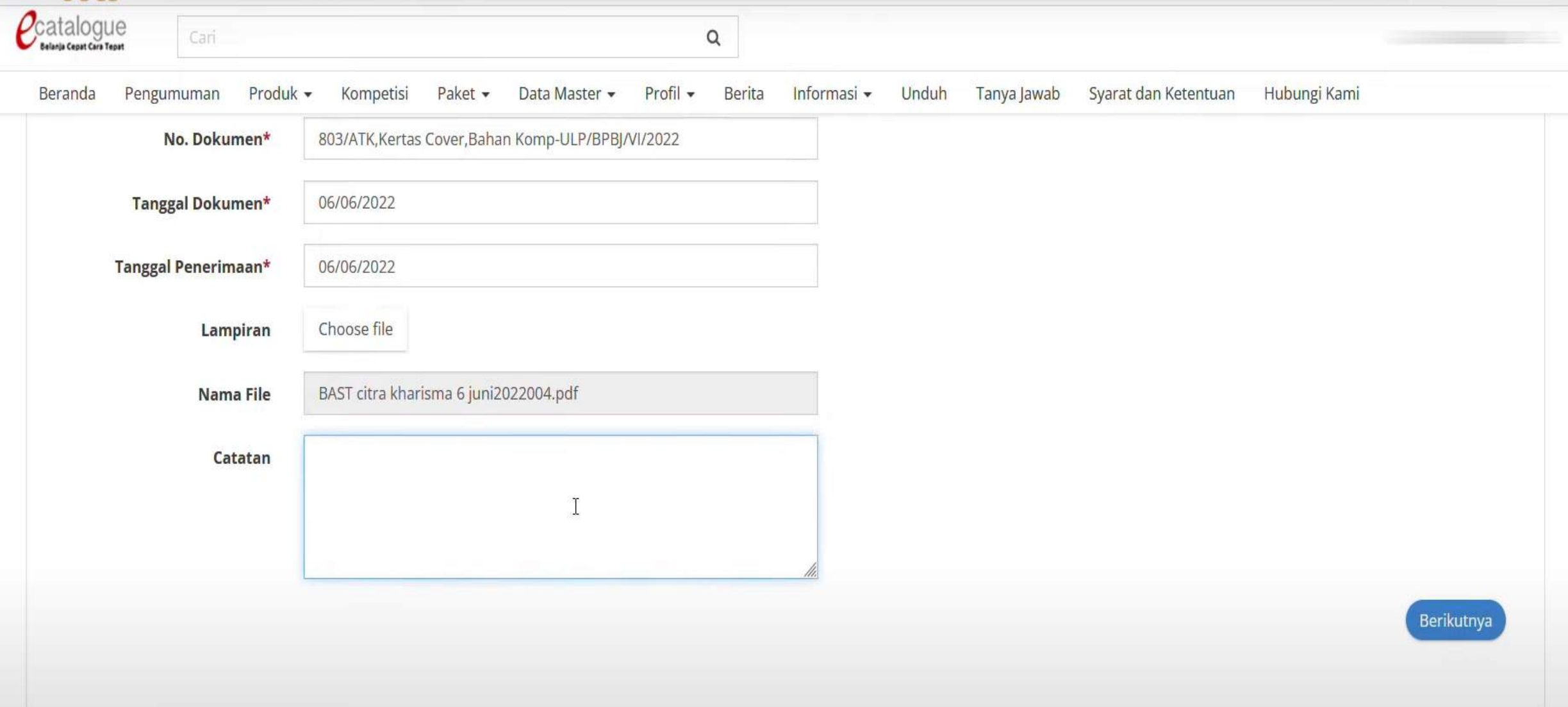

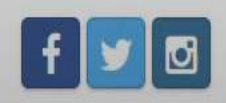

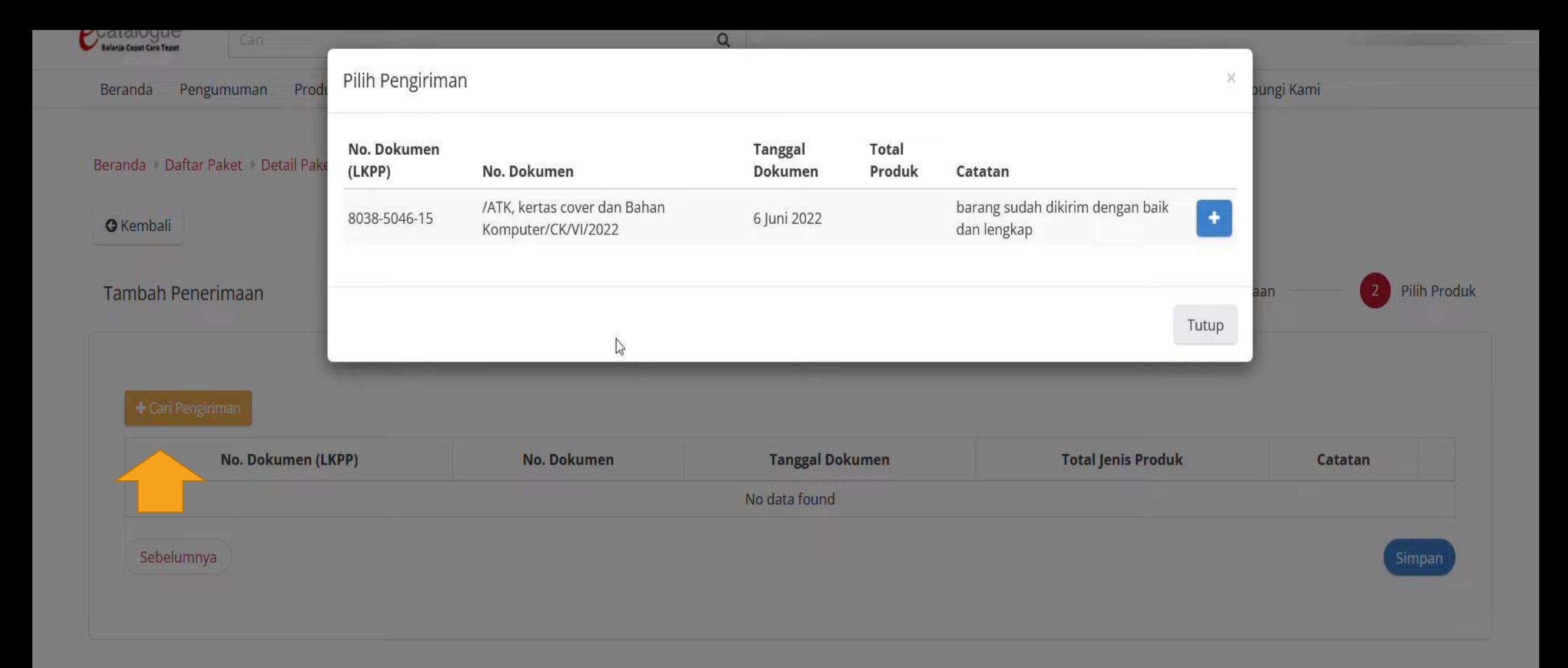

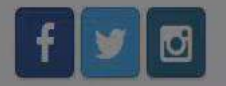

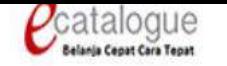

 $\mathsf Q$ 

Beranda Pengumuman Produk v Kompetisi Paket v Data Master v Profil v Berita Unduh Tanya Jawab Syarat dan Ketentuan Hubungi Kami Informasi -

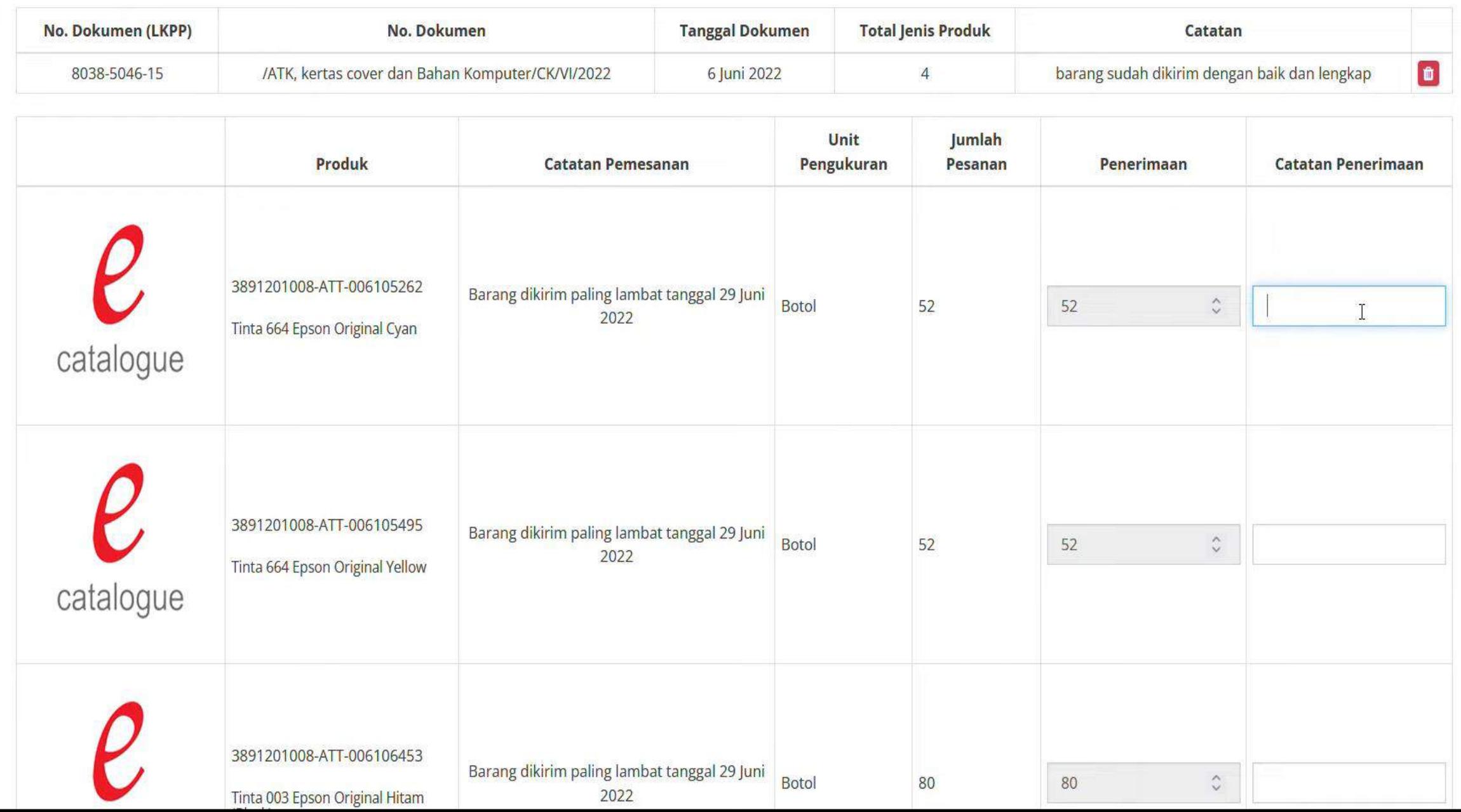

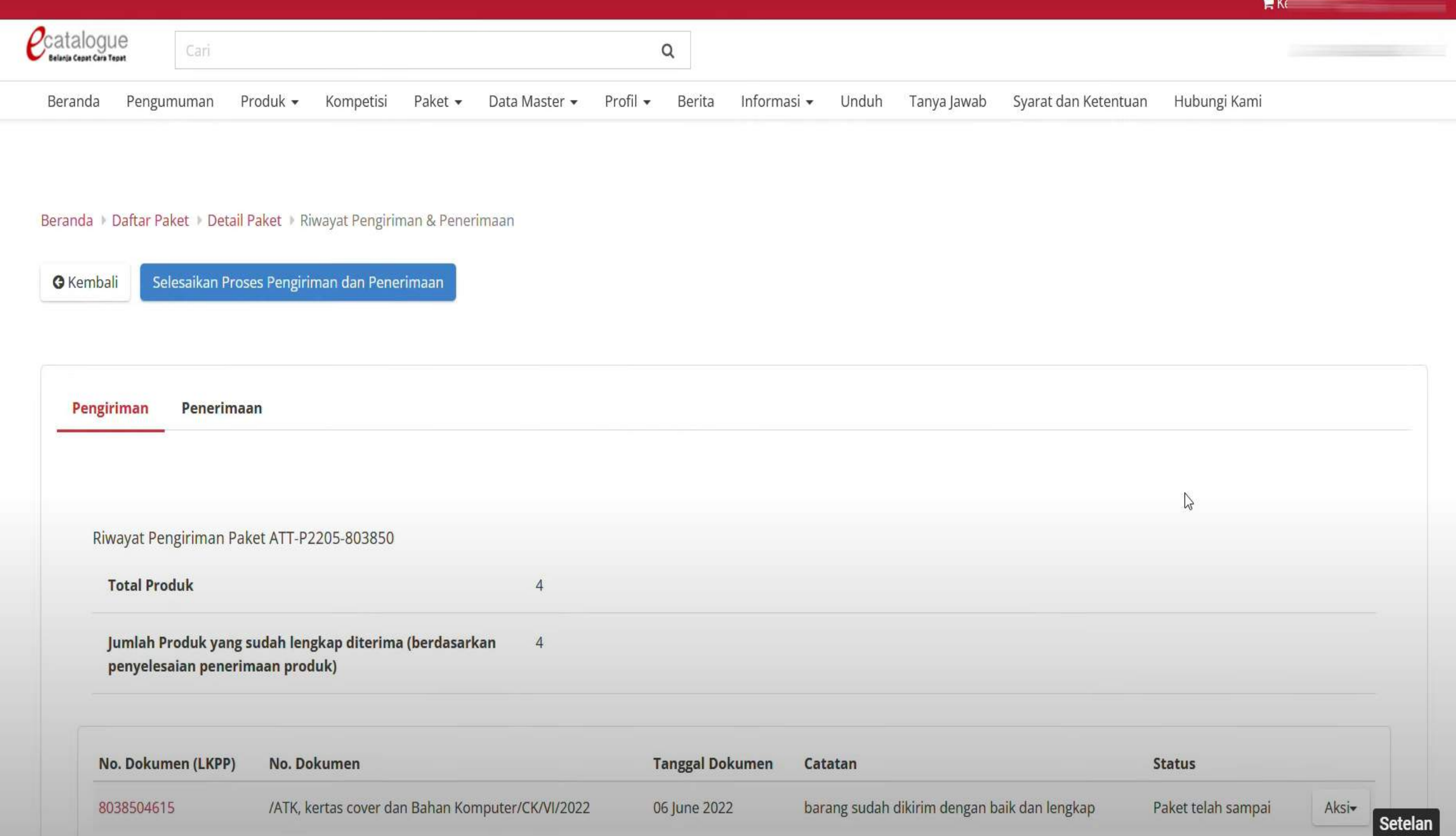

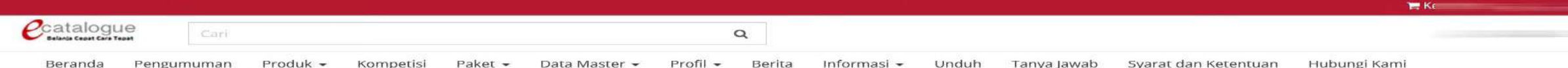

Beranda > Daftar Paket > Detail Paket > Riwayat Pengiriman & Penerimaan

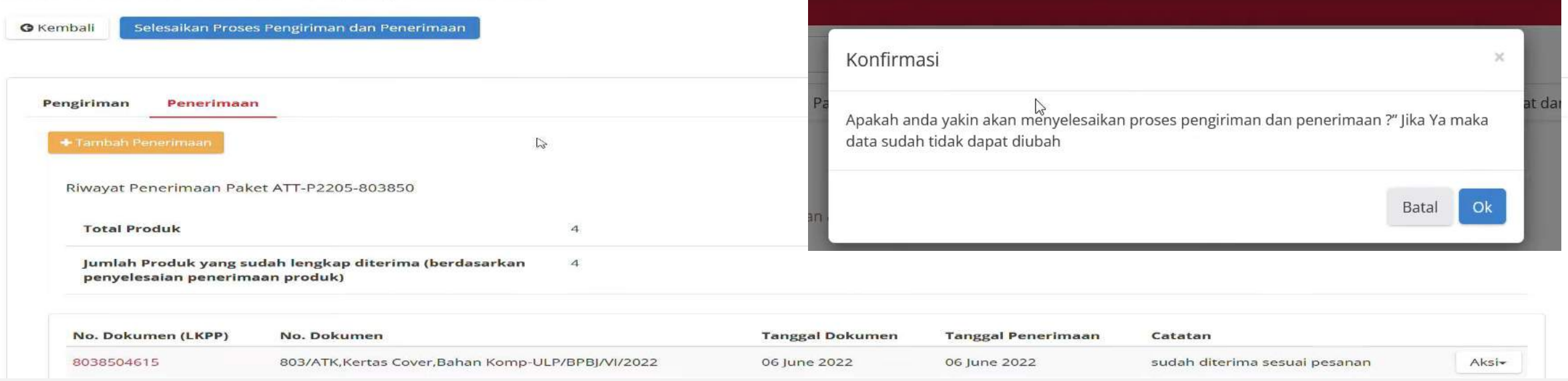

#### Beranda > Daftar Paket > Detail Paket > Riwayat Pengiriman & Penerimaan

**G** Kembali

Berhasil menyelesaikan proses pengiriman dan penerimaan

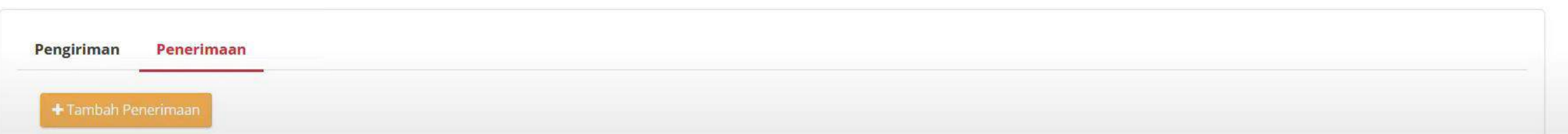

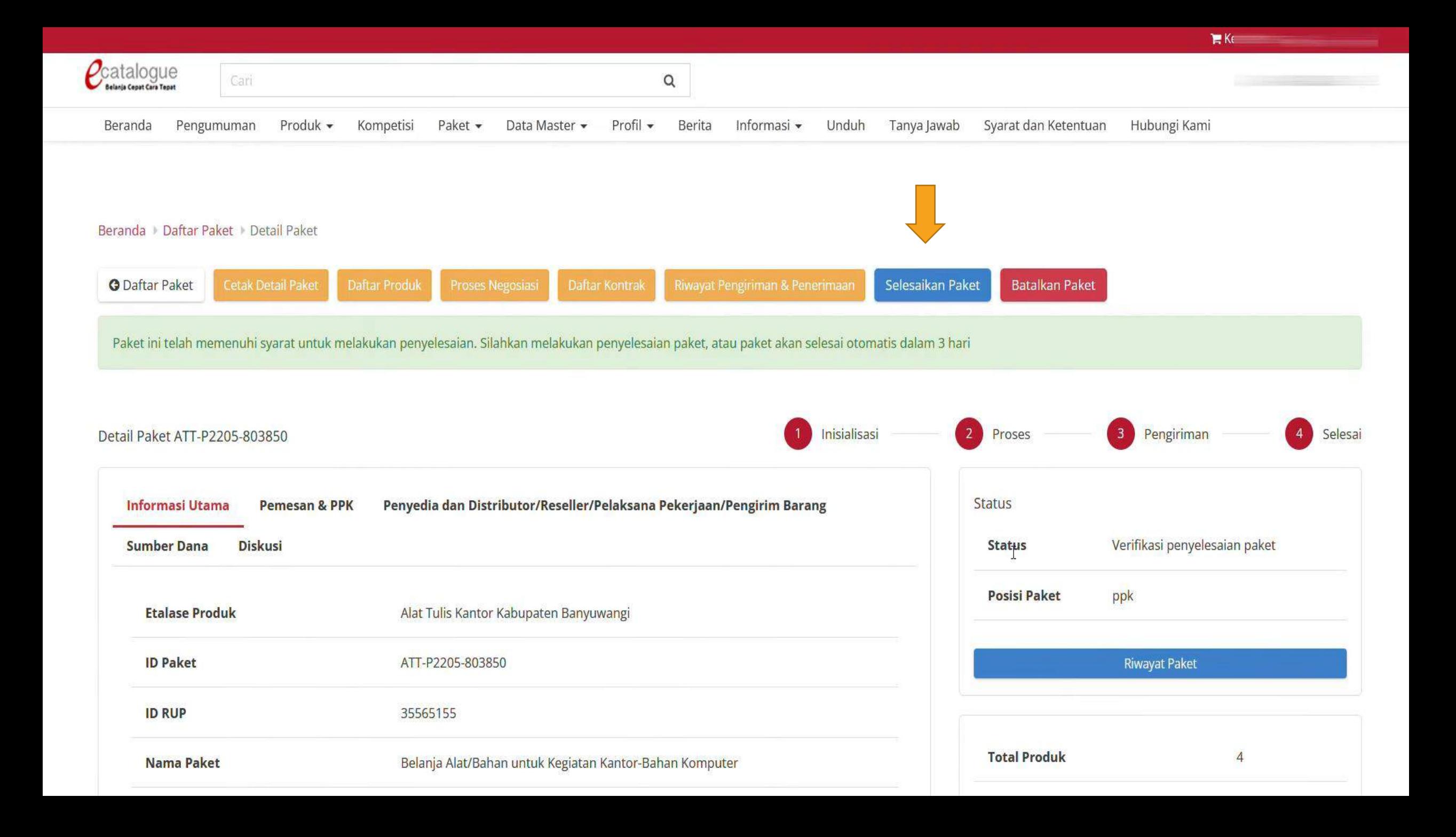

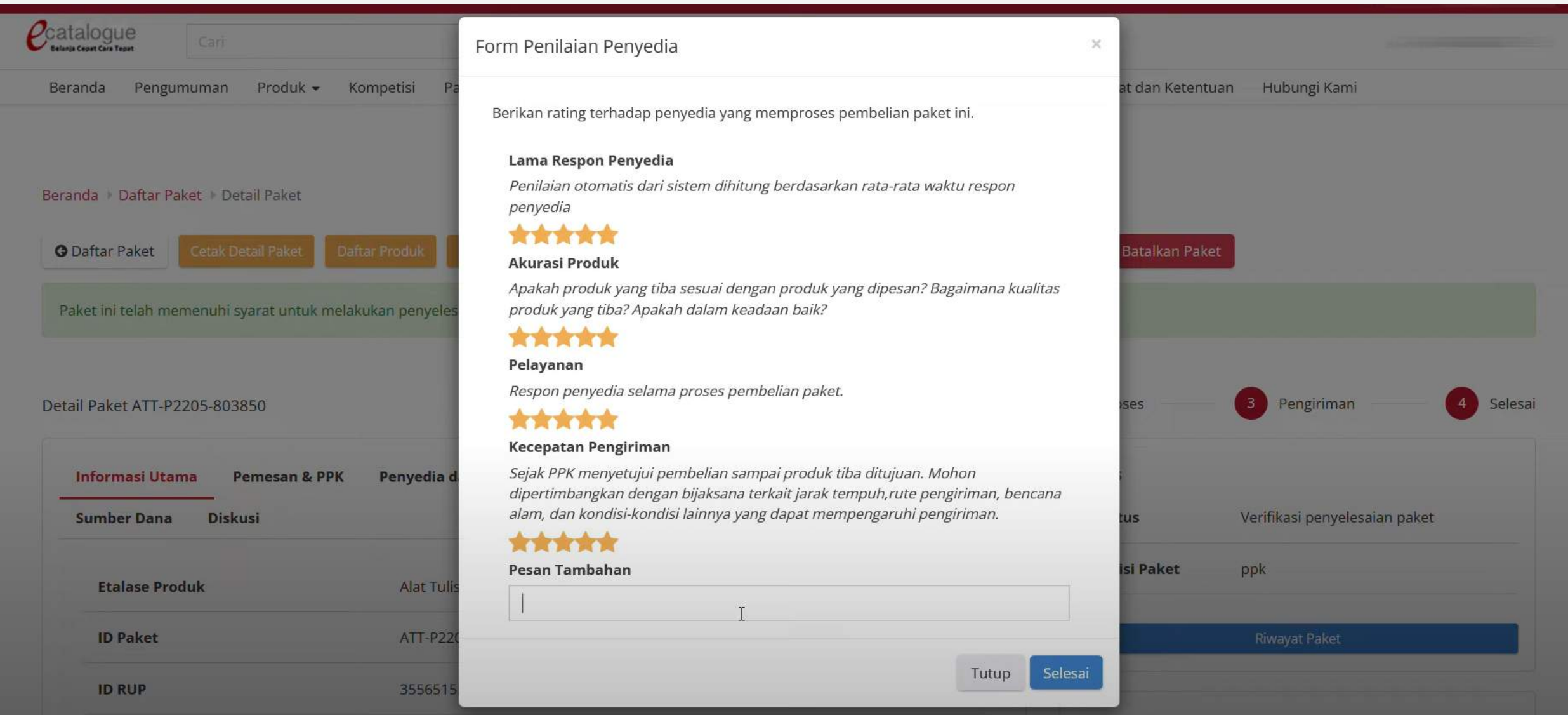